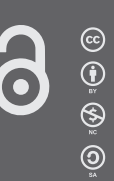

**CON** 

**SISTEMAS CONTABLES UNA VISIÓN INTEGRAL** 

# **SISTEMAS**

Norma Huck

ediciones UNL

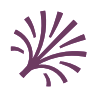

**Sistemas contables**

# **Sistemas contables**  Una visión integral

*Norma Huck (coordinadora)*

*Adriana Raquel Bonaparte Agustín Costa Eduardo Exequiel Martínez Lucas Miranda Mariana Reutemann María Alejandra Rodríguez Mirta Cecilia Sánchez*

# ediciones UNL

CÁTEDRA

### **UNIVERSIDAD NACIONAL DEL LITORAL**

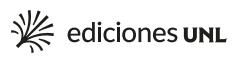

Consejo Asesor Colección Cátedra Alicia Camilloni Miguel Irigoyen Bárbara Mántaras Isabel Molinas Héctor Odetti Andrea Pacífico Ivana Tosti

Dirección editorial Ivana Tosti Coordinación editorial María Alejandra Sedrán Coordinación comercial José Díaz

Corrección Lucía Bergamasco Diagramación interior y tapa Laura Canterna

© Ediciones unl, 2024.

*—*

Sugerencias y comentarios editorial@unl.edu.ar www.unl.edu.ar/editorial

Sistemas contables : una visión integral / Norma Huck ... [et al.]; Coordinación general de Norma Huck. —1a ed.— Santa Fe: Ediciones UNL, 2024. Libro digital, PDF/A – (Cátedra)

 Archivo Digital: descarga y online ISBN 978–987–749–464–8

1. Contabilidad. 2. Educación Superior. I. Huck, Norma II. Huck, Norma , coord. CDD 657.4

———————— ———————————

© Adriana Raquel Bonaparte, Agustín Costa, Norma Huck, Eduardo Exequiel Martínez, Lucas Miranda, Mariana Reutemann, María Alejandra Rodríguez, Mirta Cecilia Sánchez, 2024.

Se diagramó y compuso en Ediciones UNL..

Queda hecho el depósito que marca la ley 11723. Reservados todos los derechos.

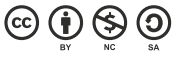

# **Índice**

introducción / 9

1. Sistemas contables. Conceptos básicos / 11 Organización. Concepto / 12

### 2. Sistemas de información contable informatizados. SOFTWARE CONTABLE / 29

Terminología y conceptos fundamentales / 29 Sistemas de información / 31 Sistemas contables / 32 Clasificación de sistemas de información / 32 Tipos de controles / 35 Tipos de errores que generan distintos grados de riesgo / 38 Procedimiento: automatización de la generación de asientos / 39 Selección e implementación de software / 43 Etapa de implementación de software / 44 Rol del estudiante y del profesional en ciencias económicas / 44 Incumbencias profesionales / 45

3. Situación al inicio y ciclo operativo / 47 Inventario. Concepto / 47 Operaciones repetitivas. Ciclo operativo / 55

### 4. Devengamientos de remuneraciones y cargas sociales / 77

Marco normativo / 77 Cargas sociales / 81 Obligaciones del empleador / 84 Gestión administrativa y contable / 87

### 5. Devengamiento de impuestos provinciales y municipales / 101 Terminología impositiva / 101 Convenio multilateral / 102

### 6. Otros devengamientos / 113

Devengamiento de intereses / 113 Gastos anticipados / 125 Seguros anticipados / 128 Otros pasivos devengados / 131 Amortizaciones de bienes de uso / 133

7. Ajustes / 139 Bienes de cambio / 139 Conciliación bancaria / 154 Previsiones / 157 Acciones y Títulos Públicos / 159

### 8. Culminación del proceso contable y consideraciones finales

 para la toma de decisiones / 163 Distribución de resultados / 164 Cierre del ciclo operativo / 166

Control interno / 177 Informes gerenciales / 187

BIBLIOGRAFÍA / 191 Sobre las autoras y los autores / 193

## **Introducción**

Este libro ha sido preparado con la intención de constituir un aporte sustancial de introducción y desarrollo de un sistema contable, para resolver las necesidades de información en la toma de decisiones y el control.

Sus autores, profesores de la Facultad de Ciencias Económicas de la Universidad Nacional del Litoral, han volcado en esta obra toda su experiencia y conocimiento, siendo la síntesis de muchos años en el desarrollo de la asignatura Contabilidad II —segunda asignatura contable—, correspondiente al segundo año de la carrera de Contador Público. De esta manera, pretenden brindar un aporte valioso al proceso enseñanza–aprendizaje, ya que su propósito es lograr que a partir su lectura los alumnos puedan encontrar los conceptos y los ejemplos necesarios para la comprensión y abordaje de los distintos temas, y así dar respuesta a los objetivos planteados en dicha cátedra universitaria.

Está estructurado con contenidos teóricos y aplicaciones prácticas en contextos de baja complejidad, a fin de que permita comprender el funcionamiento del sistema de información contable.

Se pretende que los alumnos puedan contar con una bibliografía específica para el estudio de los sistemas contables; como un todo integrado e interrelacionado, en el que los fundamentos y procedimientos sean incorporados como un importante aporte en la formación de los futuros profesionales.

Asimismo, esperamos que este libro resulte útil para todos aquellos interesados en la preparación y análisis de la información contable.

Queremos expresar nuestro profundo agradecimiento a las autoridades de la Universidad Nacional del Litoral de la Facultad de Ciencias Económicas y a Ediciones UNL por permitirnos hacer esta obra.

Las autoras y los autores

# **1** Sistemas contables<br>Conceptos básicos Conceptos básicos

Al ser el hombre un ser social, su vida se desarrolla en comunidad. Desde la prehistoria la humanidad se ha desarrollado y transmitido cultura a través del aprendizaje social, de la asociación de diversos individuos para lograr determinados propósitos. Estas asociaciones simples, fueron complejizándose a medida que la vida del hombre fue evolucionando, dando origen a las organizaciones dotadas de pautas de convivencia y jerarquías, en las que se distribuyen las funciones a desarrollar por sus miembros para la consecución de los fines propuestos. Con el paso del tiempo, y a lo largo de toda la historia, la vida de la civilización se fue complejizando y estructurándose, surgieron los estados modernos, las normas, los poderes. Para dar respuesta a esa evolución, se necesitaron más y mejores organizaciones. Se requirió entonces pensar cómo hacerlas más eficientes.

El hombre actual vive en una sociedad de organizaciones, en la cual le resulta imposible no pertenecer, interactuar o vincularse de alguna manera con ellas… Tratar de estudiar, comprender y conocer comportamientos y características acerca de ellas, no resulta una tarea trivial. (Volpentesta, 2004:16)

Es menester en este capítulo iniciar el análisis de conceptos básicos que nos permitan comprender que es un sistema de información contable y el porqué de su relevancia. Partiendo del concepto de organización, y puntualizando los distintos tipos de organización que pueden existir, se pretende luego analizar cómo administrar más eficientemente las mismas, de qué manera se las puede gestionar mejor. Es así como haciendo hincapié en los postulados de la teoría de sistemas, se desarrolla el estudio de las organizaciones y de su materia administrable por excelencia que es la información.

Pretendiendo clarificar estos tres conceptos, organización, sistema e información, pasaríamos luego a integrar los mismos, para analizar qué es un sistema de información y, en particular, cuál es la relevancia que adquiere el sistema de información contable como integrante del sistema de información en una organización.

### **Organización. Concepto**

A la hora de comenzar a buscar una noción de organización, el común de las personas asimila este término a orden, armonía, disposición. Vocablos estos que no están lejos del concepto de organización, ya que en ella debe haber orden, se fijan reglas o normas, se establecen pautas para un mejor funcionamiento.

Dentro de una organización, las personas también se organizan y desarrollan sus tareas, de manera ordenada y coordinada a fin de evitar superposiciones o malos desempeños. Por lo tanto, el concepto de organización también tiene relación con el término eficiencia, puesto que en ella debe de existir un cierto ordenamiento de las actividades a fin de poder lograr determinados fines u objetivos.

Una organización es un sistema social compuesto por personas, que actúan e interactúan entre sí, bajo una estructura pensada y diseñada para que, con los recursos disponibles y en un determinado contexto, se desarrollen tareas de manera ordenada, coordinada y regulada por normas, a fin de poder lograr la consecución de determinados fines.

Del concepto se extraen determinadas características que toda organización posee:

- Es un sistema social, es decir que está conformado por personas o grupo de personas.
- Todas las personas que integran la organización interactúan entre sí, es decir, desarrollan tareas organizadas, reguladas y vinculadas por un objetivo común.
- Se pretende el logro de uno o más fines u objetivos.
- Para ello se cuenta con recursos humanos, materiales y financieros que se colocan al servicio de la organización, para el desarrollo de sus tareas y el logro de sus fines.
- Toda organización posee una estructura, que provee una disposición y una manera de desarrollar las actividades, asignando jerarquías y funciones.
- Todas las organizaciones desarrollan actividades en un determinado contexto, el que debe ser analizado a fin de lograr una vinculación armoniosa entre ambos.
- Cada organización define sus propios objetivos.

### **Objetivos**

Los objetivos son los fines deseados y prefijados por las organizaciones en el desarrollo de sus actividades específicas. Dichos objetivos surgen de los objetivos particulares de las personas o miembros de la organización que la integran. Puede decirse entonces, que primeramente hay personas con similares objetivos que se unen para llevar a cabo su realización, dando lugar al nacimiento de una organización. Esta última, a través de toda su vida, realizará las actividades necesarias para la consecución de las metas fijadas.

### **Clasicación de las organizaciones**

- Según el fin que persiguen
- ° Con fin de lucro: son organizaciones que desarrollan sus actividades económicas con la finalidad de obtener ganancias. Son ejemplos de este tipo de organizaciones empresas mineras, empresas de la construcción, empresas de comunicaciones.
- ° Sin fin de lucro: son organizaciones que tienen como meta brindar algún tipo de servicio a los asociados que la conforman o al público en general. Son ejemplos de este tipo de organizaciones las cooperativas, los sindicatos, los clubes deportivos, las organizaciones religiosas, las organizaciones culturales.

### **•** Según su tamaño

- ° Pequeñas: son aquellas organizaciones que poseen un capital reducido y poco personal.
- ° Medianas: son organizaciones más grandes que las anteriores, que normalmente adoptan algunas de las formas jurídicas previstas en la ley de sociedades, que tienen un capital más importante y que ocupan un número considerable de personal.
- ° Grandes: son organizaciones que poseen un volumen considerable de operaciones, ocupando para ello gran cantidad de personal, y utilizando en muchos casos tecnología de avanzada en el desarrollo de sus actividades. Por lo general adoptan algunas de las formas jurídicas contempladas en la ley de sociedades comerciales.

A las organizaciones según el tamaño se las puede dividir en Pymes y Grandes, ya que en el concepto de Pymes se incluyen a las pequeñas y medianas empresas cuyo tratamiento se encuentra contemplado en la ley 24467, que considera como tales, a las empresas que tengan un monto mínimo de facturación, y que ocupen hasta 40 empleados.

### • Según la figura jurídica que adoptan

- ° Unipersonales: cuando una organización es de propiedad de una sola persona.
- ° Sociedades de personas: son organizaciones formadas por dos o más personas, que conforman el capital a través de la integración de cuotas partes, pudiendo sus integrantes asumir distintos grados de responsabilidad, según el tipo societario adoptado. Confluyen en esta categorización:

- Las sociedades de responsabilidad limitada, que como su nombre lo indica, los socios limitan su responsabilidad al capital suscripto.

- Las sociedades colectivas, cuyos socios asumen una responsabilidad ilimitada al capital aportado.

- Las sociedades de capital e industria, las cuales están integradas por uno o más socios capitalistas que detentan una responsabilidad ilimitada ante sus obligaciones sociales, y por uno o más socios industriales que aportan a la sociedad su trabajo personal, y no asumen ninguna responsabilidad económica, salvo con la parte de ganancias que no hubieran percibido.

- Las sociedades en comandita simple, integradas por uno o más socios comanditados que asumen una responsabilidad subsidiaria, ilimitada y solidaria que les otorga el manejo o la administración de los negocios de la sociedad. También integran la sociedad en comandita simple uno o más socios comanditarios que responden a sus obligaciones sociales hasta el límite del capital aportado por ellos.

- Las sociedades cooperativas, cuya característica principal es que están conformadas por personas asociadas que persiguen intereses comunes. Subyace entonces un espíritu de cooperación entre sus miembros, cada uno de los cuales aporta capital a la cooperativa sin poder percibir dividendos posteriores, y los beneficios que se obtienen se distribuyen entre los asociados. Según el objetivo de cooperación explicitado, da origen a distintas clases de cooperativas, como ser cooperativas de consumo, de producción, de seguros, de edificación, de crédito, entre otras.

Sociedades de capital: son aquellas sociedades en las cuales su capital está integrado por acciones. Los tenedores de esas acciones son los propietarios de la sociedad. Son organizaciones de este tipo:

- las sociedades anónimas,
- las sociedades en comandita por acciones.

Asociaciones sin fines de lucro: son aquellas que tienen como finalidad principal brindar algún servicio a sus asociados o a la comunidad en general, no persiguiendo la generación de lucro.

### **•** Según la propiedad del capital

- ° Privadas: son aquellas en las cuales el capital es aportado por particulares, y que pueden perseguir distintos objetivos. Hay organizaciones de índole cultural, comercial, religiosa, deportivas, sociales, etcétera.
- ° Públicas: son aquellas en las que el capital es aportado en su totalidad por el Estado, sea nacional, provincial o municipal. Tiene diversos objetivos y funciones: algunas ejercen funciones legislativas, judiciales, ejecutivas– administrativas, y las empresas de servicios que prestan servicios esenciales para la comunidad, por ejemplo provisión de luz, gas, agua corriente, etcétera.
- ° Mixtas: cuando en la conformación de este tipo de organizaciones participan los particulares y el Estado.

### **•** Según su relación con el medio

- ° Abiertas: son organizaciones que interactúan con el medio en el cual desarrollan sus actividades. Este tipo de interacción va más allá de las simples transacciones propias de su actividad principal, sino que se traduce en un mayor acercamiento a la sociedad, apoyando iniciativas de contenido social o cultural o deportivas, y comprometiéndose con la defensa de causas o valores que la sociedad civil reclama o propugna.
- ° Cerradas: como contraposición a lo explicado anteriormente, son organizaciones que tienen poca vinculación con el medio que las rodea.

### **•** Según el proceso económico sobre el cual actúan

- ° Primarias: son aquellas organizaciones que tienen como actividad principal la explotación de los recursos naturales. Están incluidas en esta categoría las empresas agropecuarias, mineras, pesqueras, etcétera.
- ° Secundarias: son aquellas organizaciones en las que se produce un proceso productivo por el cual se transforman las materias primas y los insumos utilizados, obteniendo un producto con mayor grado de elaboración. Son

ejemplos de estas organizaciones las empresas automotrices, las que fabrican productos alimenticios, textiles, etcétera.

° Terciarias: son aquellas que tienen relación con la actividad de comercialización de bienes o la prestación de servicios. Son ejemplos de estas organizaciones los bancos, las empresas de transportes, empresas que se dedican a la compra–venta de bienes, empresas de prestación de servicios, etcétera.

### **Sistemas. Concepto**

Un sistema es un conjunto de elementos interrelacionados entre sí, con un fin común. Al estar relacionadas, cada parte produce un efecto sobre el comportamiento del conjunto, es decir, de todo el sistema, por consiguiente, el comportamiento de cada parte está dependiendo de las propiedades o comportamiento de alguna parte del sistema.

De la definición se desprende que un sistema es organizado y complejo, y agrega valor a lo producido por el mismo, siendo el resultado algo muy superior que la suma de los elementos que lo componen.

Todo sistema tiene un *objeto y una estructura.*

• El objeto es la esencia de la configuración del sistema, puesto que se forma con un fin determinado

• La estructura está conformada por las partes que integran un sistema. Es una agrupación de componentes, ordenados en función de las relaciones definidas por el objeto del sistema y, las propiedades de sus componentes.

- Todo sistema posee tres propiedades:
- El comportamiento de cada parte del conjunto, tiene efecto sobre el comportamiento del conjunto como un todo.
- Ninguna parte tiene un efecto independiente sobre el todo. El comportamiento de cada parte y el modo en que afectan el todo, depende del comportamiento de por lo menos alguna parte del conjunto.
- Todo posible subgrupo de elementos del conjunto tiene las dos primeras propiedades. Cada subgrupo de elementos tiene un efecto sobre el todo, y ninguno de estos subgrupos de elementos puede tener un efecto independiente sobre el todo.

Los sistemas pueden ser abiertos o cerrados, según tengan mayor o menor interacción con el entorno. Los sistemas abiertos son aquellos que tienen una alta vinculación con el medio en el que actúan. Son más dinámicos y muestran una mayor adaptabilidad a los cambios que se pueden suscitar. Por el contrario, los sistemas cerrados son aquellos que tienen muy escasa

vinculación con el entorno, y como consecuencia de ello no se ven influenciados por los cambios que se pueden producir en el medio, lo que les proporciona una mayor rigidez y poca adaptabilidad. Por supuesto que no existen sistemas totalmente abiertos o totalmente cerrados. Se puede decir que estos son conceptos abstractos. En la realidad hay sistemas más abiertos que otros, o menos abiertos o más cerrados, como quiera interpretarse.

### **Componentes de un sistema**

- Entradas: son los datos que se ingresan al proceso, y que luego se convertirán en información útil.
- Proceso: lo constituyen todas las operaciones necesarias para que esos datos de entrada se transformen en información útil para la toma de decisiones.
- Salidas: son los resultados que se obtienen de ese procesamiento de los datos, brindando información de mayor calidad.
- Control: etapa en la cual se analiza si se cumplió con el propósito del sistema. En caso que existan desvíos, se estudian con el propósito de ser corregidos. De esta manera, el sistema se retroalimenta con la información analizada y a la vez se perfecciona.

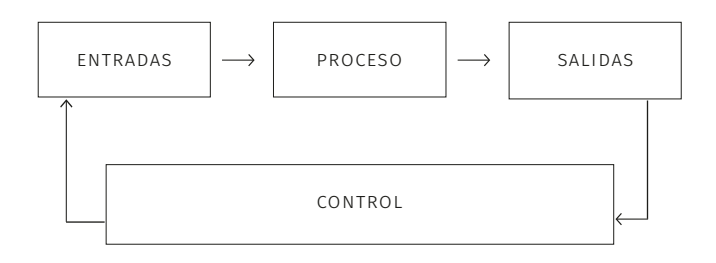

Figura 1. Componentes del sistema

Algunos analistas e investigadores de la ciencia de la administración, comenzaron, en la década de 1960, a plantearse interrogantes respecto de las organizaciones y su funcionamiento. Las primeras respuestas se obtuvieron tomando conceptos de las ciencias físicas, mostrando a las organizaciones como un sistema. Es a partir de allí que se desarrolla toda una mirada de las organizaciones desde el punto de vista sistémico, planteando que en cualquier organización se pueden encontrar todos los componentes de un sistema, es decir, las entradas, los procesos, las salidas y el control. Para los errores o las falencias que se pueden producir en las actividades de una organización, se comenzaron a buscar alternativas de solución desde esa mirada sistémica. Considerando a las organizaciones como sistemas abiertos, sujetas a los vaivenes que se producen en un entorno volátil, complejo, ambiguo y con mucha incertidumbre, estas deben adaptarse. En algunas ocasiones la adaptación no es tan fácil, y producto de esos cambios pueden suscitarse desvíos a los planes diseñados, resultando indispensable el análisis y estudio permanente de los desvíos, de manera tal que se puedan ajustar a lo planificado. El sistema organizacional también proporciona una retroalimentación permitiendo ajustar la planificación a los cambios suscitados en el entorno.

### **Sistema y su materia administrable**

Se deduce que en toda organización es necesario un ordenamiento de funciones, actividades, jerarquías, etc. La encargada de realizarlo es la función de administración. «La administración es el proceso que permite que una cantidad de recursos no relacionados (personas, tecnología, capital) se integren dentro de un sistema total con el fin de obtener realizaciones objetivas» (Volpentesta, 2004:156).

La materia prima administrable por excelencia es la información. Ya sea que la organización sea productora de bienes o dadora de servicios, siempre necesitará obtener, elaborar y analizar la información a su alcance, para tomar decisiones con mayor grado de certidumbre. El sistema administrativo es quien se encarga de la administración de todo el flujo de información en la organización.

«Puede definirse al sistema administrativo como aquella función que por medio de un conjunto integrado de procedimientos que prescriben tareas y que incluyen información y decisión, hace posible la obtención de los objetivos de la organización» (Volpentesta, 2004:157).

La información fluye a través de los diversos canales por toda la organización, y es justamente ese flujo de información organizado y administrado lo que constituye el sistema de información particular de cada organización.

### **Información. Concepto**

Es un conjunto de datos ya supervisados y ordenados, es decir procesados, que sirven para generar un mensaje de cierto fenómeno o ente. Dicho mensaje provoca un cambio en el estado de conocimiento de los sujetos o del ente que reciben ese mensaje, permitiendo que puedan tomar decisiones in¦uenciado por esa información. Cuanto más se conozca de un fenómeno o ente, mejores decisiones se pueden tomar, porque básicamente se reduce el nivel de incertidumbre que provoca el desconocimiento.

La información es muy importante porque a través de sus componentes toma datos de la actividad para conducirlos a través de sucesivas etapas al proceso de decisión.

### **Sistema de información. Concepto**

Es un conjunto de elementos humanos y materiales que, de manera ordenada y coordinada, se dedican al tratamiento y administración de los datos, transformándolos en información útil para cubrir necesidades o lograr objetivos. El sistema de información resulta imprescindible para que la toma de decisiones sea eficaz.

Algunos aspectos a aclarar, y que tienen relación con la definición son:

- Extensión: un sistema de información incluye el tratamiento y la administración de los datos de todos los subsistemas dentro de una organización. Es decir, que contempla todas las funciones y las necesidades de información de todos los niveles.
- Integración: todo sistema de información puede poseer subsistemas, los cuales se dedican al tratamiento de la información de un sector, área o función específica. Pero cada uno de estos subsistemas están interrelacionados con uno o varios subsistemas, a fin de que la información procesada que se obtiene de cada uno de estos subsistemas no pierda las características de homogeneidad e integralidad. De esta forma la información fluye por todo el sistema como una red de mensajes disponible para la toma de decisiones.
- Coordinación: retomando lo explicado en el punto b), la información brindada por los subsistemas fluye por toda la organización. Para lograr un manejo eficaz y eficiente de esa información, a la hora del diseño o rediseño de un sistema de información, se debe prestar atención a la coordinación de esos subsistemas, a fin de que funcionen como un todo, y la información que brinden sea eficaz para las necesidades del sistema en su conjunto.

• Aumento de la eficiencia: el tratamiento de los datos tiene por finalidad la obtención de información eficaz para la toma de decisiones, lo que se traduce en mayor eficiencia organizacional.

### **Sistema de información contable**

La contabilidad forma parte del sistema de información de una organización.

Según Enrique Fowler Newton en su libro Contabilidad Básica, «la contabilidad es una disciplina técnica que, a partir del procesamiento de datos sobre la composición y evolución del patrimonio del ente, los bienes de terceros en su poder, y ciertas contingencias, produce información para la toma de decisiones de administradores y terceros interesados y para la vigilancia sobre los recursos y obligaciones del ente» (Fowler Newton, 2004).

Por lo tanto, se desprende que la aplicación práctica de la contabilidad en una organización, forma el sistema contable particular de esa organización. Es por ello que se habla de que cada ente tiene su propio sistema contable, que es individual y propio de cada organización, pudiendo ser parecido o similar al sistema contable de otras organizaciones, pero nunca igual.

La contabilidad brinda información sobre la composición cualitativa y cuantitativa del patrimonio de un ente, es decir, que informa sobre esas variaciones patrimoniales que se suscitan con el transcurrir de la vida de un ente. La contabilidad como sistema de información, da a conocer información relativa al pasado, al presente y futuro de una organización:

- Sobre el pasado muestra informes sobre los hechos económicos y las operaciones acaecidas, de manera que se pueden apreciar los resultados que se obtuvieron, pudiendo analizar los desvíos que se produjeron, teniendo presente lo planificado previamente. Comparando las metas u objetivos planificados con los hechos o resultados obtenidos, se pueden analizar los desvíos ocurridos y trabajar sobre ellos para corregirlos.
- Del presente, la contabilidad debe permitir brindar información oportuna y actualizada de las operaciones que realiza la organización, de manera que se puedan tomar las decisiones con el mayor grado de certidumbre posible.
- Del futuro, la contabilidad debe permitir formular planes de acciones a corto, mediano y largo plazo, estableciendo políticas de trabajo para el futuro, asignando funciones y responsabilidades a los integrantes de la organización.

### **Cualidades de la información contable**

Las cualidades de la información contable a brindar han sido enunciadas en la Resolución Técnica N° 16 de la Federación Argentina de Consejos Profesionales en Ciencias Económicas (facpce):

- Pertinencia (atingencia). La información debe ser apta para satisfacer las necesidades de los usuarios.
- Confiabilidad (credibilidad). La información debe ser creíble para los usuarios.
- Aproximación a la realidad. Para ser creíbles, los estados contables deben presentar descripciones y mediciones que guarden una correspondencia razonable con los fenómenos que pretenden describir, por lo cual no deben estar afectados por errores u omisiones importantes ni por deformaciones dirigidas a beneficiar los intereses particulares del emisor o de otras personas.
- Esencialidad (sustancia sobre forma). Para que la información contable se aproxime a la realidad, las operaciones y hechos deben contabilizarse y exponerse basándose en su sustancia y realidad económica. Cuando los aspectos instrumentales o las formas legales no reflejen adecuadamente los efectos económicos de los hechos o transacciones, se debe dar preeminencia a su esencia económica, sin perjuicio de la información, en los estados contables, de los elementos jurídicos correspondientes.
- Neutralidad (objetividad o ausencia de sesgos). Para que la información contable se aproxime a la realidad, no debe estar sesgada, deformada para favorecer al ente emisor o para influir la conducta de los usuarios hacia alguna dirección en particular.
- Integridad. La información contenida en los estados contables debe ser completa. La omisión de información pertinente y significativa puede convertir a la información presentada en falsa o conducente a error y, por lo tanto, no confiable.
- Verificabilidad. Para que la información contable sea confiable, su representatividad debería ser susceptible de comprobación por cualquier persona con pericia suficiente.
- Sistematicidad. La información contable suministrada debe estar orgánicamente ordenada, con base en las reglas contenidas en las normas contables profesionales.
- Comparabilidad. La información contenida en los estados contables de un ente debe ser susceptible de comparación con otras informaciones: a) del mismo ente a la misma fecha o período; b) del mismo ente a otras fechas o períodos; c) de otros entes.

• Claridad (comprensibilidad)*.* La información debe prepararse utilizando un lenguaje preciso, que evite las ambigüedades, y que sea fácil de comprender por los usuarios que estén dispuestos a estudiarla diligentemente y que tengan un conocimiento razonable de las actividades económicas, del mundo de los negocios y de la terminología propia de los estados contables.

También la facpce enuncia consideraciones acerca de las restricciones que condicionan el logro de las cualidades recién indicadas:

- •Oportunidad. La información debe suministrarse en tiempo conveniente para los usuarios, de modo tal que tenga la posibilidad de influir en la toma de decisiones. Un retraso indebido en la presentación de la información puede hacerle perder su pertinencia.
- Equilibrio entre costos y beneficios. Los beneficios derivados de la disponibilidad de información deberían exceder a los costos de proporcionarla.
- Impracticabilidad. La aplicación de una norma o criterio contable será impracticable cuando el ente no pueda aplicarlo tras efectuar todos los esfuerzos razonables para hacerlo.

Un sistema de información contable brinda información contable adecuada que sirve para:

> • Conocer los recursos humanos, materiales y financieros de un ente.

- Analizar la estructura administrativa.
- Evaluar la gestión de los administradores.
- Observar las obligaciones con el Estado.
- Poder tomar decisiones a corto, mediano y largo plazo.
- Fijar un adecuado sistema de control.

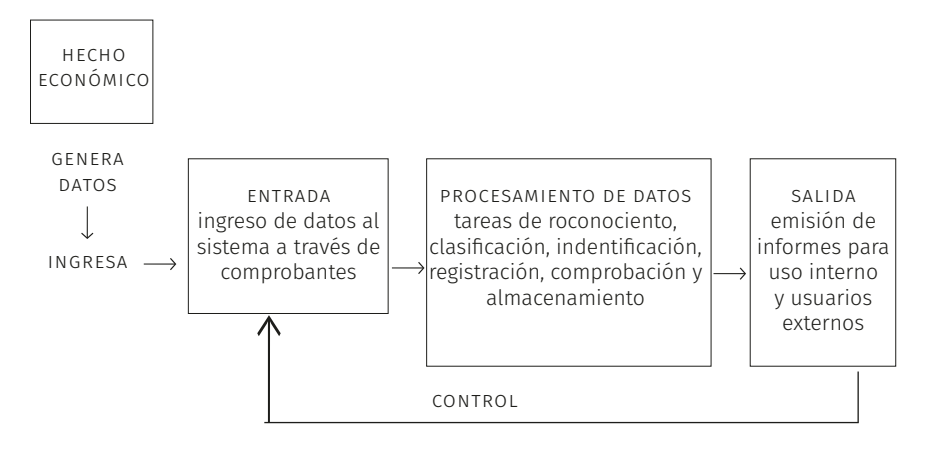

Figura 2. Sistema de información contable

A la hora de implementar o rediseñar un sistema contable es importante contar con personal dotado de sólidos conocimientos en materia administrativa y contable que puedan analizar los siguientes elementos:

- Registros: es de suma importancia para la organización determinar cuáles son los registros que se van a utilizar para asentar los datos y almacenar la información, de qué manera van a ser llevados, dependiendo mucho de los medios de registración utilizados por el ente.
- Medios de registración: siendo los elementos que se utilizan para asentar los datos en los registros y procesar la información, su elección está íntimamente ligada a las actividades que desarrolle la organización. La elección de medios computarizados o medios manuales, o una combinación de ambos, condicionarán el diseño de los registros.
- Diagramación del plan de cuentas: resulta de importancia fundamental implementar un plan de cuentas que satisfaga todas las necesidades de información del ente. En la actualidad, donde la contabilidad se lleva cada vez más a través de medios computarizados, la elección de las cuentas y la implementación de un adecuado plan de cuentas, resulta una de las etapas más sensibles y en la cual se debe prestar atención, porque de dicha elección depende la etapa de imputación al sistema. Es decir, la forma en que se ingresan los datos al sistema y las cuentas que se eligen, condicionarán los informes de salida del sistema.
- Formularios: partiendo de un conocimiento de las actividades de la organización, de su estructura y de las necesidades de información, se debe diagramar un circuito de información y los formularios que serían necesarios como soporte de esa información.
- Implementación de controles: resulta de fundamental importancia implementar todos los controles necesarios que limiten la posibilidad de ingresar o cometer errores durante el proceso contable, a fin de que este emita información confiable.
- Asignación del personal adecuado: para distribuir a los empleados en los distintos puestos de trabajo es necesario primeramente determinar cuáles son las tareas a desarrollar, crear cada puesto de trabajo y asignar a la o las personas que los ocuparán. También es necesario determinar el lugar físico donde se ejecutarán las tareas y el orden en que se realizarán las mismas.
- Elaboración de informes: siendo la etapa final del proceso, resulta necesario determinar qué información se requiere a fin de determinar y elaborar los distintos informes que satisfagan esa necesidad.

### **Componentes del sistema de información contable**

Entorno: es todo medio que rodea al sistema, que influye en él y que también se ve influido por el sistema.

Límite o frontera: es lo que limita al sistema del entorno. Todo lo que está adentro pertenece al sistema, y lo que está por fuera pertenece al ambiente.

Entrada: es la etapa en la que se capta el dato y se ingresa al torrente contable.

Salida: es la etapa en la que se muestra la información procesada a través de los informes.

• Recursos humanos: son todas las personas que intervienen en el proceso:

- Recursos materiales: incluye:

- Registros: libro diario, libro mayor, subdiarios, submayores, etcétera.

- Medios de registración: se hace referencia a medios manuales o computarizados.

- Cuentas y planes de cuentas.

- Normas contables: son normas que indican los procedimientos a seguir para medir el patrimonio y los resultados, y la forma y contenido de los informes contables.

• Teneduría de libros o proceso de registración contables propiamente dicho: es una metodología de trabajo que básicamente consta de seis pasos:

- Captación del dato: se produce un hecho económico que genera un dato cuantificable, susceptible por tanto de registración, puesto que genera una variación cuantitativa o cualitativa en el patrimonio. En el sistema contable se deben prever todos los mecanismos que aseguren que ingresen al sistema todos los datos económicos.

- Análisis del dato: una vez ingresado el dato, se evalúa si interesa desde el punto de vista contable porque genera una variación en el patrimonio.

- Imputación: es una de las etapas más importantes en la actualidad, ya que en ella se determina bajo qué cuenta se va a registrar ese dato económico.

- Registración: es la etapa en la cual se vuelcan los datos, utilizando para ello las cuentas, en los libros cronológicos y temáticos, sean principales o accesorios.

- Determinación de los Saldos: finalizada la registración, se procede a la determinación de todos los saldos de las cuentas.

- Control de los saldos obtenidos. Como última etapa no puede faltar el control sobre los procedimientos y los saldos obtenidos a fin de comprobar la confiabilidad de los mismos.

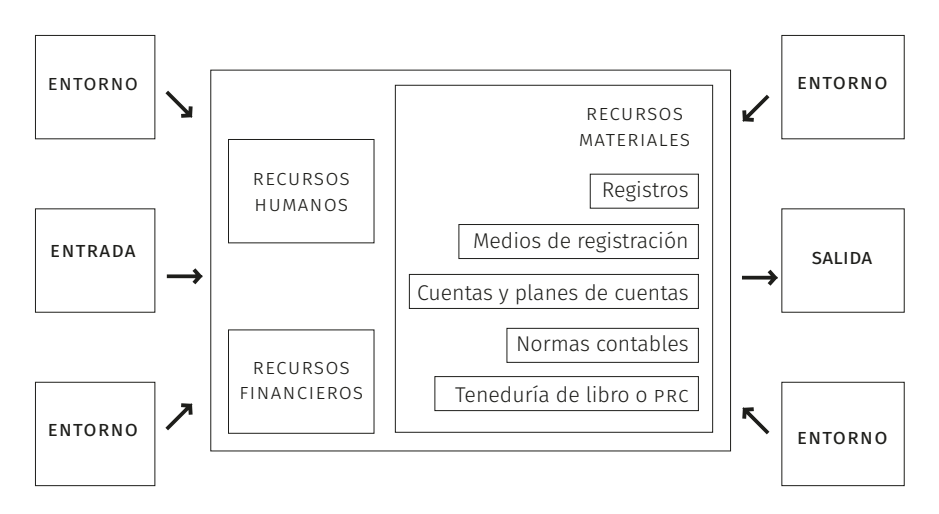

Figura 3. Componentes del sistema de información contable

### **Los informes contables**

La salida del sistema de información contable genera información procesada que se expone a través de los informes contables.

El sistema contable debe estar estructurado de manera que permita mostrar información operativa, patrimonial, comercial y financiera.

Estos informes pueden prepararse para mostrar información requerida dentro de la organización, por lo cual se dice que dichos informes son de uso interno, o pueden prepararse para ser presentados ante terceros ajenos a la organización, en dicho caso se dice que esos informes son para uso externo.

Los informes para ser presentados a terceros son los más conocidos y se denominan estados contables.

Existen normas legales y contables que indican cómo debe llevarse la contabilidad de un ente, y también los aspectos a considerar en la preparación de informes, en especial de los estados contables.

Dentro del marco de las normas legales, debemos citar a las más importantes, como son La Constitución Nacional, El Nuevo Código Civil y Comercial de la Nación y la ley 19550 de Sociedades Comerciales.

Nuestra Constitución señala de manera general, el derecho a desarrollar el comercio y ejercer toda industria poniendo solo como condicionamiento que sea lícita:

Artículo 14- Todos los habitantes de la Nación gozan de los siguientes derechos conforme a las leyes que reglamenten su ejercicio; a saber: de trabajar y ejercer toda industria lícita; de navegar y comerciar; de peticionar a las autoridades; de entrar, permanecer, transitar y salir del territorio argentino; de publicar sus ideas por la prensa sin censura previa; de usar y disponer de su propiedad; de asociarse con fines útiles; de profesar libremente su culto; de enseñar y aprender.

En orden de importancia le sigue El Nuevo Código Civil y Comercial de la Nación, que entró en vigencia el 2 de agosto de 2015, reemplazando al antiguo Código de Comercio redactado por los juristas Eduardo Acevedo y Dalmasio Vélez Sarsfield. Allí en el Libro I «Parte General», Título IV «Hechos y Actos Jurídicos», Capítulo 5 «Actos Jurídicos», en la sección N° 7 «Contabilidad y Estados Contables», establece quiénes son los sujetos obligados a llevar contabilidad (art. 320), el modo de llevar la contabilidad (art. 321 y 325), detallando cuáles son los registros indispensables (art. 322), y cómo deben ser llevados esos registros (art. 323), señalando expresamente sus

prohibiciones, es decir lo que no se debe hacer en los registros (art. 324). En el art. 326 expresamente el Nuevo Código señala que quien lleva contabilidad obligatoria o voluntaria, debe confeccionar sus estados contables:

Artículo 326- Estados contables. Al cierre del ejercicio quien lleva contabilidad obligada o voluntaria debe confeccionar sus estados contables, que comprenden como mínimo un estado de situación patrimonial y un estado de resultados que deben asentarse en el registro de inventarios y balances.

A partir de dicho artículo se confiere que deben presentar estados contables los sujetos obligados a llevar contabilidad según lo establecido en el art. 320, «personas jurídicas privadas y quienes realicen una actividad económica organizada o son titulares de una empresa o establecimiento comercial, industrial, agropecuario o de servicios». Y también deben presentar estados contables, aquellos sujetos que, no estando obligados a llevar contabilidad, hubieran optado voluntariamente por hacerlo, quedando de esta manera, obligados a cumplir lo requerido por el Código.

Siguiendo con el orden de importancia, la ley de Sociedades Comerciales también hace referencia en el Capítulo 1 «Disposiciones Generales», Sección IX «De la Documentación y de la Contabilidad» a la forma de llevar la contabilidad. En el articulado de esta sección, principalmente en los artículos 63, 64 y 65, detalla pormenorizadamente cómo deben confeccionarse los estados contables. El art. 63 hace referencia en particular al balance general o estado de situación patrimonial, e indica la información a suministrar del activo y del pasivo, detallada por rubros, la información a brindar de los bienes en depósito, los avales y garantías, documentos descontados y toda otra cuenta de orden.

En el art. 64, también indica detalladamente la información a suministrar, pero en este caso, en el Estado de Resultados. En ambos artículos, 63 y 64, la ley consagra el principio de uniformidad de la información contable.

En el art. 65 hace referencia a las notas y cuadros anexos que acompañan a los Estados de Situación Patrimonial y de Resultados, considerándolos como parte integrante de los mismos. De esta manera, se puede apreciar cómo la ley, en este artículo, consagra los principios de uniformidad de la información contable y de claridad expositiva.

Es preciso destacar que las indicaciones establecidas en los artículos 63, 64 y 65 no implican fórmulas rígidas, sino bases para la confección de los estados contables.

En el campo de las normas contables, aparecen las resoluciones técnicas emanadas de la facpce, las cuales deben ser aprobadas por cada uno de

los Consejos Profesionales de Ciencias Económicas de cada circunscripción. Solo así, en cuanto a su aplicación, son de carácter obligatorias. Estas resoluciones técnicas hacen referencia a cuestiones contables de medición, valuación y exposición. Por lo tanto, su aplicación influye en el proceso de registración, puesto que es necesario su consideración a la hora de valuar los activos y pasivos al momento de la incorporación de los mismos al patrimonio de un ente, como así también la fecha de cierre del ejercicio económico, y también hay que hacer observancia de las resoluciones al momento de medir los resultados obtenidos.

Una vez culminado el proceso de registración, se deben también tener en consideración las resoluciones técnicas a fin de exponer la información contable procesada obtenida, observando las consideraciones establecidas en las resoluciones que contienen las normas de exposición contable para los distintos tipos de entes.

# **Sistemas de información 2contable informatizados**

Software contable

Como indicamos en el capítulo 1, en la actualidad la gran mayoría de sistemas de información contable, son llevados mediante sistemas informáticos, por lo cual el objetivo del presente capítulo, es que el lector se nutra de una serie de conceptos que les permitan desarrollar una visión integral de la materia durante su aprendizaje, y que estos conocimientos sean útiles para la formación de futuros profesionales.

La permanente actualización tecnológica en general que experimentamos como sociedad, impulsa el uso intensivo de recursos tecnológicos y a su vez demanda una actualización permanente de ellos y de nuestros conocimientos. El uso de estos recursos está transformando la vida entre las personas, y de las organizaciones públicas y privadas.

### **Terminología y conceptos fundamentales**

Cadena Datos–Información–Conocimiento (dic): denominada Jerarquía de la Información o Pirámide del Conocimiento, es uno de los modelos más importantes en la gestión de la información y la gestión del conocimiento. Por lo general la estructuración de la cadena se ha ido definiendo como una arquitectura en la que cada elemento se levanta sobre el elemento inmediatamente inferior.

Dato: según el *Diccionario de la Lengua Española* de la rae un dato se entiende como el antecedente o testimonio para llegar al conocimiento exacto de algo o deducir las consecuencias legítimas de un hecho.

Según el *Dictionary for Library and Information Science*, de Joan M. Reitz,

- Los datos son hechos representados de forma que pueden ser comprendidos, interpretados y comunicados.
- La información es la representación de datos en una forma comprensible, a los que se les ha asignado significado respecto a un contexto de uso.
- El conocimiento es información que ha sido comprendida y evaluada en base la experiencia, incorporada (interiorizada) en el entendimiento

intelectual del conocedor de un tema. El conocimiento humano, desde la epistemología, incluye las relaciones que se establecen entre el conocedor, lo conocido y el propio proceso de conocer.

• Como se señala en el paper citado en el epígrafe de este documento «en general las definiciones sobre el concepto de conocimiento hacen hincapié en la toma de decisiones como su fin último para afirmar que estamos ante conocimiento y no información».

Composición y estructura del dato: un dato muchas veces, y según su propósito, puede desagregarse en otros datos que podría decirse «lo conforman» (como los datos «día», «mes» y «año» conforman el dato «fecha», o los datos «ítems de compra» —dentro del que está la fecha— conforman el dato «factura»), y también eventualmente pueden asumir o verificar una forma, esquema o estructura estándar, o predefinida en su composición (como un formulario, o un registro).

En el contexto de la informática y los repositorios de datos digitales los datos se clasifican según su estructura en datos estructurados, semiestructurados y no estructurados.

• Los datos estructurados se componen de piezas de información que se conocen de antemano, poseen un formato o esquema predefinido (por ejemplo: una fecha [dd/mm/aaaa], cuil [sx-dni#####-v]), y generalmente se producen en un orden específico.

Datos estructurados típicos son las bases de datos, las hojas de cálculo y los archivos estructurados, fundamentalmente.

Estos formatos facilitan la producción, lectura y administración de dichos datos.

• Los datos semiestructurados tienen un flujo lógico y un formato que puede ser definido, pero no es fácil su comprensión por cualquier persona. No tienen un formato «fijo» pero contienen etiquetas y/u otros marcadores que permiten separar los elementos de dato. La lectura de datos semiestructurados requiere el uso de reglas complejas que determinan cómo proceder después de la lectura de cada pieza de información.

Ejemplos típicos son las páginas HTML (páginas web) y documentos XML. Estos formatos permiten a sistemas automatizados lograr una producción, lectura y administración sistematizada de los datos, pero son complejos para los humanos.

• Los datos no estructurados son datos sin estructura predefinida. Se tratan como «documentos» u «objetos» sin una estructura uniforme y se tiene poco o ningún control sobre su contenido.

Ejemplos típicos son los archivos de texto libre, como el cuerpo de un correo electrónico, la mensajería instantánea sms, artículos, libros y particularmente información producida y compartida en tiempo real a través de redes sociales por medio de texto, videos, voz, etcétera. El desafío de procesar y obtener información a partir de datos no estructurados dio origen a lo que hoy conocemos como Big Data. Estos formatos son más complejos, lo que hace más difícil su producción, lectura y administración, particularmente de manera automatizada.

### **Sistemas de información**

Un sistema de información puede definirse como el conjunto de personas y recursos financieros, materiales, tecnológicos, normativos y metodológicos, que compila, procesa, emite y/o distribuye en forma organizada datos y/o información, para satisfacer las necesidades y requerimientos que demanda una entidad para desarrollar sus funciones y cumplir determinados objetivos.

Cuando en un sistema de información se interrelacionan personal informático con software y hardware ya sea total o parcialmente, puede decirse que estamos en presencia de un sistema informático.

Características cualitativas de la información:

- Economía: el costo de producirla no puede ser mayor al beneficio esperado de su utilización.
- Oportunidad: debe estar disponible en el momento en que se la necesita.
- Utilidad: toda salida debe satisfacer una necesidad.
- Comparabilidad: debe ser comparable en el espacio, tiempo y alcance.

• Confiabilidad: debe ser lo suficientemente confiable como para tomar decisiones basadas en ella. Deben ser confiables los datos primarios y las sucesivas transformaciones.

### **Sistemas contables**

Conjunto de elementos interrelacionados que producen como resultado algo superior o distinto a la simple suma de sus elementos, y el término contable hace referencia a aquello vinculado con la contabilidad (método que permite llevar las cuentas de una organización).

Definición de Sistema Contable del Informe N° 15 de la FACPCE:

Conjunto de operaciones y registros del ente mediante los que se procesan y reflejan sus transacciones en la contabilidad. Tal sistema identifica, recopila, analiza, calcula, clasifica, registra, agrega e informa de las transacciones y otros hechos vinculados a ellas.

### **Clasificación de sistemas de información**

Antes de comprender ciertas temáticas, es de utilidad realizar una breve descripción de algunos conceptos fundamentales.

A los fines prácticos, al software se lo puede clasificar de la siguiente manera:

Según el tipo de tarea para el cual fue diseñado:

Software de base:

Conjunto de programas que sirven para interactuar con el sistema, confiriendo control sobre el hardware, además de dar soporte a otros programas.

Incluye:

- Sistema operativo
- Controladores de dispositivos
- Programas utilitarios
- Servidores de BI (Business Intelligence), Big Data.

Herramientas de programación: conjunto de herramientas que permiten al programador desarrollar programas informáticos, usando diferentes alternativas y lenguajes de programación, de una manera práctica.

Incluyen básicamente:

- Compiladores.
- Depuradores.
- Entornos de desarrollo.
- Entorno de desarrollo integrado (ide) para desarrollo de aplicaciones de BI (Business Intelligence).
- Otros.

Aplicaciones: permiten a los usuarios llevar a cabo una o varias tareas específicas, en cualquier campo de actividad susceptible de ser automatizado o asistido, con especial énfasis en los negocios.

Incluye básicamente:

- Aplicaciones de ofimática (procesadores de textos, hoja de cálculo, presentaciones, etcétera).
- Videojuegos.
- Automatización industrial.
- Software empresarial/sistemas de información transaccionales.
- Aplicaciones de BI (Business Intelligence) y Big Date.
- Otros.

 Tradicionalmente, el profesional en Ciencias Económicas tiene mayor injerencia en el Software empresarial/Sistemas de información transaccionales, pero ya existen organizaciones que utilizan activamente las aplicaciones de BI (Business Intelligence) y Big Data. Con respecto a esto último, en el mediano plazo seguramente los profesionales en ciencias económicas debamos desarrollar otras habilidades relacionadas con el Big Data y análisis de datos. Hay muchas investigaciones que demuestran que los contadores no están preparados para este reto tecnológico, pero está en nuestras manos el desafío de aggiornarse a los tiempos que ya corren y los que vienen.

Introduciéndonos en las «aplicaciones», se puede definir a los sistemas de información transaccional a aquellos que satisfacen las necesidades del nivel operativo, explotan la capacidad y velocidad de las computadoras para almacenar y procesar grandes volúmenes de datos; realizan operaciones repetitivas y relativamente sencillas; y contribuyen a automatizar las tareas más rutinarias y tediosas, a eliminar el «papeleo», a acelerar los trámites, a disminuir la cantidad de mano de obra, a minimizar los errores, a facilitar la registración de datos desagregados.

A su vez podemos clasificarlos en:

Según el tipo y/o segmento de usuarios hacia el cual esté destinado:

• Transversales u horizontales: son prácticamente comunes a todas las organizaciones. Normalmente incluyen los siguientes módulos: contabilidad, facturación, inventarios, ventas, proveedores, cuentas corrientes, cobranzas, caja, bancos, sueldos, finanzas, compras, planeamiento y control de la producción, etcétera.

- Verticales: están definidas por requisitos únicos donde generalmente un software horizontal no aporta las soluciones necesarias. Este tipo de software generalmente se desarrolla a medida. Estos son algunos ejemplos de actividades que los requieren, sin perjuicio que en determinadas ocasiones encuentren soluciones parciales en algún software «horizontal».
	- Administración de Obras Sociales
	- Administración de Sistemas de Medicina Prepaga
	- Servicios Financieros
	- Administración Hospitalaria
	- Administración Hotelera
	- Administración de Instituciones Educativos
	- Seguros
	- etcétera.

 Los contadores, en general, reciben a lo largo de la carrera de grado y luego por su propia iniciativa o necesidad, una capacitación básica en el manejo de soÆwares transversales u horizontales, ya que el mercado laboral en su mayoría demanda su utilización para algunos de los siguientes usos: liquidaciones impositivas, registraciones contables, facturación electrónica, gestión de pagos y cobros, liquidación de sueldos, gestión básica de stock, entre otros.

Sin perjuicio de lo descrito, existen softwares que, sin dejar de ser transversales u horizontales, son más «flexibles» en cuanto a la capacidad de adaptarse a procesos de negocios propios y/o específicos según el tipo de organización. En el mercado actual, podemos encontrar opciones variadas que deberán ser evaluadas con criterios objetivos tanto desde el aspecto funcional y/o tecnológico como en el aspecto económico, ya que existen soluciones al alcance económico de micro emprendedores, Pymes y grandes empresas que obviamente cuentan con presupuestos y objetivos muy diferentes.

### **Tipos de controles Controles automáticos de los sistemas**

Dentro de la variedad de definiciones que existen, puede decirse que el «control» es un proceso diseñado para brindar una confianza razonable respecto del logro de los objetivos operativos, de información y de cumplimiento.

El control interno es un proceso, es decir, una cadena de acciones extendida a todas las actividades, inherentes a la gestión e integrados a los demás procesos básicos: planificación, ejecución y supervisión. Los controles internos, entonces, podemos decir que están normalmente conformados por políticas, procedimientos, prácticas y estructuras organizacionales implementadas para reducir los riesgos para la organización.

Se pueden clasificar en: preventivos, detectivos y correctivos.

a) Preventivos

- Procedimientos dentro de un sistema de control interno diseñados para evitar errores u omisiones.
- Detectan los problemas antes de que aparezcan.
- En general, se aplica a las operaciones o transacciones en forma individual.
- Los controles en el entorno de TI (tecnología de la información) son en su mayoría de este tipo.
- Ejemplos en entorno de TI:
	- SoÆware de control de acceso.
	- Segregación de funciones.
	- Control de acceso a instalaciones físicas.
	- Autorización de transacciones.
	- Validación de datos de ingreso.

### b) Detectivos

• Políticas y procedimientos dentro de un sistema de control interno diseñados para controlar el cumplimiento de los objetivos importantes de los procesos, incluyendo la identificación de errores en el registro de operaciones.

- Detectan e informan la ocurrencia de un error, omisión o acto fraudulento.
- Se aplica a grupos de operaciones o transacciones.

Ejemplos en entorno de TI:

- Mensajes de error.

- Totales de control (por ejemplo, hash totals).

- Informes regulares sobre determinadas actividades o estado de registro.

c) Correctivos

- Remedia problemas descubiertos por controles detectivos.
- Minimizan el impacto de una amenaza.
- Ejemplos en entorno de TI:
	- Planificación de la restauración y operación en contingencia.

Si nos trasladamos al entorno de tecnología informática, además podemos desglosar a los controles de la siguiente manera, según su forma de relación con TI:

• Controles manuales

- Puramente manual, son aquellos controles que no dependen de las aplicaciones o de ninguna información generada por las aplicaciones.

- Controles manuales dependientes de TI, son controles que se ejecutan manualmente sobre información generada por alguna aplicación informática (ejemplo: validación manual de la información generada por los sistemas de aplicación, como podría ser el cotejo entre documentación física versus ítems que figuren en algún listado emitido por el sistema).

• Controles aplicativo–Controles programados (ejemplo: los programas específicos para procesar o editar una operación), que incluyen controles tales como controles de edición, validaciones y cálculos.

### **Riesgos de la utilización de aplicativos predesarrollados (transversales u horizontales)**

Antes que nada, debe advertirse que los riesgos siempre existen, y la tarea del auditor y/o analista es que estos se minimicen.

Es responsabilidad del profesional en Ciencias Económicas, garantizar que los procedimientos de ejecución, registración y control de las transacciones administrativas, se ajusten a las normas técnicas profesionales y legales; y por consiguiente, asegurar, y dar fe pública, acerca de la validez de los datos emitidos por los sistemas de información. Se debe hacer particular énfasis en los procesos que registran datos contables y emiten estados, dadas las implicancias derivadas de su utilización; dentro y fuera de las organizaciones. Estos estados contables son una herramienta básica para la toma de decisiones, el control y la detección, lo más tempranamente posible, de los desvíos respecto de los objetivos.

Los distintos paquetes de software administrativo predesarrollado o estándar, disponibles en el mercado argentino; ponen a disposición de los usuarios, funcionalidades, que con la finalidad de brindar facilidades operativas, pueden generar riesgos, y consecuentemente errores, si no es exhaustivamente analizada su lógica procesal.

Entendemos como lógica procesal, a la identificación de las variables o atributos que intervienen en las transacciones, y de las reglas que rigen las modificaciones de los valores que estas asumen. Por consiguiente, se debe evaluar el nivel de seguridad generado por los controles ejecutados por las rutinas contenidas en los aplicativos que procesan las tales transacciones; por la activación de funciones de auditoría, mediante parametrización; y por la adecuada protección de accesos no autorizados a las tablas que contienen datos críticos.

Ya en 1998, en el sumario ejecutivo de Objetivos de Control de Información y Tecnologías Relacionadas (cobit), la Information Systems Audit and Control Foundation (isacf); expresó: «muchas organizaciones reconocen los bene ficios potenciales que puede producir la tecnología. Sin embargo, las organizaciones exitosas comprenden y manejan los riesgos asociados con la implementación de nuevas tecnologías».

Los riesgos asumen niveles críticos en los procesos de captura de datos, particularmente cuando se realizan manualmente las transferencias del soporte papel al digital. Debemos considerar que el papel es un soporte documental en sí mismo, por sus propiedades físicas; dado que las adulteraciones dejan huellas, detectables con la simple verificación visual. Esta facilidad no existe en los registros digitales. Las modificaciones irregulares o no permitidas de los datos, deben ser evitadas mediante medidas preventivas que conforman las rutinas de control interno contenidas por los aplicativos.
## **Tipos de errores que generan distintos grados de riesgo**

En el proceso de registro de transacciones, existen cuatro tipos de errores potenciales:

- Integridad: no se registran todas las transacciones.
- Validez: las transacciones procesadas no son reales o no pertenecen a la organización.
- Registro: las transacciones son procesadas alterando la magnitud que asumen las variables significativas; es decir por montos inexactos o afectando saldos contables de cuentas no correspondientes.
- Corte: las transacciones que se procesan son imputadas a un período o ejercicio no correspondiente.

Estos cuatro tipos de errores son generados por riesgos que deben ser detectados y neutralizados en el momento procesal más temprano, para evitar la registración de datos incorrectos.

Es sabido que el auditor no examina la totalidad de las transacciones y saldos, sino una muestra de ellos, pues sería impráctico, excesivamente costoso y de imposible cumplimiento frente a los plazos de presentación de los estados contables que exigen las normas legales vigentes. Por lo tanto, el auditor no procura la «certeza» en sus conclusiones sobre el conjunto sino una «seguridad razonable» de que su informe reflejará la situación de la entidad de conformidad con las Normas Contables Profesionales. Se recuerda que seguridad es un término sinónimo de nivel de confianza.

 En este punto, debido a la extensión reducida de este libro, se expone un breve comentario del análisis de riesgos del procedimiento de generación automática de asientos contables.

El punto débil de las aplicaciones computarizadas, y por consiguiente, principal amenaza a la responsabilidad profesional; es la automatización de las registraciones contables originadas por transacciones relacionadas con el giro comercial. Esta afirmación se fundamenta en el hecho que los programas de captura de tales transacciones; ventas, compras, cobranzas y pagos, por ejemplo; generan el asiento contable respectivo y/o las minutas resumen según el caso.

# **Procedimiento: automatización de la generación de asientos**

#### Paso 1. Descripción narrativa

Algunos aplicativos predesarrollados permiten generar en forma automática, los asientos contables originados en transacciones relacionadas con la gestión o giro comercial. Este automatismo implica que el programa de captura y registro de los datos de las transacciones realiza, además, la asociación de algunos de los atributos de tales operaciones, con cuentas contables.

Aparece aquí un primer factor crítico: en el programa de carga deben estar identificados todos los atributos o variables de las transacciones, susceptibles de ser asociados con una cuenta contable. Los atributos más significativos son:

Identificación del cliente o del proveedor mediante un código.

• Identicación de los artículos objeto de la compraventa, mediante códigos.

- Total del comprobante.
- Subtotal gravado por iva.
- Subtotal exento.
- · Importe de bonificación.
- Importe de flete.
- Intereses.
- Subtotal gravado o exento por cada alícuota de iva aplicada.
- Importes de iva por cada alícuota aplicada.

Ciertos aplicativos no identifican todos los atributos o no los discriminan adecuadamente, lo que no permite generar un asiento, que represente en las registraciones contables, exactamente las variaciones producidas por la transacción.

La configuración de los asientos está soportada por una tabla que puede denominarse «asientos modelo», «tipos de asientos», «asientos contables» u otra expresión que haga referencia a su contenido. La inalterabilidad de esta tabla es una condición que debe garantizarse en toda circunstancia.

Un segundo aspecto crítico es la obligatoria verificación de estas asociaciones, en forma previa a la puesta en explotación de los aplicativos. Para realizar este control se requiere dominio de las técnicas contables y conocimientos impositivos.

Algunos productos disponibles en el mercado, relacionan automáticamente el tipo de comprobante, mediante el que se documenta la transacción; con un asiento predefinido. Esta asociación es unívoca.

Otros, en cambio, permiten que el operador de los programas de captura de datos de transacciones, seleccione el asiento a asociar, desde una lista de opciones. Este último método, implica que se debe tener la seguridad de que quien opera, posee la suficiente capacidad técnica contable, para determinar cuál es el asiento a asociar.

Al no existir una vinculación automática entre un tipo de transacción y un asiento, se genera una vulnerabilidad de alto nivel, dado que los errores impactan directamente en la validez de los saldos de las cuentas contables.

Cuando la asociación es automática, es posible asignar la función de captura de datos de transacciones, a un operador no experto en contabilidad; dado que solo debe seleccionar el tipo de comprobante; y el aplicativo lo asociará al asiento correspondiente a la variación patrimonial o de resultados generada. Como contrapartida, es necesario, tal como se expuso más arriba, realizar, antes de la puesta en producción del aplicativo; un profundo análisis de todos los tipos de transacciones, identificación de todos los atributos que deben estar soportados en el comprobante que documenta cada tipo de transacción, y verificación de la correcta asociación de cada atributo con una cuenta contable, mediante parametrización.

#### Paso 2. Evaluación de riesgos

El nivel de riesgos es muy alto, dado que los eventuales errores impactarán directamente en los saldos de las cuentas contables, alterando los estados mediante los que se modeliza la situación patrimonial y de resultados de la organización.

Los errores se pueden producir por falla del operador, al asociar incorrectamente un tipo de comprobante con un asiento; o por defectos en el diseño del aplicativo.

Paso 3. Metodología de identificación y neutralización de riesgos Se propone a continuación una metodología para identificar y neutralizar los riesgos generados por el procedimiento de generación automática de asientos.

Actividad 1: identificación de procesos de captura de datos críticos Verificar si en los programas de captura de cada tipo de comprobante, el operador puede acceder al atributo que identifica, mediante un código, a los asientos a asociar con la transacción. En caso afirmativo, se constata que existe el riesgo de una asociación incorrecta, dado que depende de los conocimientos contables del operador.

#### Actividad 2: identificación de tablas críticas

En caso negativo, es decir cuando el operador no selecciona el asiento, la asociación se establece mediante la parametrización del aplicativo. En esta situación, se torna crítica la protección de la tabla que establece las relaciones entre cada tipo de comprobante y el asiento correspondiente.

#### Actividad 3: identificación de procesos críticos

En los casos expuestos en 1 y 2, es crítica la protección al acceso a los programas de mantenimiento de las tablas que contienen los asientos modelo. Se deben controlar los permisos de accesos a estas tablas.

#### $Action$  actividad  $\mu$ : identificación de relaciones entre atributos

Verificar que todos los atributos están identificados en los programas de captura y son «asociables» a una cuenta contable. En algunos aplicativos no es posible relacionar el código del cliente, o del proveedor, con el que se realiza una transacción; con una cuenta.

# Actividad 5: evaluación del nivel de restricción de accesos

En caso que se pueda asociar el código de cliente con una cuenta contable, esta debe ser considerada un atributo crítico, componente de los registros de la tabla de clientes. En consecuencia, al permitir acceder al aplicativo de mantenimiento de la tabla de clientes, se deben proteger los campos de imputaciones contables. No todos los aplicativos permiten asignar permisos de acceso a una tabla, pero si limitarlo a algunos atributos.

Esta capacidad de limitación de permisos de acceso al mínimo nivel (campo o atributo de un registro de una tabla determinada), debe ser especialmente ponderada al evaluar software predesarrollado. El análisis de las características y potencialidades de los procedimientos de denición de usuarios, roles, asignación de permisos y administración de claves; es un aspecto que merece ser abordado profundamente, pero dada la reducida extensión de este capítulo, se deja planteado el disparador para futuras investigaciones y/o publicaciones.

#### Actividad 6: análisis del plan de cuentas

Verificar que, en el plan de cuentas contables, existan las partidas a asociar con cada atributo, y que sean imputables, para poder establecer la relación.

Actividad 7: verificación de registro de asientos en tabla transitoria Verificar que exista la posibilidad de controlar los asientos antes de transferirlos a las tablas denitivas. El aplicativo debe registrar los asientos generados por cada transacción en un soporte intermedio, al que tengan acceso solo los usuarios autorizados.

Estos usuarios deben tener la capacidad técnica suficiente para controlar los asientos, efectuar las eventuales correcciones y ejecutar el proceso de transferencia a las tablas de asientos denitivas.

Actividad 8: evaluación del proceso de transferencia de asientos Verificar que exista la posibilidad de transferir los asientos a las tablas definitivas, en forma detallada o resumida. De esta forma se pueden generar minutas contables o asientos resumen, que consolidan en una única imputación, todas las recibidas por cada una de las cuentas. Estas minutas se transferirán a la contabilidad central, con los mismos recaudos de seguridad expuestos en 7.

Actividad 9: evaluación de los procedimientos de importación y exportación de datos

Verificar la existencia y efectividad de procedimientos que permitan exportar las tablas de asientos a otros aplicativos, o a otras bases de datos del mismo. De esta forma, son factibles los procesos de migración entre distintos aplicativos, eliminando el riesgo de dependencia de uno específico. Esta recomendación es aplicable a la totalidad de las tablas de transacciones y tablas maestras (clientes, proveedores, artículos, etcétera).

Paso 4. Evaluación de la ventaja operativa con respecto a los riesgos La funcionalidad analizada es extremadamente útil dado que, al generar un asiento por cada transacción relacionada con el giro comercial, permite registrar contablemente, mediante el principio de la partida doble, el detalle de tales operaciones; en forma automática.

Será posible entonces, emitir estados y análisis contables, con el mayor grado de desagregación, lo que permite obtener distintos formatos de exposición.

Esta funcionalidad hace factible la emisión de subdiarios de compras y ventas, exponiendo un asiento por cada transacción y además generar una minuta contable o asiento resumen, agrupando todas las transacciones del mismo tipo y de un período especificado.

Los riesgos generados por la implantación del procedimiento expuesto, son altos, pero pueden ser neutralizados con la ejecución de la metodología detallada en 3.

#### Paso 5. Recomendación

El profesional en ciencias económicas debe reunir las habilidades necesarias para realizar los controles especificados en el punto 3, para aprovechar las ventajas operativas que ofrece la funcionalidad descripta. Las capacidades profesionales requeridas implican profundizar conocimientos de análisis organizacional, del contexto computarizado, contables y de auditoría.

# **Selección e implementación de software**

Este es uno de los puntos más críticos y trascendentes al momento de tomar la decisión de informatizar y/o sistematizar una organización.

En el presente capítulo no se hace referencia a la posibilidad de desarrollar un soÆware propio, aunque efectivamente es una opción, ya que dicho caso merece un análisis exhaustivo de costo/beneficio por un equipo interdisciplinario con la participación excluyente de profesionales relacionados con la programación y desarrollo de sistemas de información.

En el proceso de selección e implementación de software intervienen y coexisten una gran variedad de condicionantes y/o limitantes, como por ejemplo el grado de tecnificación previa, el tipo y calificación de los recursos humanos disponibles, el presupuesto económico del que se dispone y un gran número de variables que dependen del medio en que nos encontremos.

Existen metodologías objetivas para evaluar potenciales soluciones de software y aquí por ejemplo, es fundamental la presencia de un profesional en ciencias económicas, no solo en lo que refiere al aspecto económico y nanciero de la contratación. Contamos con los conocimientos necesarios para evaluar cuestiones contractuales, aspectos relacionados con la seguridad de acceso a la información, resguardo de la misma, etc. Por otro lado, como ya se mencionara anteriormente, cuando se contrate una solución informática a medida, podemos formar parte de equipos interdisciplinarios para implementar los mejores procesos, atendiendo a criterios de razonabilidad y seguridad que tiene que ver con el manejo y resguardo de datos condenciales como así también de reportes o informes que consideremos de utilidad para la toma de decisiones. No nos olvidemos que esto último es una de las funciones más importantes de los sistemas: «brindar» información oportuna e íntegra a los responsables de la toma de decisiones.

Una vez definidos los lineamientos, funciones y requisitos de la información, podemos solicitar la colaboración de expertos en sistemas de información (en los aspectos que puedan ser necesarios) para que evalúen los requisitos técnicos y tecnológicos de la empresa u organización y compatibilidad de los mismos con las soluciones evaluadas.

# **Etapa de implementación de software**

Consideramos que al ser una piedra angular del proceso de sistematización vale la pena hacer una pequeña mención a las implicancias que conlleva.

Como ya se mencionara este es un proceso crítico, y comienza con la firme decisión estratégica de los directivos de las organizaciones, atraviesa los mandos medios y termina en las áreas operativas, que en definitiva tendrán la ardua tarea diaria de ingresar y analizar los datos de las transacciones que se lleven adelante.

Existen casos de éxitos y fracasos de similares soluciones tecnológicas implementadas en empresas del mismo rubro. Las diferencias en los resultados tienen distintos orígenes y están relacionadas generalmente con el factor humano, tanto relacionados con los directivos, como con los mandos medios y operativos, es por eso que abordar este arduo camino indefectiblemente involucra la denominada «gestión de cambios» (o «gestión del cambio interno») de la organización, que involucra cambios en los procesos, cambios culturales, capacitaciones intensivas al personal, etcétera.

No es el objetivo del presente capítulo profundizar en esta temática pero sí dejar planteado que existen «Métodos» para la implementación de un sistema de información, entendida en este caso como el proceso de instalación y puesta en marcha de una solución de soÆware, todo ello sin perjuicio de que existan otras clasificaciones, y considerando que esta temática está en continua evolución y podrán surgir nuevas corrientes con métodos novedosos y más eficientes.

# **Rol del estudiante y del profesional en ciencias económicas**

Todas las organizaciones tienen la necesidad de producir y/o recolectar, registrar y analizar datos vinculados a los actos económicos relativos a su actividad; y para ello se recurre a la contabilidad. Es importante recordar que la contabilidad cumple con dos funciones, una interna para satisfacer las necesidades de información para la toma de decisiones, y una externa, ya que los registros contables deben satisfacer las exigencias de terceros relacionados con la organización.

El contador público en su papel de administrador de información debe estar actualizado respecto de las diversas soluciones tecnológicas avanzadas disponibles en cada momento para procesar dicha información. Es así que en su rol de revisor fiscal, auditor externo e interno, etc., es responsable de la evaluación de cada uno de los procesos sistemáticos que se realizan en la organización. Por esta razón el contador público debe tener claros conocimientos sobre los sistemas de información existentes para poder evaluar  $v$  modificar los procesos  $v/o$  registros si es necesario.

#### **Incumbencias profesionales**

Los profesionales en ciencias económicas, estamos sujetos a lo que prescribe la ley 20488 (norma referente al ejercicio de las profesiones relacionadas con las ciencias económicas). En su art. 13, nos muestra que el contador público tiene entre sus incumbencias la implementación de un sistema de procesamiento de la información.

Este es un punto clave para derribar mitos acerca del alcance de las tareas de los graduados en ciencias económicas. Por ejemplo, se suele dar en organizaciones medianas y grandes, que los profesionales en ciencias económicas se ven involucrados en las distintas etapas del proceso de informatización y/o sistematización de las organizaciones, como por ejemplo participar activamente en el rediseño de procesos internos, evaluar distintas alternativas de contratación desde el punto de vista legal y económico, participar activamente en grupos interdisciplinarios involucrados en distintas etapas del proceso de implementación de sistemas, etc. Obviamente es un punto de partida ya que es una temática que demanda especialización e investigación.

La Contabilidad, tal como se la conoce y describe actualmente, es producto de una combinación e interrelación de información nanciera generada por, y entre las organizaciones. El concepto actual de contabilidad ha cambiado mucho desde sus inicios, pasando por distintas etapas que tienen que ver con la evolución de las ciencias, las tecnologías y la sociedad.

La contabilidad contemporánea, y de aquí en más la contabilidad del futuro, se ve fuertemente influenciada y atravesada por la tecnología y la complejidad de los negocios que se van reinventando y evolucionando. En este aspecto es fundamental la educación y capacitación de profesionales

con conocimientos y habilidades para mantenerse actualizados y adaptarse a los continuos cambios en el mercado, las formas del comercio y los negocios, las finanzas, entre otros.

La tarea y/o el desempeño del contador público están vinculados con la actividad de las organizaciones, cualquiera sea su forma jurídica, persigan o no fines de lucro, y en el contexto en que dichas organizaciones se desenvuelven. La carrera de Contador Público ofrece un sólido basamento contable e impositivo, formación que se integra a los conocimientos administrativos, jurídicos, humanísticos, matemáticos y económicos. El Contador Público debe tener presente que el objeto de su profesión es la «información» en todas sus formas, sea la misma generada dentro de las organizaciones, interactuando estas entre sí o en su vinculación con el contexto. La actividad del Contador Público puede ser desarrollada tanto en forma independiente, como en relación de dependencia, ya sea en organizaciones privadas como en el sector público. Si se desempeña en relación de dependencia, el Contador Público participa en el diseño y administración de sistemas integrados de información de las organizaciones. Esto hace que el rol del contador sea el de «elaborador, analista, evaluador y comunicador de la información», transformándose esta en una importante apoyatura, para lograr la eficacia, eficiencia y sustentabilidad del proceso decisorio y el control de la gestión.

# **Situación al inicio 3y ciclo operativo**

El ciclo operativo comienza al iniciarse la actividad del ente, es decir en el primer período o al iniciarse cualquiera de los ejercicios siguientes, a través de los saldos iniciales y finaliza con la emisión de los estados contables en cada uno de ellos.

En cada ejercicio se producen hechos económicos susceptibles de registración, que generan variaciones patrimoniales, originando el comienzo del proceso contable, que tiene como base la documentación respaldatoria (facturas, notas de crédito, etc.) y esta constituye la fuente de datos necesaria para la registración, puntos sobre el cual nos explayaremos en los siguientes párrafos.

La registración contable comienza en el libro diario (cronológicamente) y luego cada asiento del libro diario es pasado a las respectivas cuentas del Libro Mayor, obteniendo los movimientos de cada una de las cuentas utilizadas en la registración.

A fin de tener un punto de partida, como indicáramos en el primer párrafo, confeccionamos un Inventario, que nos permitirá conocer la situación del ente a un momento determinado.

#### **Inventario. Concepto**

Un inventario se defina como la descripción formal, detallada y ordenada de todos los bienes y todas las obligaciones que integran el patrimonio de un sujeto económico a una fecha determinada, con expresión del valor en unidades monetarias que racionalmente se le asigna a cada uno de los elementos Activo y Pasivo, con la finalidad de establecer el Patrimonio Neto o Capital de dicho sujeto.

El inventario comprende dos tareas principales:

- Verificación extracontable que supone:
	- Verificación física de las existencias.
	- Su valuación.

- Inventario intracontable: que supone la registración contable de los rubros y sus valores.

Constituye el elemento de organización contable más antiguo, habiendo existido mucho tiempo antes que la propia Contabilidad.

### **Exposición detallada de los elementos que componen el patrimonio**

Un inventario se lleva a cabo mediante la enumeración y detalle de todos y cada uno de los elementos que componen el patrimonio del ente de manera ordenada y conforme a criterio con el que será estructurado el plan de cuentas.

Así, por ejemplo, se podrían detallar los cheques de terceros en poder de la empresa de la siguiente forma:

Tabla 1. Exposición de detallada de cheques corrientes

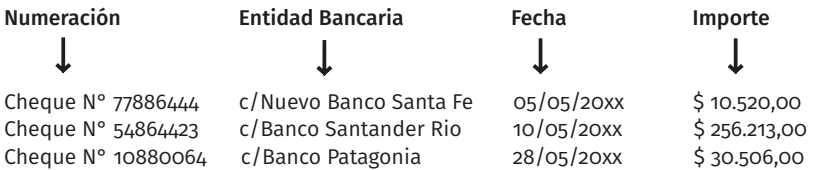

O en el caso de los bienes de cambio existentes en depósito a la fecha de elaboración del inventario se procedería.

Tabla 2. Exposición de detallada de bienes de cambio

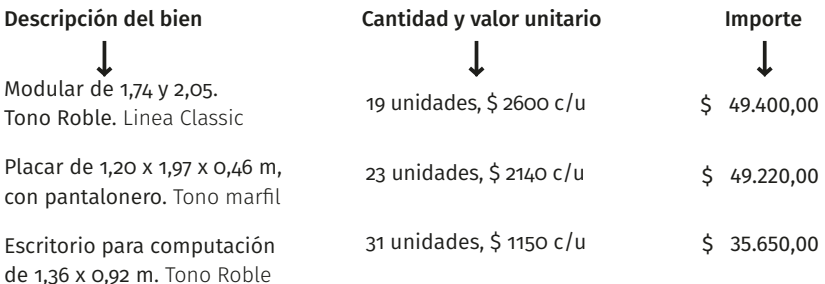

¿Cómo se exponen de forma ordenada todos estos elementos? Se deberá confeccionar un registro con una serie de columnas en las cuales se expondrán cada uno de los elementos patrimoniales siguiendo el ordenamiento del plan de cuentas del ente respectivo. Figurarán primero los bienes del Activo, luego Pasivo y PN. Dentro del activo se ordenará primero en Corriente y No Corriente, según el plazo de realización (menos de un año=Cte.; más de un año = No Cte.) y luego en función del grado de liquidez de cada componente, entendiendo la misma como la facilidad para ser convertidos en dinero efectivo.

Entonces tendremos.

Tabla 3. Exposición del Activo

ACTIVO CORRIENTE

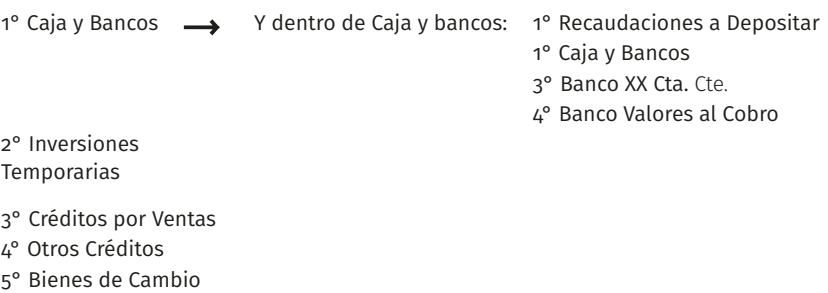

Etc.

El Pasivo por su parte se dividirá en Corriente y en No corriente según su grado de exigibilidad, es decir, según la posibilidad de ser exigido su pago (exigible a menos de un año= Cte.; exigible a más de un año = No Corriente), luego figurarán en primer orden los pasivos ciertos y luego los contingentes (por eso las previsiones aparecen en último lugar). Y dentro de los pasivos ciertos se agruparán las deudas según sea su origen.

#### Tabla 4. Exposición del Pasivo

PASIVO CORRIENTE

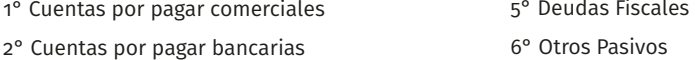

- 3° Cuentas por pagar financieras
- 4° Deudas Laborales

5° Deudas Fiscales 7° Previsiones Etc.

Como ya se ha dicho, el inventario consta de una serie de columnas que dependerán del grado de detalle de la información que se pretende brindar. Pueden optarse por tantas columnas como sean necesarias.

Los totales de los rubros siempre quedan en la última columna, luego estos totales se irán desagregando en las sucesivas columnas hacia la izquierda conforme al nivel de información que se desea exponer. La forma de obtener los totales es la que se puede observar en los siguientes ejemplos, donde la línea trazada debajo de ciertas cifras da lugar a una sumatoria de las mismas a la derecha del último.

a. Inventario de tres columnas.

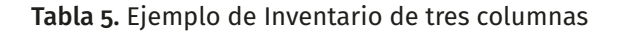

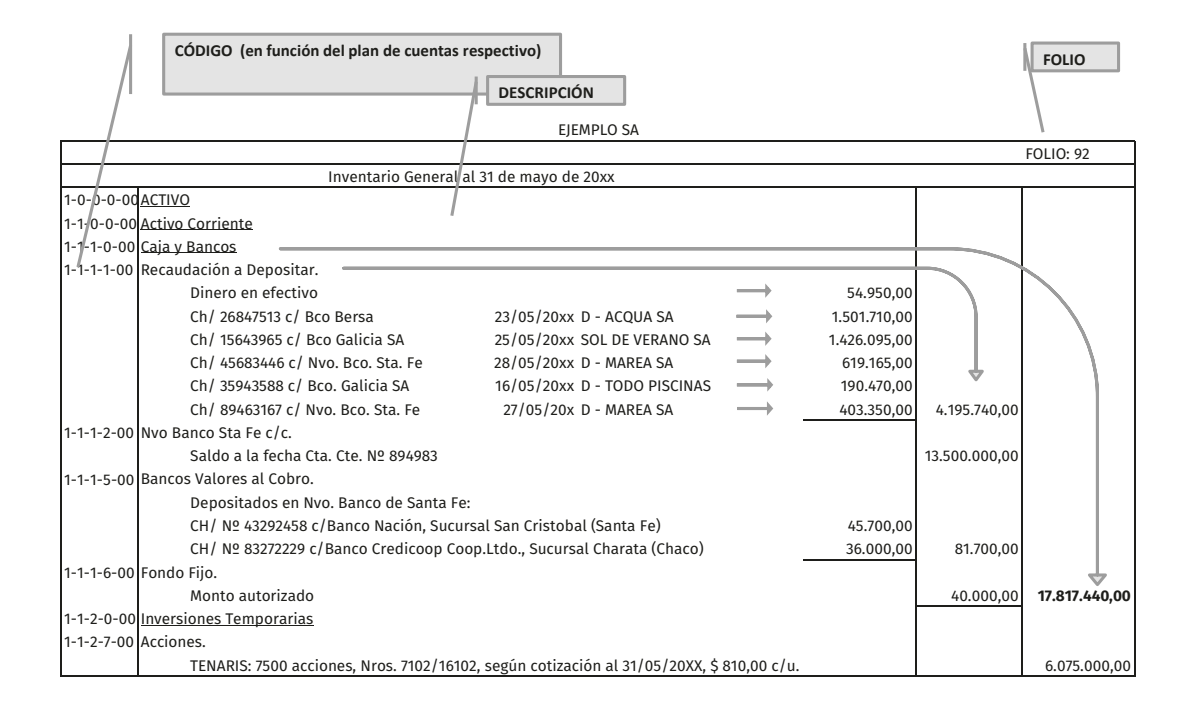

b. Inventario de cuatro columnas.

Vemos aquí que dentro de la cuenta Rodados–Valor Origen y Rodados– Amortizaciones Acumuladas. Por la diferencia entre ambas cuentas arribamos al valor neto de los RODADOS, y a vez para las cuentas Rodados-Valor Origen y Rodados–Amortizaciones Acumuladas, se expone información sobre los valores iniciales y las modificaciones sufridas en el ejercicio. En este caso y para poder mostrar todos estos totales fue necesaria la incorporación de una cuarta columna a la izquierda respecto de las tres existentes en el ejemplo anterior.

**4ta columna**

1-2-0-0-00 1-2-3-0-00 1-2-3-1-00 1-2-3-1-01 S/ Inventario anterior 3.100.000,00 -\$400.000,00 \$900.000,00 3.600.000,00 1-2-3-1-02 S/ Inventario anterior -1.555.000,00 \$200.000,00 más: amortizaciones del ejercicio -60.000,00 -1.415.000,00 2.185.000,00 1-2-3-2-00 1-2-3-2-01 S/ Inventario anterior 285.000,00 1-2-3-2-02 S/ Inventario anterior -174.433.33 más: amortizaciones del ejercicio  $-$ \$4.750,00 -179.183,33 105.816,67 1-2-3-3-00 1-2-3-3-01 S/ Inventario anterior 222.000,00 1-2-3-3-02 S/ Inventario anterior -44.525,00 más: amortizaciones del ejercicio -1.850,00 -46.375,00 175.625,00 1-2-3-4-00 1-2-3-4-01 S/Inventario anterior 30.000,00 1-2-3-4-02 S/ Inventario anterior -30.000,00 más: amortizaciones del ejercicio 0,00 -30.000,00 0,00 1-2-3-6-00 1-2-3-6-01 S/ Inventario anterior 1.350.000,000 mm and 1.350.000,000 mm and 1.350.000,000 mm and 1.350.000,000 mm and 1.350.000,000 mm and 1.350.000,000 mm and 1.350.000,000 mm and 1.350.000,000 mm and 1.350.000,000 mm and 1.350.000, 1-2-3-6-02 S/ Inventario anterior -339.750,00 más: amortizaciones del ejercicio -2.250,00 -342.000,00 1.008.000,00 1-2-3-7-00 1-2-3-7-01 Terrenos - Val. de Orig.(inmuebles) S/ Inventario anterior 900.000,00 **4.374.441,67** 1-2-4-0-00 1-2-4-2-00 Marcas de Fábrica Equipos de Computación Equip. de Computación - Val Equip. de Computación - Am Edificios Edificios - Val. de Orig. Edificio - Amort. Acum. Terrenos Activos Intangibles Muebles y Útiles - Amort. Ac Maquinarias y Herram. Amor Maquinarias y Herram. Val. d menos: Baja del ejerc.: Camioneta WV SA más: Alta del ejercicio: Cami Rodados Amort. Acum. menos: Baja del ejerc.: Camioneta VW SA Maquinarias y herramientas Muebles y Útiles. **Activo No Corriente** Bs. de Uso **Rodados** Rodados Val. de Orig. Muebles y Útiles - Val. de Or

Tabla 6. Ejemplo de Inventario de cuatro columnas

Un aspecto a tener en cuenta en un Inventario es que el traspaso de totales de un folio a otro, es decir, el transporte de los montos.

Los totales de cada folio (hoja) se registran en un renglón transporte en el cual se muestra la sumatoria hacia arriba hasta la existencia de un total anterior.

Estos totales se repiten en el folio siguiente formando parte de las nuevas sumatorias.

# Tabla 7. Ejemplo de traslado de saldos a folio nuevo

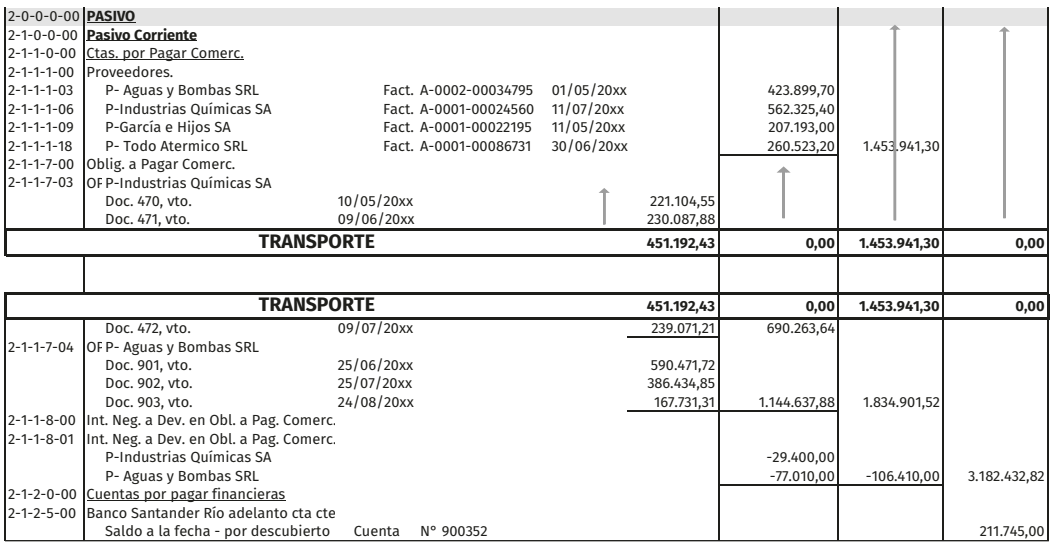

El trabajo que presupone un inventario se incrementa notablemente en el caso de las entidades de envergadura, con numerosísimos clientes, productos muy diversificados, manejo de cantidades importantes de materias primas, insumos, repuestos, etcétera.

Es tarea del profesional (más o menos ardua según la magnitud de la organización) el recolectar la información necesaria de los distintos sectores de la empresa a fin de confeccionar el Inventario. Implicará realizar los arqueos de caja correspondientes, solicitar resúmenes de cuenta a los bancos, pedir partes de fábrica, fichas de stock y recuento de existencias a los sectores respectivos, buscar información sobre la situación de bienes de uso y realizar los controles necesarios para asegurar la veracidad y exactitud de la misma, etcétera.

Ciertos rubros del inventario no generan grandes inconvenientes a la hora de determinar los valores de los elementos que lo componen, como ser Caja y Bancos o Bienes de cambio.

Ahora bien, en el caso de los rubros Créditos o Deudas Comerciales, Financieras, Laborales, etc., serán necesarios una serie de cálculos auxiliares para llegar al valor final de cada elemento que dará lugar generalmente a planillas que faciliten la operatoria.

Así, por ejemplo, los Cheques de pago diferido que tenga la empresa en cartera, serán registrados en la Planilla de Valor Nominal de Cheques de pago diferido, a fin de determinar el capital incluido en cada documento, el monto de los intereses y el iva de los intereses. Obtenido el total de los intereses será necesario saber qué porción de los mismos es a devengar (crédito) y para ello se hará uso de la Planilla de Devengamiento de Intereses Positivos contenidos en Cheques de Pago Diferido recibidos por ventas.

En el rubro Otros Créditos, el importe a devengar de seguros y gastos abonados por la empresa también requerirán de planillas para su cálculo.

También será conveniente confeccionar otras planillas, como ser la Planilla Auxiliar de Amortizaciones, la Planilla Determinativa del Valor Nominal de Obligaciones a Pagar y la Planilla de Devengamiento de Intereses Negativos incluidos en Obligaciones a Pagar.

Finalizado el inventario se procederá a su registración a través de una minuta como la siguiente:

# Tabla 8. Minuta de apertura

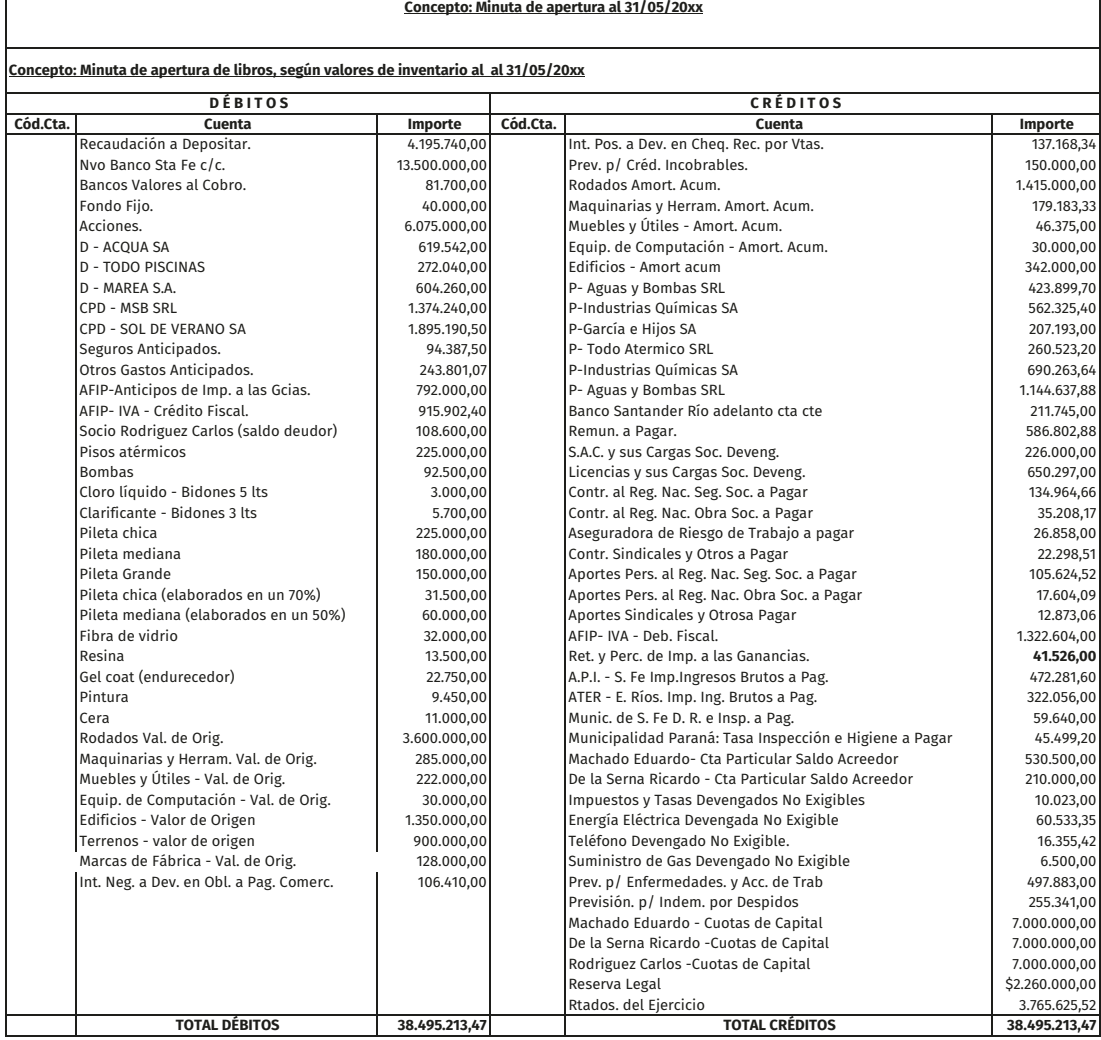

### **Operaciones repetitivas. Ciclo operativo**

El ciclo operativo de la organización comercial comprende las operaciones de Compras, Ventas, Cobros y Pagos.

La operación en sí de compra–venta es una sola. Será venta para quien da la cosa o servicio y compra para quien la recibe. Es decir que el razonamiento aplicado para una compra es el mismo que para una venta, pero visto desde la contraparte.

#### **Método de Registración Indirecta. Utilización de Subdiarios**

En este método de registración contable, la documentación, tiene un paso previo antes de anotarse en el Libro Diario General: los comprobantes que refieren a actividades repetitivas (normalmente las referidas al Ciclo Operativo de la Empresa) se clasifican en grupos homogéneos acorde a su naturaleza y se anotan cronológicamente en Libros Diarios Auxiliares (o Subdiarios).

La registración es simultánea en los distintos subdiarios. En el caso que analizamos se utilizan cuatro diarios auxiliares atendiendo a las 4 operaciones básicas del ciclo operativo:

- Proveedores o Compras
- Egresos o Pagos
- Clientes o Ventas
- Ingresos o Cobros

Luego, al finalizar el mes, se realiza en el Libro Diario un asiento resumen, o asiento global, por cada Subdiario. Este paso es fundamental ya que es la forma que todas las operaciones del período contenidas en los Subdiarios queden registradas en el Libro Diario (o Libro Diario General) para cumplir la Normativa vigente referida a libros obligatorios.

Las demás operaciones varias u otros hechos que deban ser registrados pero que no encuadren en las descripciones correspondientes a cada subdiario, se anotarán mediante un asiento (o Minuta) directo al Libro Diario.

Las descripciones de cada subdiario se detallarán en el apartado siguiente.

Es menester aclarar que el número de subdiarios no es determinado. Podría modificarse acorde a las necesidades de la Organización, las normativas vigentes y requerimientos del sistema de Control Interno de la Organización (si es que lleva Control Interno). Por ejemplo, podría agregarse un quinto Subdiario referido a Sueldos, o un Subdiario de Operaciones Varias.

En cada Subdiario deben incluirse los datos necesarios a fin de poder brindar toda la información que requiera la Organización, referida a dicha operación.

Finalmente, las operaciones contenidas en el Libro Diario serán volcadas temáticamente en el Libro Mayor.

Los mayores auxiliares surgen de los Subdiarios correspondientes. Así, por ejemplo, la cuenta corriente de cada Deudor por Ventas surgirá del Subdiario de Clientes. Pahlen Acuña (2011) sostiene que: «estos subdiarios facilitan las registraciones en los mayores auxiliares, debido a que no se necesita recurrir al Diario ni al Mayor General para cada anotación». Sin embargo, hay otra postura que sostiene que la fuente de información de los Mayores Auxiliares es directamente el comprobante para aumentar el Control Interno. Apoyando esta última, Ostengo (2007) afirma: «También el sistema Indirecto, funciona el control de la síntesis (mayor general) versus el control del análisis (suma del mayor auxiliar)» (390).

Gráficamente el proceso es el siguiente:

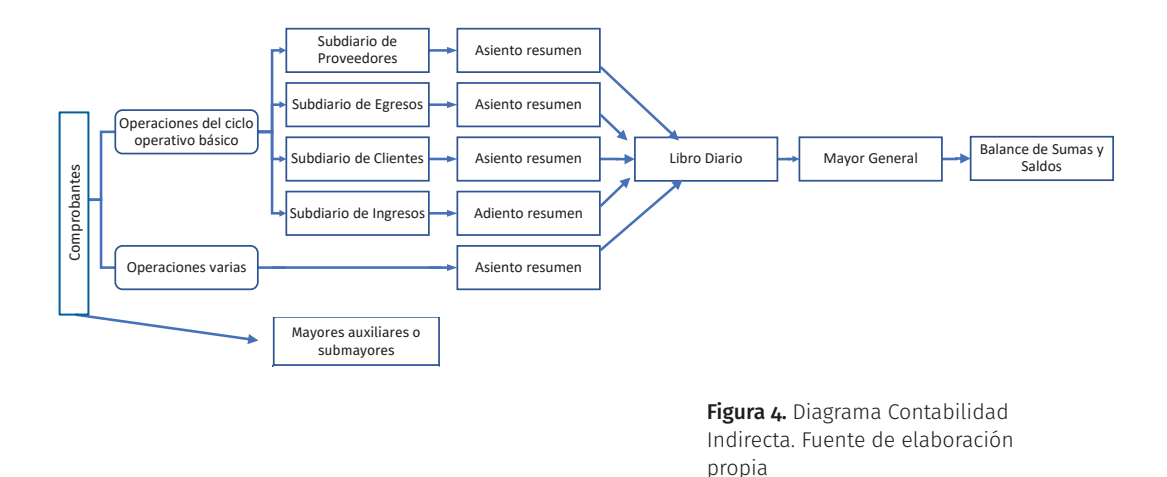

#### Subdiario de Proveedores (o Subdiario de Compras)

En él se registran todas las operaciones referidas a compras y/o contratación de servicios. Por ejemplo, compras propiamente dichas, operatoria referida a documentación de las deudas a Pagar Comerciales, etcétera.

En principio, los comprobantes de los que se nutre este Subdiario son las Facturas, Notas de Débito y Notas de Crédito, todas emitidas por terceros.

Aclaración: aquí también se registra la planilla de Fondo fijo de la Empresa (ver apartado Fondo Fijo).

Cuando se realiza una compra en cuenta corriente («al fiado»), la imputación de cuentas en el Subdiario es igual a la que se haría en el Libro Diario (ya que no hay egresos). Pero para los restantes casos, es necesario registrar solo la compra en este auxiliar y no la forma de pago, ya que ella se imputará en el Subdiario de Egresos.

Entonces, se necesita utilizar una cuenta «puente» que permita registrar un asiento dividido en dos registros (Subdiario de Proveedores y Subdiario de Egresos): esta cuenta vincula los subdiarios registrándose en ambos por el mismo importe.

Así permite que el haber de este Subdiario, en el que no se puede imputar el pago, impute la cuenta «puente» que será dada de baja en el debe del Subdiario de Egresos por el mismo importe. El pago será imputado en el haber del Subdiario de Egresos en el que se acreditará la forma de pago.

Esa cuenta «puente» es compras al contado para el caso de las formas de pago con Cheques Corrientes, Transferencia u otro equivalente de Contado. Recordemos que por cuestiones de Control Interno no tenemos la cuenta Caja en el Plan de cuentas ya que no se maneja dinero en efectivo para pagar compras, y que para los gastos menores se utiliza el Sistema de Fondo Fijo.

Para el caso de la emisión de Obligaciones a Pagar Comerciales (en adelante opc) o Cheques de Pago diferido (En adelante cpp), la cuenta «puente» que vincula ambos Libros Auxiliares es compras con CPD o documentos.

Las dos cuentas «puentes» mencionadas son cuentas de Movimiento. Su saldo a fecha de cierre debe ser cero.

Aclaración: la operatoria referida a la emisión de Obligaciones a Pagar Comerciales y Cheques de Pago Diferido (intereses, sellados, etcétera) sí corresponden al Subdiario de Proveedores, pero el documento propiamente dicho corresponde al Subdiario de Egresos.

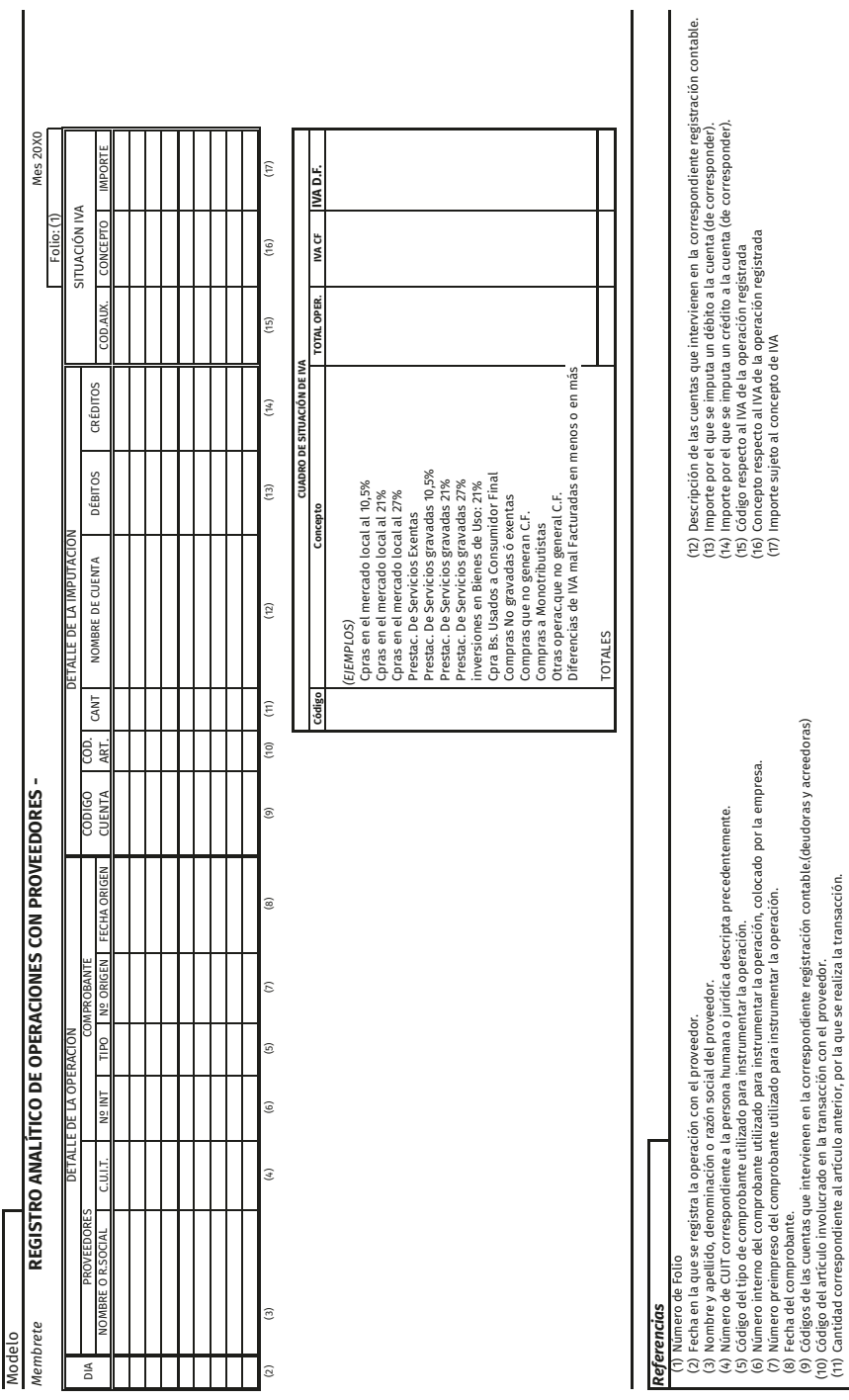

(11) Cantidad correspondiente al artículo anterior, por la que se realiza la transacción.

Modelo de Subdiario de Proveedores

# Tabla 9. Subdiario Proveedores

# Tabla 10. Cuadro Situación iva Compras

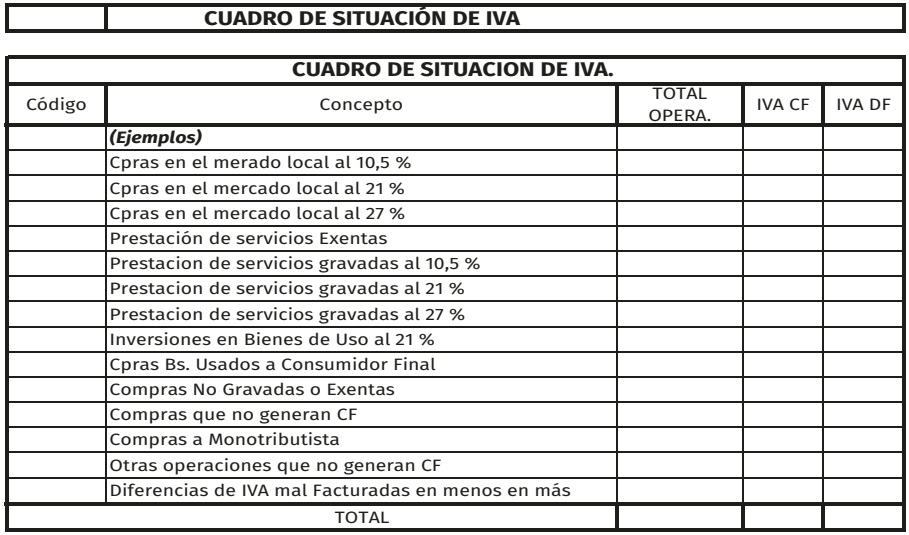

Al terminar el mes se hace un cuadro resumen de la Situación IVA, tanto en el Subdiarios de Proveedores como en el de Clientes. Finalmente, una minuta o asiento resumen imputa al Libro Diario General los movimientos del mes anotados en el Auxiliar:

### Tabla 11. Minuta Proveedores

Membrete

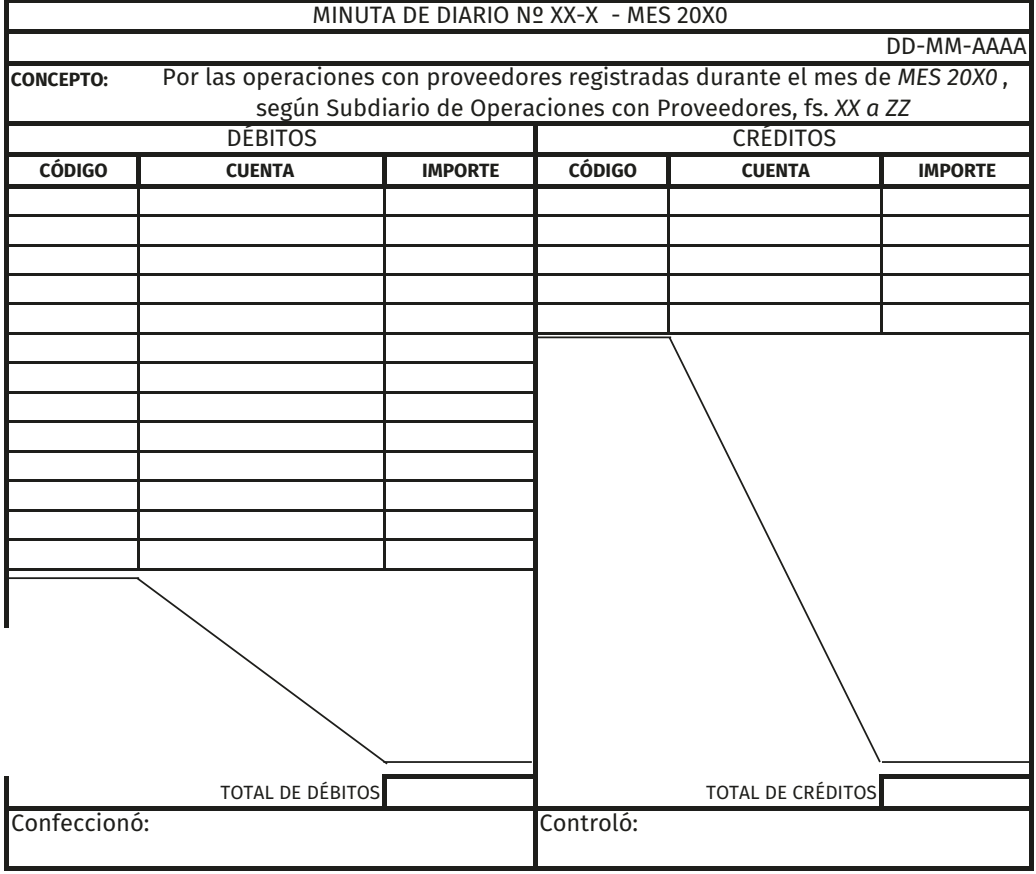

# Subdiario de Egresos

En él se registran todas las operaciones referidas a pagos: cancelación de deudas, pagos bancarios, pagos impositivos, etcétera.

En principio, los comprobantes de los que se nutre este Subdiario son las Órdenes de Pago emitidas por la empresa.

El tratamiento de las cuentas «puente» en este Subdiario fue explicado en el apartado anterior.

Modelo

**MEMBRETE** 

REGISTRO ANALÍTICO DE OPERACIONES DE EGRESOS

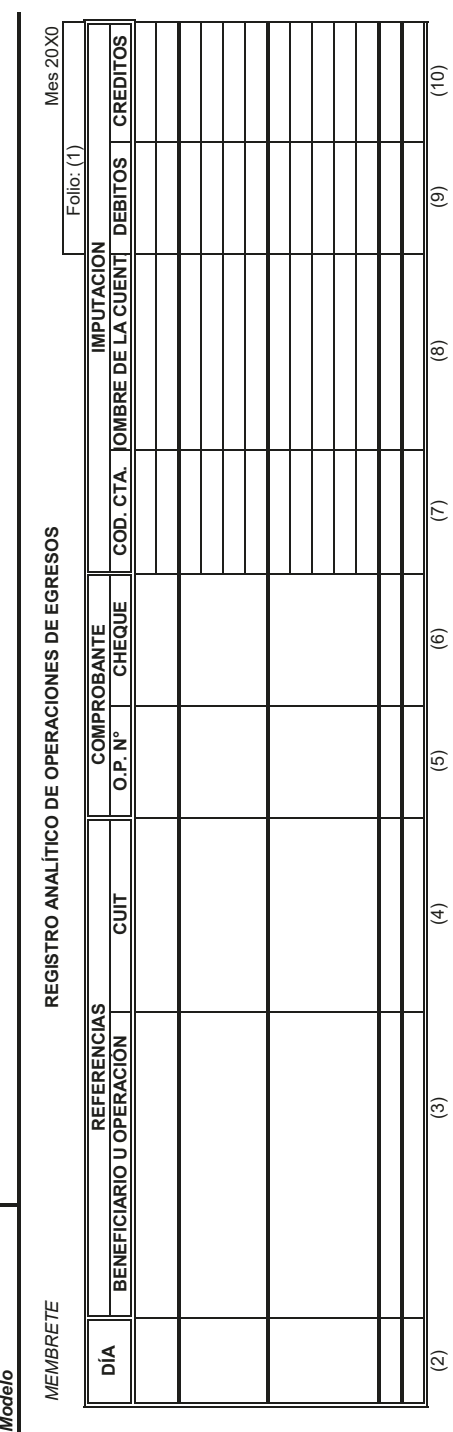

# Referencias *Referencias*

(1) Número de Folio

(2) Fecha en la que se concreta el egreso.

(1) Número de Folio<br>(2) Fecha en la que se concreta el egreso.<br>(3) Nombre y apellido, denominación o razón social del beneficiario del egreso. / Descripción de la operación.<br>(4) Número de CUIT correspondiente a la persona (3) Nombre y apellido, denominación o razón social del beneficiario del egreso. / Descripción de la operación.

(4) Número de CUIT correspondiente a la persona humana o jurídica descripta precedentemente.

(5) Número de la Orden de Pago correspondiente al egreso.

(6) Número del Cheque o cheques confeccionados para concretar el egreso.

(7) Código de la cuenta que interviene en la correspondiente registración contable del egreso.

(8) Descripción de la cuenta que interviene en la correspondiente registración contable del egreso.

(9) Importe por el que se imputa un débito a la cuenta (de corresponder).

(10) Importe por el que se imputa un crédito a la cuenta (de corresponder). (10) Importe por el que se imputa un crédito a la cuenta (de corresponder).

# Modelo de Subdiario de Egresos

Tabla 12. Subdiario Egresos

Mes 20X0

Finalmente, una minuta o asiento resumen imputa al Libro Diario General los movimientos del mes anotados en el Auxiliar:

# Tabla 13. Minuta Subdiario Egresos

Membrete

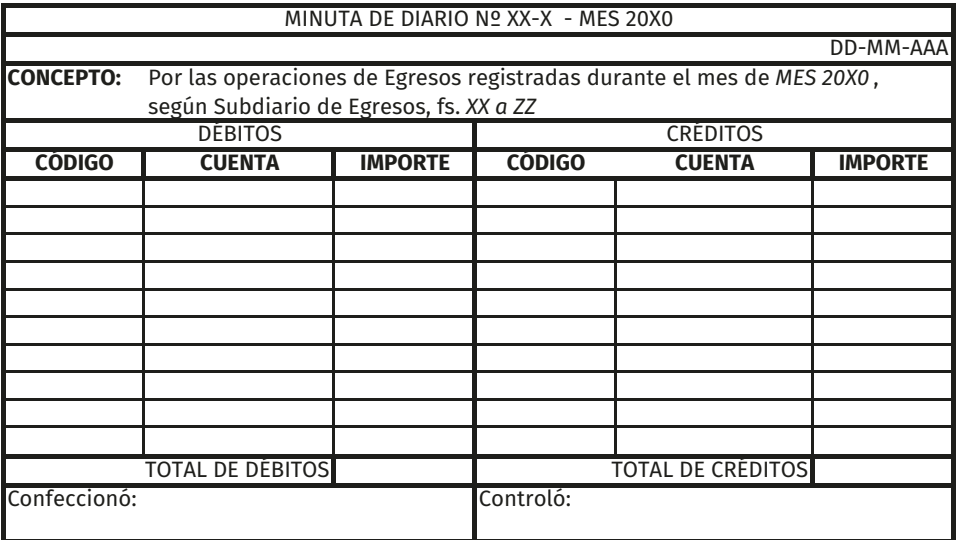

#### Subdiario de Clientes (o Subdiario de Ventas)

En él se registran todas las operaciones referidas a ventas: ventas propiamente dichas, operatoria referida a Documentos a Cobrar Comerciales y Cheques de Pago Diferido, estos dos últimos documentos son emitidos por terceros y recibidos por la empresa.

En principio, los comprobantes de los que se nutre este subdiario son las Facturas, Notas de Débito y Notas de Crédito, todas emitidas por la empresa.

Similar a lo que ocurre con los Subdiarios de Proveedores y de Egresos, también entre el Subdiario de Clientes y el de Ingresos se utilizarán las cuentas «puente» se repite el razonamiento:

Cuando se realiza una venta en cuenta corriente («al fiado»), la imputación de cuentas en el Subdiario es igual al que se haría en el Libro Diario, ya que no hay ingresos. Pero para los restantes casos, es necesario registrar solo la venta en este auxiliar y no la forma de cobro, ya que ella se imputará en el Subdiario de Ingresos.

Entonces, se necesita utilizar una cuenta «puente» que vincule el debe de este Subdiario en el que no puedo imputar el cobro (o recepción de documentos), con el debe del Subdiario de Ingresos en el que se debitará la forma de cobro en el debe.

Esa cuenta es ventas al contado para el caso de las formas de cobro en efectivo, Cheques Corrientes, Transferencia u otros equivalentes de contado. Para el caso de la recepción de Documentos a Cobrar Comerciales (DCC) o Cheques de Pago Diferido (cpd), la cuenta «puente» que vincula ambos Libros Auxiliares es ventas con CPD o documentos.

Aclaración: la operatoria referida a la recepción de Documentos a Cobrar Comerciales y Cheques de Pago Diferido (intereses, sellados) sí corresponde al Subdiario de Clientes, pero el documento propiamente dicho corresponde al Subdiario de Ingresos.

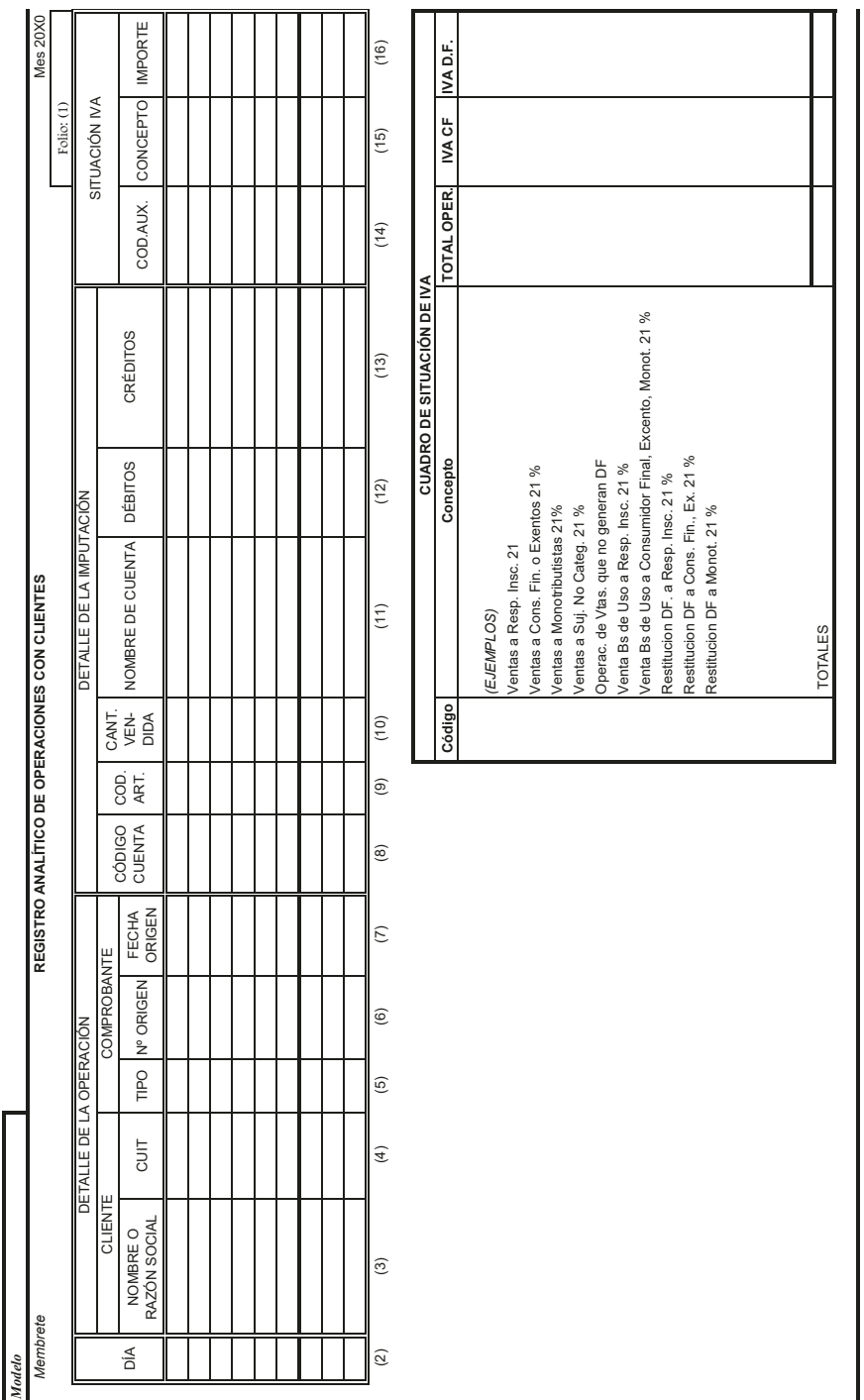

# Referencias *Referencias*

(1) Número de Folio (1) Número de Folio

(2) Fecha en la que se registra la operación con el cliente. (9) Código del artículo involucrado en la transacción con el cliente. (2) Fecha en la que se registra la operación con el cliente.

(3) Nombre y apellido, denominación o razón social del cliente. (10) Cantidad correspondiente al artículo por el que se realiza la transacción. (3) Nombre y apellido, denominación o razón social del cliente.

(4) Número de CUIT corresp. a la persona humana o jurídica descripta precedentemente. (11) Descripción de las cuentas que intervienen en la correspondiente registración contable. (4) Número de CUIT corresp. a la persona humana o jurídica descripta precedentemente.

(11) Descripción de las cuentas que intervienen en la correspondiente registración contable. (10) Cantidad correspondiente al artículo por el que se realiza la transacción.

(9) Código del artículo involucrado en la transacción con el cliente.

(12) importe por el que se imputa un débito a la cuenta (de corresponder).<br>(13) importe por el que se imputa un crédito a la cuenta (de corresponder).

(14) Código respecto al IVA de la operación registrada<br>(15) Importe sujeto al concepto de IVA

(5) Tipo de comprobante utilizado para instrumentar la operación. (12) Importe por el que se imputa un débito a la cuenta (de corresponder). (5) Tipo de comprobante utilizado para instrumentar la operación.

(6) Número preimpreso del comprobante utilizado para instrumentar la operación. (13) Importe por el que se imputa un crédito a la cuenta (de corresponder). (6) Número preimpreso del comprobante utilizado para instrumentar la operación.

(7) Fecha del comprobante. (14) Código respecto al IVA de la operación registrada (7) Fecha del comprobante.

(8) Código de la cuenta que interviene en la correspondiente registración contable. (15) Importe sujeto al concepto de IVA (8) Código de la cuenta que interviene en la correspondiente registración contable.

# Tabla 14. Subdiario Clientes

Modelo de Subdiario de Clientes

# Tabla 15. Cuadro Situación IVA Ventas

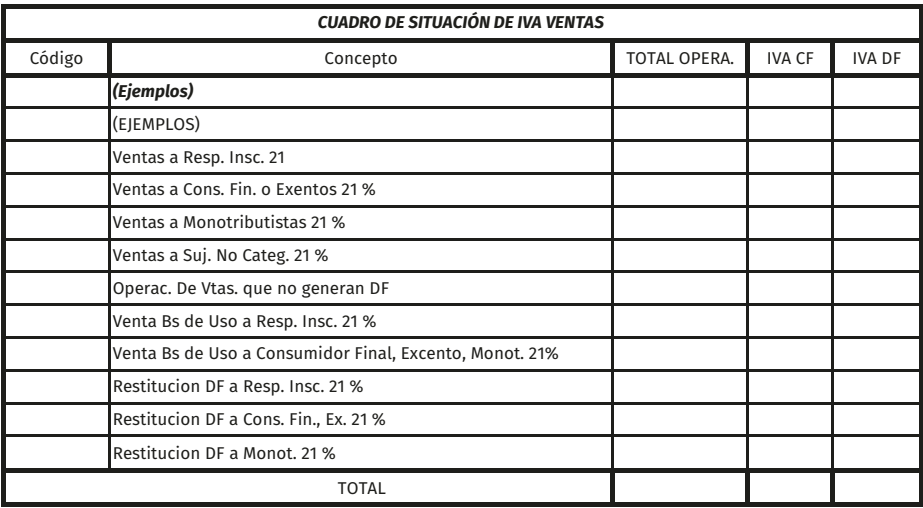

Al fnalizar el mes se hace un cuadro resumen de la Situación IVA, tanto en el Subdiarios de Proveedores como en el de clientes. Finalmente, una minuta o asiento resumen imputa al Libro Diario. General los movimientos del mes anotados en el Auxiliar:

# Tabla 16. Minuta Subdiario Clientes

Membrete

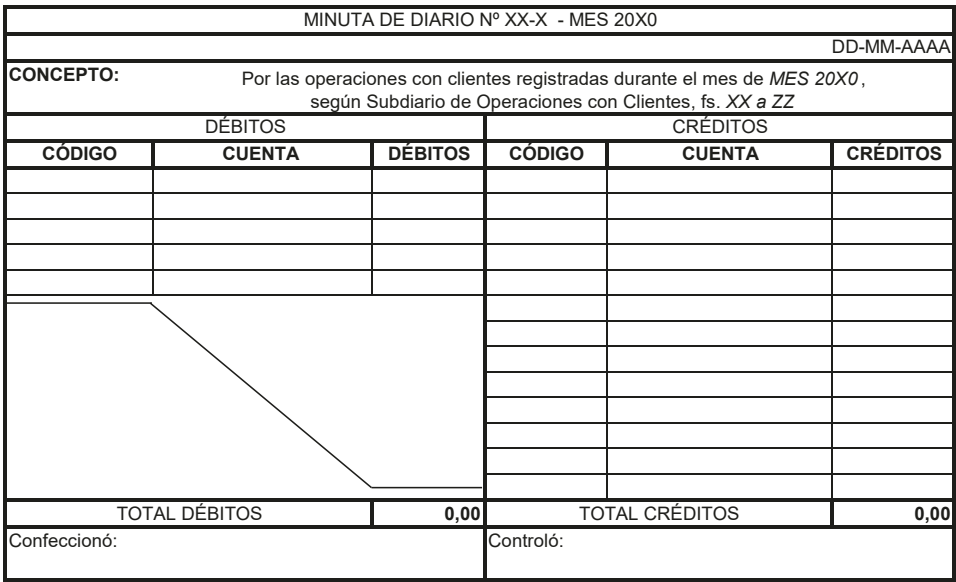

# Subdiario de Ingresos

En él se registran todas las operaciones referidas a cobros: cobros en efectivo, recepción de cheques, depósitos bancarios, transferencias bancarias recibidas, etcétera.

En principio, los comprobantes de los que se nutre este subdiario son los recibos emitidos por la Empresa, comprobantes de transferencias recibidas y las Boletas de depósito bancarias.

El tratamiento de las cuentas «puente» en este subdiario fue explicado en el apartado anterior.

# Modelo de Subdiario de Ingresos

# Tabla 17. Subdiario Ingresos

Finalmente, una minuta o asiento resumen imputa al Libro Diario General los movimientos del mes anotados en el Auxiliar:

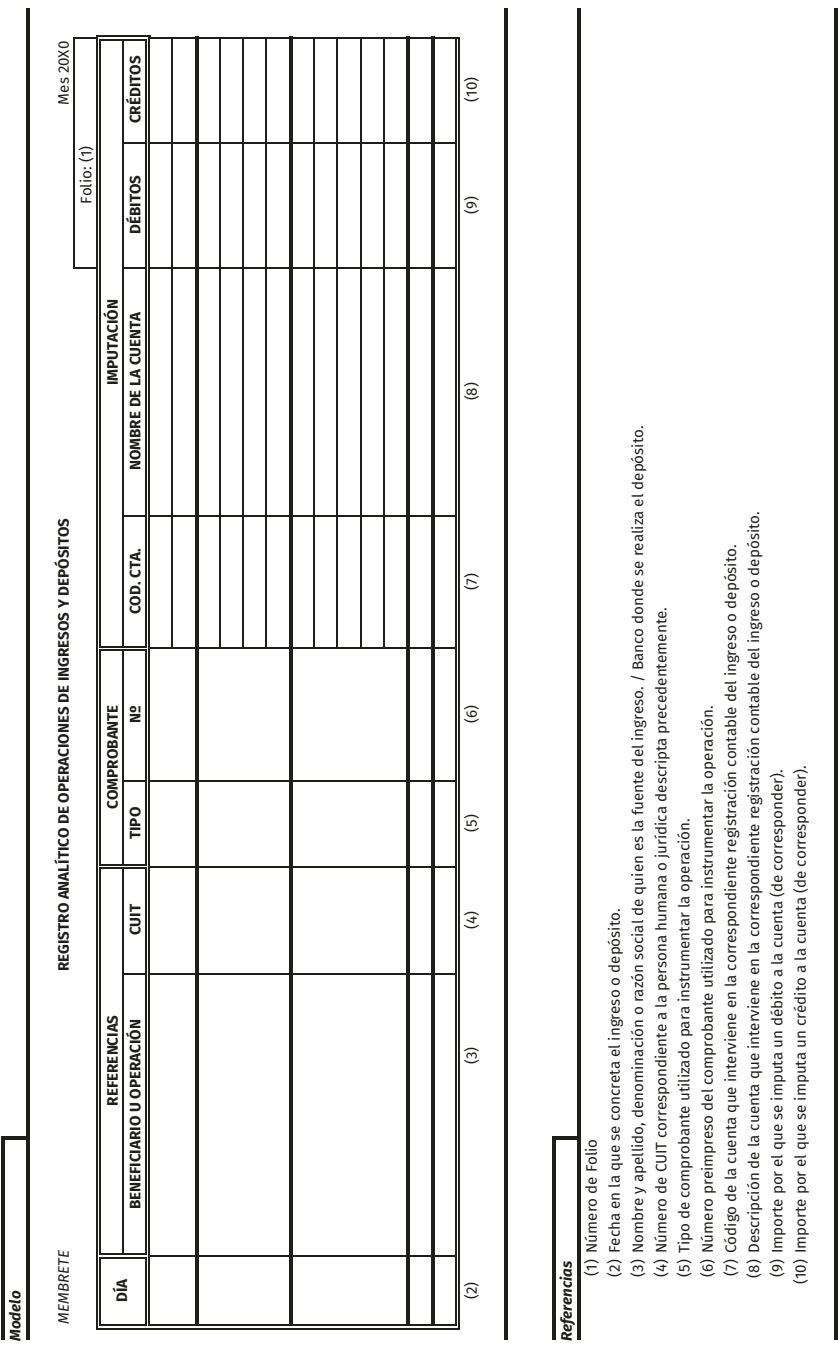

#### Tabla 18. Minuta Subdiario Ingresos

Membrete

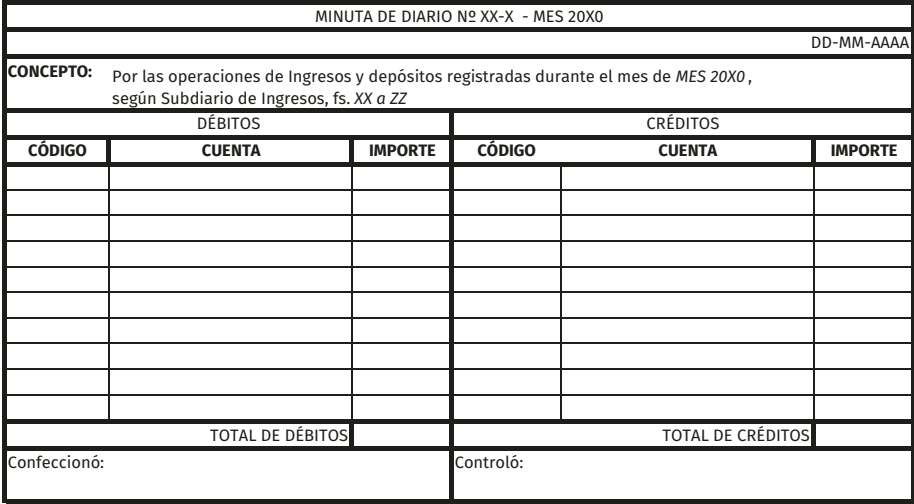

#### **Caso práctico de Subdiarios**

La empresa MMM SRL, responsable Inscripta ante IVA, revende golosinas y produce masitas dulces. Trabaja con el Banco BBBB SA.

El 5–1–X0 se anotan en los registros los siguientes comprobantes:

a) Original Factura A N°00002-00008071 de Juan Martín (CUIT 20-08765567-0) de fecha el 1–1–X0 por la compra a RI mercaderías de reventa por un importe neto gravado de \$ 500, iva de \$ 105, totalizando \$ 605. Orden de pago N° 588 de fecha El 1–1–X0 indicando que se abona el total de la mencionada Factura con Cheque corriente 12345678 de Banco BBBB c/c.

b) Duplicado Factura B 00001–00007865 a Ana Páez (Consumidor Final) de fecha 5–1–X0 por la venta de 1 bolsa de caramelos por un importe neto gravado de \$ 130, iva \$ 27,3, totalizando \$ 157,3. La condición de Venta es cuenta Corriente.

Solución propuesta:

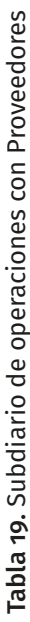

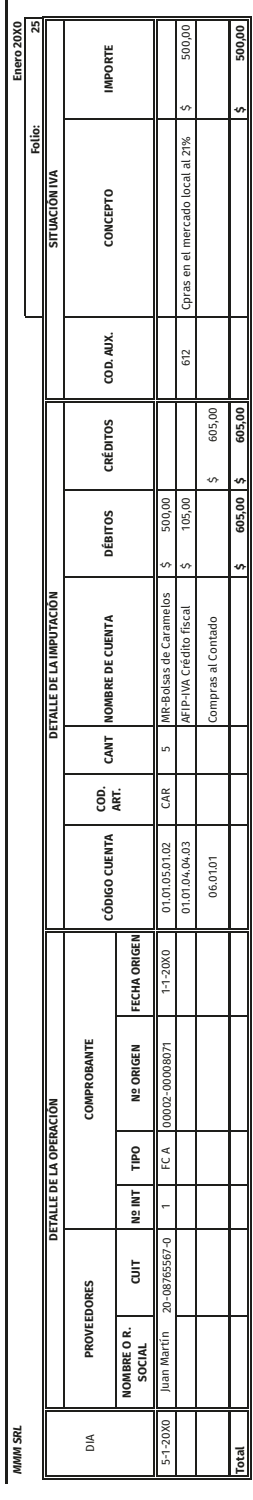

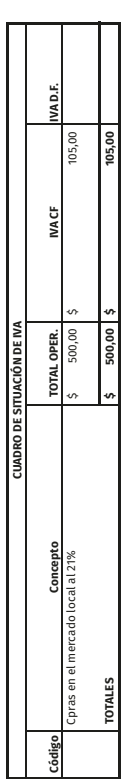

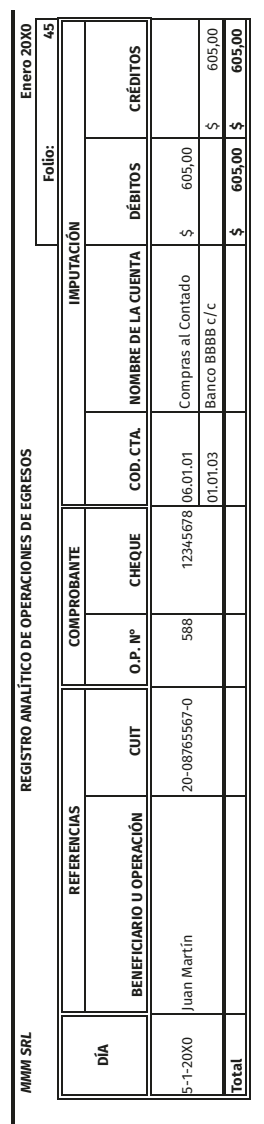

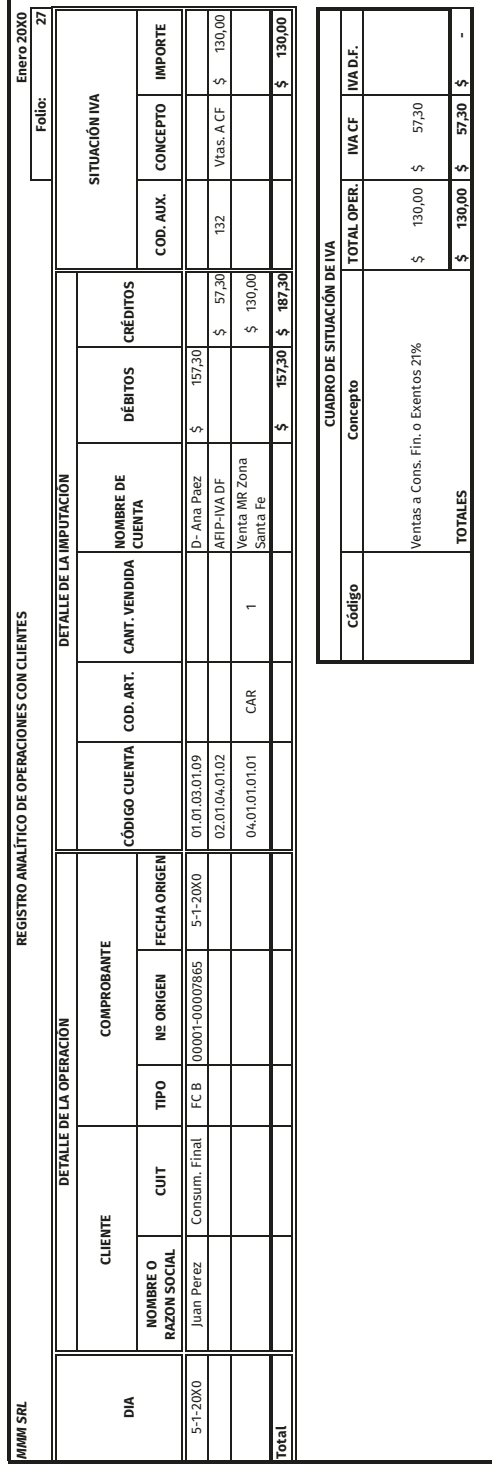

A fin de mes, de no haber más operaciones se imputan a cada minuta las operaciones de cada Subdiario.

# Tabla 20. Minutas Subdiarios Ejercicio

*MMM S.R.L.*

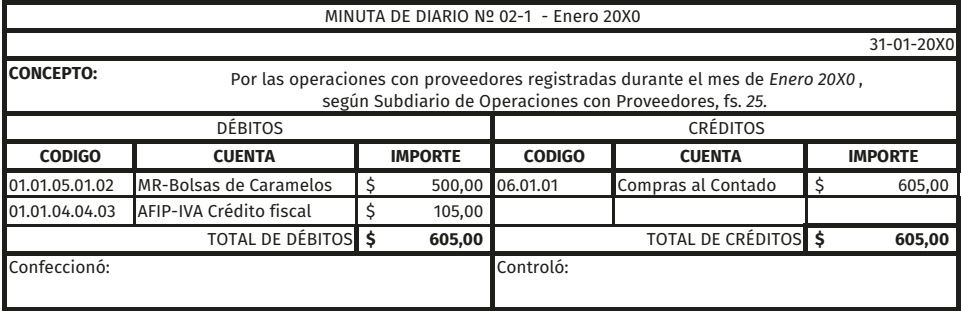

*MMM S.R.L.*

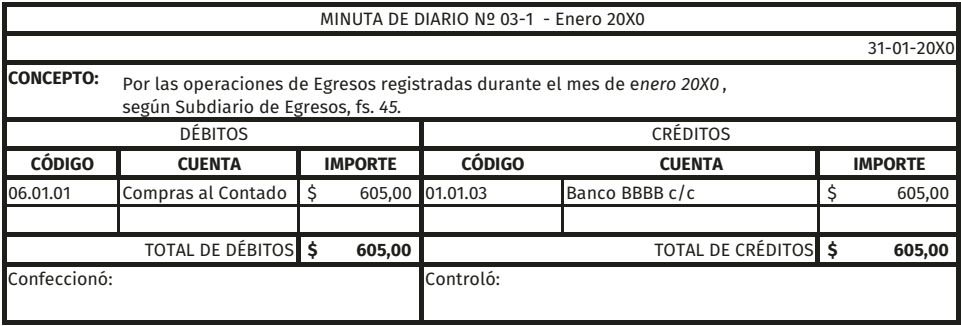

*MMM S.R.L.*

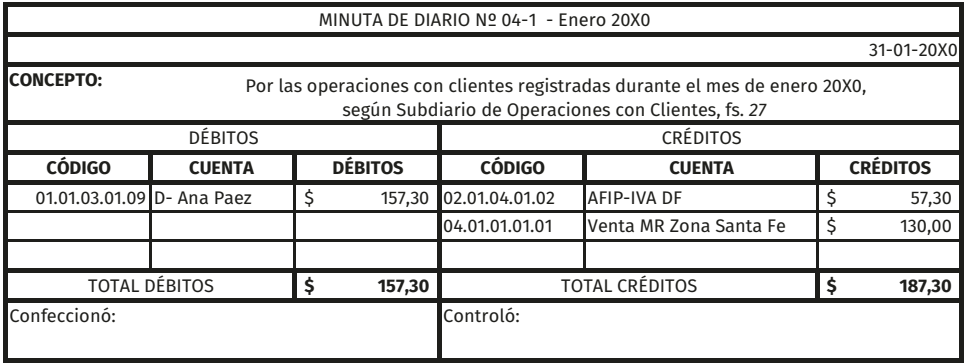

#### **Compra de Bien de Uso con entrega de un usado**

Podría darse el caso que se utilice una cuenta de movimiento para vincular el Subdiario de Proveedores y el de Clientes. Es el caso, por ejemplo, cuando se vende un Bien de Uso entregando como parte de pago otro Bien de Uso; se necesitan vincular los dos auxiliares mencionados. Para ello se puede usar una cuenta de movimiento como «Compra de Bienes con entrega de Usado». La cátedra opta por el criterio de emplear una cuenta patrimonial: la cuenta «Acreedores Varios» como cuenta «puente».

#### **Sistema de Fondo Fijo**

El Fondo Fijo es una suma fija de dinero en efectivo (por ejemplo, \$ 3000) que se mantiene en la empresa para atender gastos menores (el límite del gasto puede ser un monto máximo y/o determinados conceptos especificados).

Puede involucrar pagos solo de un área o referirse a varias.

Por razones de Control Interno es conveniente contar con el Sistema de Fondo Fijo para atender solo los gastos menores con dinero en efectivo. No es adecuado tener dinero en efectivo para pagos mayores, ya que es menester que ellos sean bancarizados por cuestión del mencionado Control.

Hay un responsable del Sistema.

Periódicamente, al pasar cierto tiempo, llegar a cierto importe de efectivo restante en el Fondo Fijo, o, como mínimo, una vez al mes, es imprescindible realizar la rendición y reposición del Fondo Fijo. Para ello el responsable efectuará la misma mediante la «Planilla de fondo fijo» con los comprobantes y recibe a cambio el importe gastado, mediante un cheque corriente a su nombre, el cual le provee el efectivo tanto al constituir el Fondo Fijo como en sus sucesivas reposiciones.

El importe del Fondo Fijo puede aumentarse o disminuirse. La cuenta Fondo Fijo se utilizará solo para su constitución, aumento o disminución.

Por su rendición, se imputan los gastos de la Planilla de Fondo Fijo en el subdiario de Proveedores (el detalle de los débitos se explica con la planilla, en el título próximo siguiente). El crédito en la registración en dicho subdiario es la cuenta Compras al Contado por el importe que se gastó. Simultáneamente, esta última cuenta será debitada en el Subdiario de Egresos contra la Cuenta Corriente Bancaria por el importe del Cheque de reposición. Nótese que no interviene la cuenta Fondo Fijo.

Como se dijo anteriormente, quien tiene a cargo el sistema realiza solo pagos menores (existe un importe máximo establecido por gasto, determinado por la organización, por ejemplo, \$ 400). Se guardan los comprobantes y la sumatoria de estos (resumidos en la Planilla de Fondo Fijo) más el dinero en poder del responsable, siempre deben totalizar el monto del Fondo Fijo (\$ 3000 en nuestro ejemplo).

Para el ejemplo podríamos decir que si la sumatoria del total de los comprobantes que tenemos es \$ 1850, el dinero remanente debería ser \$ 1150, ya que entre ambos totalizan los \$ 3000.
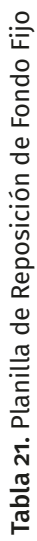

*Modelo*

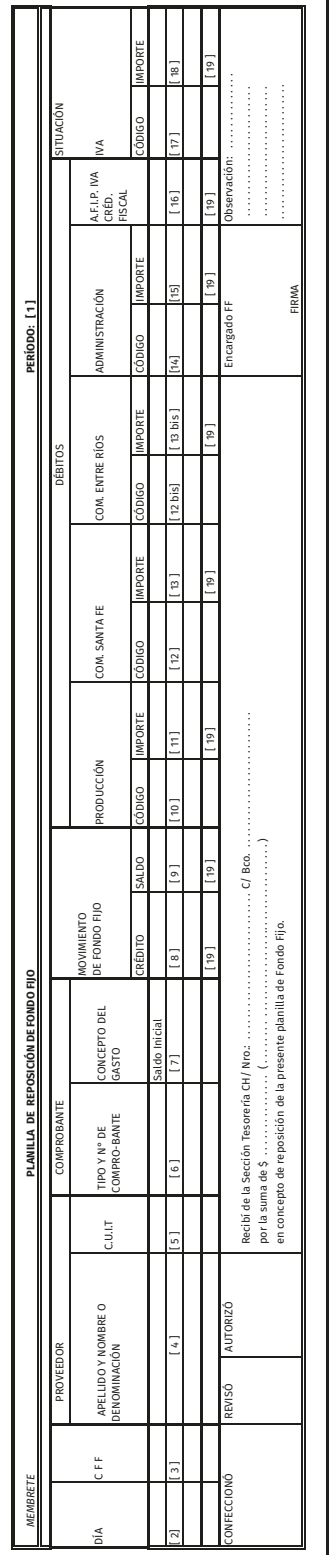

# deferencias *Referencias*

- Mes y año de la Planilla [ 1 ] Mes y año de la Planilla
- Día de registración [ 2 ] Día de registración
- Nro. interno dado al comprobante [ 3 ] Nro. interno dado al comprobante
- Nombre o razón social del proveedor [ 4 ] Nombre o razón social del proveedor Nro. de C.U.I.T. del proveedor [5] Nro. de C.U.I.T. del proveedor
- Tipo y Nro. de comprobante [6] Tipo y Nro. de comprobante  $\begin{bmatrix} 1 & 1 & 0 & 0 & 0 \\ 0 & 0 & 0 & 0 & 0 \\ 0 & 0 & 0 & 0 & 0 \\ 0 & 0 & 0 & 0 & 0 \\ 0 & 0 & 0 & 0 & 0 \\ 0 & 0 & 0 & 0 & 0 \\ 0 & 0 & 0 & 0 & 0 \\ 0 & 0 & 0 & 0 & 0 \\ 0 & 0 & 0 & 0 & 0 \\ 0 & 0 & 0 & 0 & 0 \\ 0 & 0 & 0 & 0 & 0 \\ 0 & 0 & 0 & 0 & 0 \\ 0 & 0 & 0 & 0 & 0 \\ 0 & 0 & 0 & 0 & 0 \\ 0 &$ 
	- [7] Concepto o detalle del gasto
- Concepto o detalle del gasto
- Importe total de los elementos que se adquieren pagándolos con el fondo [ 8 ] Importe total de los elementos que se adquieren pagándolos con el fondo
	- Saldo del fondo [ 9 ] Saldo del fondo
- Código de la cuenta del gasto del área indicada en la columna [10];[12];[12bis];[14] Código de la cuenta del gasto del área indicada en la columna
	- Importe de los gastos [11];[13];[13bis];[15] Importe de los gastos  $[11]; [13]; [13b]$ s $]$  $[15]$ 
		- [ 16 ] Importe del crédito fiscal de la operación
			- [ 17 ] Código de la operación frente al IVA
- Importe del crédito fiscal de la operación<br>Código de la operación frente al IVA<br>Importe a imputar de acuerdo al código anterior [ 18 ] Importe a imputar de acuerdo al código anterior  $\begin{bmatrix} 6 & 1 \\ 1 & 1 \\ 1 & 1 \\ 1 & 1 \\ 1 & 1 \\ 1 & 1 \\ 1 & 1 \\ 1 & 1 \\ 1 & 1 \\ 1 & 1 \\ 1 & 1 \\ 1 & 1 \\ 1 & 1 \\ 1 & 1 \\ 1 & 1 \\ 1 & 1 \\ 1 & 1 \\ 1 & 1 \\ 1 & 1 \\ 1 & 1 \\ 1 & 1 \\ 1 & 1 \\ 1 & 1 \\ 1 & 1 & 1 \\ 1 & 1 & 1 \\ 1 & 1 & 1 \\ 1 & 1 & 1 \\ 1 & 1 & 1 & 1 \\ 1 & 1 & 1 & 1 \\ 1 & 1 & 1 & 1 \\ 1 &$ 
	- Totales de las columnas de la planilla. [ 19 ] Totales de las columnas de la planilla.

Como vemos en la imagen anterior, la planilla Inicia con un membrete indicando el Nombre de la Organización, Título de la planilla y Fecha:

[1] Mes y año de la Planilla.

Luego para cada registro (fila), por columnas, se consigna:

- [ 2 ] Día de registración.
- [ 3 ] Nro. interno dado al comprobante.

A continuación, se encuentran los datos del proveedor y del comprobante, al igual que en el Subdiario de Proveedores:

- [4] Nombre o razón social del proveedor.
- [ 5 ] Nro. de cuit del proveedor.
- [ 6 ] Tipo y Nro. de comprobante.
- [ 7 ] Concepto o detalle del gasto.

En las dos columnas siguientes encontramos agrupamiento del movimiento del fondo fijo, con el total del pago por cada operación y el saldo disponible en Fondo luego de ella:

- [ 8 ] Importe total de los elementos que se adquieren pagándolos con el fondo.
- [ 9 ] Saldo del fondo.

A continuación, se indicarán las cuentas e importes a debitar en el Subdiario de Proveedores:

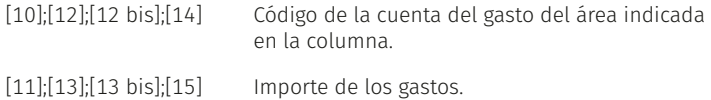

[16] Importe del crédito fiscal de la operación.

Finalmente, se destinan las dos últimas columnas a la Situación IVA, que opera igual al Subdiario en el que se volcará (Subdiario de Proveedores):

[17] Código de la operación frente al IVA.

[ 18 ] Importe a imputar de acuerdo al código anterior.

Respecto a las filas, siempre la primera contendrá el saldo inicial del fondo. Luego se listan cada uno de los movimientos y se finaliza con el total de la planilla:

[ 19 ] Totales de las columnas de la planilla.

El apartado inferior refiere a las firmas de los responsables, recibo del Cheque y Observaciones.

# **Devengamientos 4de remuneraciones y cargas sociales**

Finalizado el ciclo operativo, se procede a la determinación y registración de operaciones no repetitivas a las que denominamos devengamientos. A continuación, abordaremos los vinculados a las relaciones laborales que se pueden presentar en una organización.

## **Marco normativo**

Algunas de las personas que trabajan para una organización pueden estar vinculadas a ella mediante una relación laboral. Esos contratos de trabajo deben estar enmarcados en una serie de normas que regulan dichas relaciones de dependencia.

En el Derecho Laboral existen:

- a) Fuentes clásicas:
	- *•* Constitución Nacional
	- *•* Tratados Internacionales
	- *•* Leyes
	- *•* Decretos y Reglamentaciones
	- *•* Jurisprudencia
	- *•* Usos y Costumbres

b) Fuentes propias:

- *•* Convenios de Organismos Internacionales
- *•* Convenios Colectivos de Trabajo
- *•* Estatutos Profesionales
- *•* Reglamentos de Empresas
- *•* Contratos Individuales
- *•* Voluntad de las Partes

A diferencia de otras ramas del derecho, cuando dos normas colisionan entre sí (porque establecen distintas soluciones a una misma situación), no se aplica la supremacía jerárquica de la pirámide jurídica, sino que rige el Principio Protectorio del Derecho Laboral instituido por la Ley de Contrato Trabajo 20744 (en adelante LCT) mediante tres reglas fundamentales:

- a) Regla de la condición más beneficiosa (art. 7 LCT): las partes, en ningún caso, pueden pactar condiciones menos favorables para el trabajador.
- b) Regla de la norma más favorable (art. 8 LCT): las convenciones colectivas de trabajo o laudos con fuerza de tales, que contengan normas más favorables a los trabajadores, serán válidas y de aplicación.
- c) *In dubio pro operario* (art. 9 lct): en caso de duda sobre la aplicación de normas legales o convencionales prevalecerá la más favorable al trabajador.

# **Contrato de trabajo (art. 21 lct)**

Habrá contrato de trabajo, cualquiera sea su forma o denominación, siempre que una persona física se obligue a realizar actos, ejecutar obras o prestar servicios en favor de la otra y bajo la dependencia de esta, durante un período determinado o indeterminado de tiempo, mediante el pago de una remuneración.

## **Remuneración (art. 103 lct)**

Es la contraprestación que debe percibir el trabajador como consecuencia del contrato de trabajo. Dicha remuneración no podrá ser inferior al salario mínimo vital. El empleador debe al trabajador la remuneración, aunque este no preste servicios, por la mera circunstancia de haber puesto su fuerza de trabajo a disposición de aquel.

La remuneración está integrada por:

- *a) Sueldo básico: corresponde a la remuneración jada en las Convenciones Colectivas de Trabajo y sus acuerdos salariales para cada jerarquía, categoría o puesto de trabajo.*
- b) Adicionales, bonificaciones o suplementos: son sumas adicionales, por lo general, determinadas por un porcentaje sobre el sueldo básico. Cada Convenio Colectivo de Trabajo (en adelante cct) puede establecer distintos tipos de adicionales, sus requisitos y formas de liquidación. Ej.: Adicional por Antigüedad, por Título, Presentismo, etcétera.

Una de las clasificaciones más importantes de los conceptos que integran las acreencias que perciben los trabajadores es la que diferencia entre:

- a) Remunerativas: integran la base de determinación de los aportes y contribuciones, del sac y de las indemnizaciones. Ej.: Sueldo Básico, Adicional por Antigüedad, etcétera.
- b) No Remunerativas: no integran la base de cálculo de los demás conceptos, ni de los aportes ni contribuciones, surgen de una disposición legal que así lo declare. Ej.: Indemnizaciones, Asignaciones Familiares, etcétera.

Por su variabilidad:

- a) Fijas: su monto no depende del mayor o menor éxito que se le atribuya al desempeño del trabajador. Pueden ser sumas fijas (ej.: sueldo básico) o porcentajes sobre estas (ej.: adicional por antigüedad).
- b) Variables: dependen del desempeño del trabajador. Son remuneraciones a destajo, cuya determinación está basada en el rendimiento del empleado, no en el sueldo básico. Ej.: comisiones, premios, etcétera.

Por su período de devengamiento/pago:

- a) Inmediatas: son las que se devengan y pagan en el mismo período (mes); a más tardar se pagan el mes siguiente. Ej.: sueldo básico, adicional por antigüedad.
- b) Mediatas o diferidas: son las que se devengan cada día pero su pago se efectúa en un período distinto, diferido en el tiempo. Ej.: sac, vacaciones, cuando se provisionan mensualmente, independientemente del período de liquidación y pago.

#### **Sueldo Anual Complementario (art. 121 y siguientes. lct)**

Es un sueldo extra que debe percibir el trabajador cada año. Se abona en dos cuotas, por cada semestre calendario (01/01 al 30/06 y 01/07 al 31/12 de cada año), la primera de ellas con vencimiento el 30 de junio y la segunda con vencimiento el 18 de diciembre de cada año.

Cuando se opere la extinción del contrato de trabajo por cualquier causa (Ej.: despido, renuncia, etc.), el empleado tendrá derecho a percibir la parte del sac devengada en la fracción del semestre trabajado, hasta el momento de dejar el servicio.

## **Licencia Ordinaria Anual (art. 150 y siguientes. lct)**

El trabajador gozará de un período mínimo y continuado de descanso anual remunerado cuyo plazo depende de la antigüedad en el empleo, que van desde un mínimo de 14 días corridos cuando la antigüedad no exceda de 5 años, hasta 35 días corridos cuando la antigüedad exceda de 20 años. Los cct pueden otorgar mayor plazo a las contempladas en la ley.

Cuando por cualquier causa se produjera la extinción del contrato de trabajo, el trabajador tendrá derecho a percibir una indemnización equivalente al salario correspondiente al período de descanso (vacaciones) proporcional a la fracción del año trabajada.

#### Licencias especiales (art. 158 y siguientes. LCT)

El trabajador gozará de las licencias especiales remuneradas que establece la LCT:

- a) Por nacimiento de hijo, dos (2) días corridos.
- b) Por matrimonio, diez (10) días corridos.
- c) Por fallecimiento del cónyuge o de la persona con la cual estuviese unido en aparente matrimonio, en las condiciones establecidas en la presente ley; de hijo o de padres, tres (3) días corridos.
- d) Por fallecimiento de hermano, un (1) día.
- e) Para rendir examen en la enseñanza media o universitaria, dos (2) días corridos por examen, con un máximo de diez (10) días por año calendario.

Los cct pueden otorgar otras distintas (ej.: por mudanza) o darles mayor plazo a las contempladas en la ley.

## **Licencia por Accidente o Enfermedad inculpable (art. 208 y siguientes. lct)**

Cada accidente o enfermedad inculpable que impida la prestación del servicio no afectará el derecho del trabajador a percibir su remuneración durante un período de tres (3) meses, si su antigüedad en el servicio fuere menor de cinco (5) años, y de seis (6) meses si fuera mayor. En los casos que el trabajador tuviere carga de familia y por las mismas circunstancias se encontrara impedido de concurrir al trabajo, los períodos durante los cuales tendrá derecho a percibir su remuneración se extenderán a seis (6) y doce (12) meses respectivamente, según si su antigüedad fuese inferior o superior a cinco (5) años.

# Licencia por Maternidad (art. 177 y siguientes LCT)

La trabajadora deberá comunicar fehacientemente su embarazo al empleador, con presentación de certificado médico en el que conste la fecha presunta del parto. La ley le otorga una licencia total de 90 días que puede iniciar 30 o 45 días antes de esa fecha probable de parto. La Administración Nacional de la Seguridad Social (en adelante anseS) toma a su cargo el pago de una Asignación Familiar por este motivo, cuyo monto es el equivalente a la remuneración que a la empleada le hubiese correspondido en ese lapso. De esta manera, el empleador queda eximido de abonar su remuneración a la trabajadora, lo que le permite contratar a otro empleado sin incrementar sus costos laborales.Así, durante esos 90 días (o plazo mayor que otorgue el cct) la empleada no va a percibir Remuneraciones sino Asignaciones Familiares, que no generan Aportes Personales del Trabajador ni Contribuciones Patronales por estar así establecido en la propia ley de su creación (Ley de Asignaciones Familiares 24714).

# **Cargas sociales**

Tanto los empleadores (Contribuciones Patronales) como los empleados (Aportes Personales del Trabajador) deben contribuir para el nanciamiento del sistema de seguridad social y otras cargas sociales. Los aportes del trabajador son liquidados y retenidos por el empleador al abonar sus remuneraciones, quien luego los abona a cada organismo junto con sus contribuciones. El empleador solo puede retener a sus trabajadores lo que le obligan las normas o una orden judicial (embargo de las remuneraciones del empleado), o que voluntaria y expresamente le notifique el mismo trabajador autorizándolo a esos efectos (ej.: adhesión voluntaria no obligatoria al sindicato, pago en cuotas de alguna deuda del trabajador, etcétera).

Debe tributarse al:

- Sistema Integrado de Jubilaciones y Pensiones (sijp).
- Instituto Nacional de Servicios Sociales para Jubilados y Pensionados (inssjyP).
- Régimen Nacional de Asignaciones Familiares.
- Fondo Nacional de Empleo (fne).
- Superintendencia de Servicios de Salud (sss).
- Régimen Nacional de Obras Sociales (rnos).
- Aseguradora de Riesgos del Trabajo (art).
- Seguro Colectivo de Vida Obligatorio (scvo).
- Sindicato, según el caso.
- Otras, según el caso (ej.: ley 4035 Provincia de Entre Ríos).

En general, consisten en porcentajes que se aplican sobre el total de conceptos remunerativos (Bruto). En algunos casos, son montos fijos por trabajador, independientemente del nivel de sus remuneraciones (ej.: seguros, componente fijo de la ART, cuota de algunos sindicatos, etc.). Esas alícuotas pueden variar a través del tiempo o dependiendo del tipo de actividad o de empresa, o a determinados beneficios temporales que tienen por finalidad aumentar la Remuneración Neta que percibe el empleado (reducción de aportes del trabajador) o estimular el empleo o la regularización de trabajadores informales (reducción de contribuciones patronales), o el cumplimiento en tiempo y forma de sus obligaciones formales (presentación de Declaraciones Juradas) y sustanciales (pago) con beneficios impositivos.

Retenciones (también llamadas Aportes Personales del Trabajador): son sumas que el empleador con el carácter de Agente de Retención que le confieren las disposiciones legales, detrae de las acreencias para su posterior ingreso al ente destinatario. Pueden ser:

a) Obligatorias: determinadas por Leyes, Estatutos Profesionales, Convenciones Colectivas de Trabajo.

b) Voluntarias: con consentimiento expreso del trabajador.

#### Obligaciones a pagar por el empleador a los organismos recaudadores:

Para el trabajador:

Sueldo Bruto Rumunerativo menos Aportes Personales más Conceptos No Remunerativos igual Sueldo Neto o de Bolsillo

> Figura 5. Sueldo neto a percibir por el trabajador

#### Sueldo neto a percibir por el trabajador:

Asumirá una deuda con el organismo recaudador:

Aportes Personales más Contribuciones Patronales igual Deuda con el organismo recaudador

> Figura 6. Obligaciones a pagar por el empleador a organismos recaudadores

## **Obligaciones del empleador**

- Pago obligatorio (en plazos y condiciones legales).
- No inferior al salario mínimo, vital y móvil ni a los acuerdos convencionales.
- Debe pagarse por la disponibilidad del trabajador, aun cuando este no preste servicios efectivamente.
- Debe expresarse totalmente en dinero.
- Formas: dinero efectivo (al menos el 80 %), en especie, vales, etcétera.
- Medios: depósito en Cuenta Sueldo Bancaria, a nombre del trabajador
- Debe observar las normas legales de higiene y seguridad en el trabajo.
- Debe integrar los gastos suplidos para el trabajador.
- Debe proteger la vida y bienes del trabajador.
- Debe registrar la relación laboral en tiempo y forma, ante todos los organismos laborales y de la seguridad social que corresponda.
- Debe ingresar los fondos de seguridad social y otros.
- Debe dar las constancias o certificados de servicios que requiera el trabajador.
- Debe extender el recibo de sueldo.
- Debe llevar libro de Sueldos y Jornales.

## Libro de Sueldos y Jornales (art. 52 LCT)

Formalidades: se exigen las mismas formalidades extrínsecas de los Libros de Comercio. Debe ser encuadernado, foliado y rubricado anualmente ante la autoridad administrativa que corresponda (no judicial). En Santa Fe, ante el Ministerio de Trabajo y Seguridad Social de la provincia, previa precarga del trámite desde la Website de la Administración Federal de Ingresos Públicos (AFIP), con Clave Única de Identificación Tributaria (CUIT) y Clave Fiscal del empleador.

En la Provincia de Santa Fe, la Resolución 023/1989 de la Secretaría de Estado de Trabajo establece los recaudos mínimos que deben cumplir los empleadores para llevar el libro en un Sistema Computarizado, con hojas móviles, que deben rubricarse anualmente.

La afip ha implementado el Libro de Sueldos Digital, incorporando desde hace unos años progresivamente a los empleadores que obligatoriamente deben llevarlo.

Contenido: individualización del empleador, actividad, período liquidado, datos personales y familiares del trabajador, fecha de ingreso y egreso, remuneración asignada y percibida.

Prohibiciones: se exigen las mismas formalidades intrínsecas exigibles a los Libros de Comercio. Se prohíbe alterar los registros, dejar blancos o espacios, interlineaciones, raspaduras, enmiendas, tachaduras, etcétera.

Para algunas actividades se exigen otros Libros Especiales:

- • *Trabajo Marítimo*
- • *Trabajo a domicilio*
- • *Viajante de comercio*

## **Recibo de sueldo (art. 138 y siguientes. lct)**

Principios generales: todo pago en concepto de salario u otra forma de remuneración deberá instrumentarse mediante recibo frmado por el trabajador.

Doble ejemplar: original para el empleador, con la firma del trabajador. Duplicado para el trabajador, con la firma del empleador. Contenido:

- Datos del empleador: nombre íntegro o razón social, domicilio y CUIT.
- Datos del trabajador: nombre y apellido, calificación profesional y CUIL.
- Fecha de ingreso y tarea cumplida o categoría que efectivamente se desempeñó.
- Concepto pagado y período al que corresponde.
- Lugar, fecha y período del depósito previsional anterior.
- Remuneración (detalle de cada concepto, importe bruto, deducciones).
- Lugar y fecha de pago.
- Constancia de la recepción del duplicado por el trabajador.
- Firma del funcionario responsable del pago.

#### **Legislación aplicable en la Provincia de Santa Fe**

Decretos 3114/1999 y 2896/2008 – Reglamentación de Recaudos Laborales Legales.

Resolución (setySS) 0083/2000, 0172/2000 y 0004/2001.

Decreto 3069/2006 – Unificación y Simplificación Registral de los Trabajadores.

Resolución (setySS) 311/2006 y 366/2007.

Disposiciones Provinciales (DRSF) 0004 y 0006/2010 y 001/2012 Dirección Regional Santa Fe.

Resolución (MTySS) 018/2014 y /2015.

Ver en toda otra provincia donde se desempeñen los trabajadores.

#### **Planillas de Horarios y Descansos**

Deberán ser colocadas por la parte empleadora en los respectivos lugares de trabajo, en forma visible para los empleados. Debe incluir a todas las personas que se desempeñan en ese lugar, incluso dueños, indicando datos personales, laborales y horarios que cumplen.

## **Sistema de control de horarios de entrada y salida del personal**

Libertad de elección del sistema. Debe permitir determinar los horarios de entrada y salida y la cantidad de horas y días efectivamente trabajados.

## **Inscripción del empleador y de sus trabajadores**

Los empleadores están obligados a inscribirse ante los distintos organismos de la seguridad social y declarar a sus trabajadores antes de ingresar a sus órdenes (Alta del Trabajador), a través de la website de la afip, Simplicación Registral–Empleadores, con su cuit y Clave Fiscal, así como sus vínculos familiares y demás datos complementarios del trabajador y de la relación laboral. Deberá entregar al empleado duplicado firmado de la constancia, quien rmará el original del empleador. De la misma manera, se informarán modificaciones y bajas.

*Además, deberá darse de alta el empleador y sus trabajadores ante:*

- • *Aseguradora de Riesgo de Trabajo (art) seleccionada.*
- • *Entidad nanciera seleccionada para bancarización de sueldos.*
- • *Empresa/s aseguradora/s correspondiente/s seleccionada/s que correspondan.*
- • *Obra social por la que haya optado el trabajador.*
- • *Sindicato y otros relativos a la actividad de la empresa: Si corresponde.*

# **Gestión administrativa y contable**

La liquidación y pago de sueldos constituye un hecho económico que debe registrarse en la contabilidad de la empresa, para lo cual se deben utilizar planillas/papeles de trabajo que respalden la posterior imputación contable.

#### **Planilla de Sueldos y Jornales**

Esta planilla consta de una primera parte donde se consignan los datos de cada trabajador (Código Único de Identificación Laboral -cuil- y Nombre completo) agrupados según el área en la cual cada uno de ellos desempeñan sus funciones e indicando el salario básico correspondiente, base de cálculo de las distintas remuneraciones.

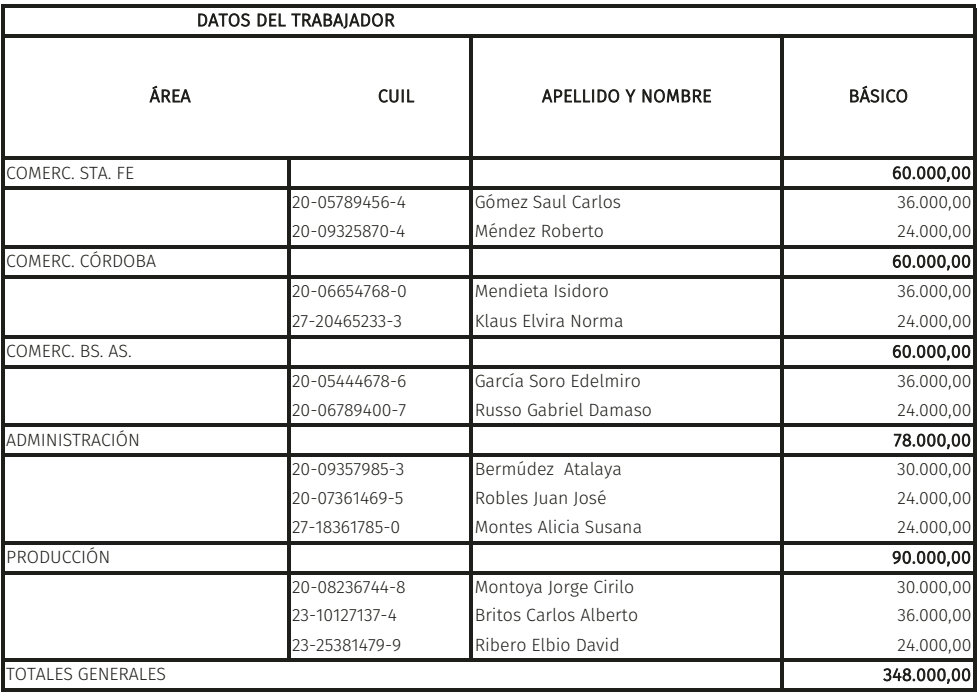

Tabla 22. Planilla de Sueldos: datos del trabajador

La segunda parte de la planilla subtitulada «Acreencias» incluye aquellos conceptos devengados a favor del trabajador que, por ser generalmente remunerativos, forman parte de la base para el cálculo de las retenciones o aportes personales del trabajador.

Se utilizarán tantas columnas como conceptos necesiten diferenciarse. Teniendo en cuenta la imputación contable que se realizará (a través de la minuta correspondiente) se utiliza la denominación de las cuentas previstas en el Plan de Cuentas. Por ejemplo, si se constituyó una Previsión para Accidentes y Enfermedades, cualquiera de las dos contingencias que ocurran en el período, se aplicarán a ese concepto en lugar de imputarlas como gasto del área en cuestión.

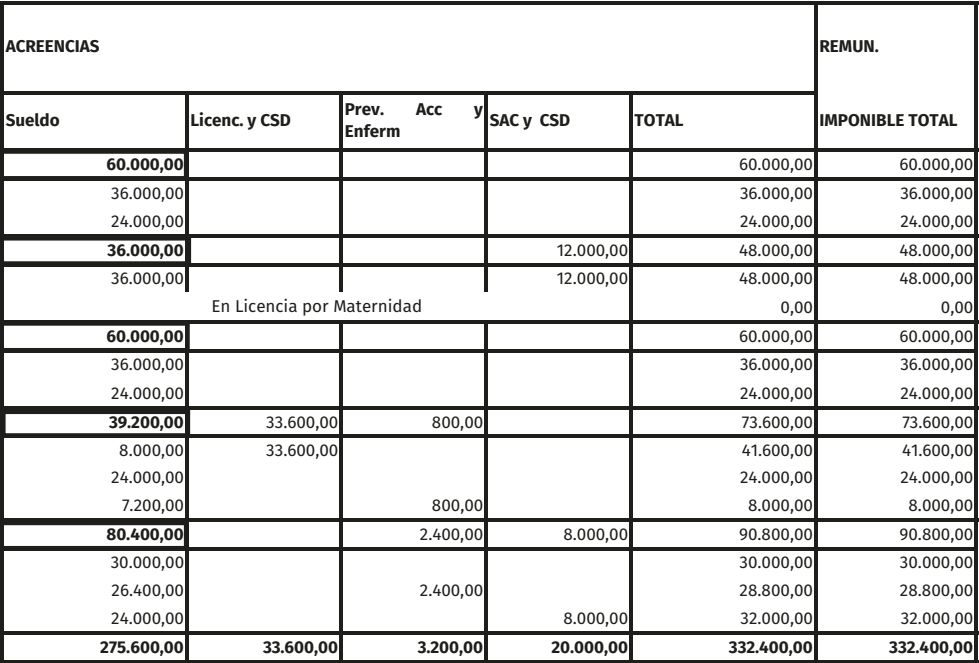

Tabla 23. Acreencias de la planilla de sueldos

remuneración imponible total es el valor sobre el que se aplican los respectvos porcentajes de retención para calcular los aportes de cada empleado. El valor de esta columna no coincidirá con el de la columna total de acreencias en el caso en que dicho total sea menor al tope mínimo o supere el tope máximo, según las bases vigentes. En ese caso la Remuneración Imponible será el tope. Ei.: Si existe un tope superior de \$ 100.000 y el total de acreencias suma \$ 115.000. entonces ciertas retenciones se calcularán sobre \$ 100.000 y no sobre \$ 115.000. Luego las retenciones así calculadas se deducirán de los \$ 115000 para obtener el neto a pagar a cada empleado.

Los montos resaltados en negrita indican el Resultado Negativo de cada área en concepto de Sueldos y Jornales. Al momento de elaborar la respectiva minuta retomaremos estos valores.

Sigue un sector de la planilla con una serie de columnas que indican distintas detracciones que deben realizarse al sueldo del trabajador y que el empleador tiene la obligación de depositar en los organismos correspondientes, denominada «Retenciones».

Aquí presentamos una planilla sencilla que cuenta con cuatro retenciones básicas, a saber: Aporte al Régimen Nacional de la Seguridad Social, Aporte al Régimen Nacional de Obras Sociales, Aporte Sindical e Impuesto a las Ganancias.

|                             | En general, cada importe se calcula aplicando un determinado porcentaje sobre la<br>remuneración imponible de cada trabajador, que dependerá de los valores vigentes |                     |             |              |              |                                                                  |                      |
|-----------------------------|----------------------------------------------------------------------------------------------------|---------------------|-------------|--------------|--------------|------------------------------------------------------------------|----------------------|
| según las normas laborales. |                                                                                                    |                     |             |              |              | corresponde retener el Impuesto a<br>Si al liquidar mensualmente |                      |
|                             |                                                                                                    |                     |             |              | deducirá.    | las Ganancias del empleado, se le                                |                      |
|                             |                                                                                                    |                     |             |              |              |                                                                  |                      |
| <b>RETENCIONES</b>          |                                                                                                    |                     |             |              | <b>NETO</b>  | <b>OTRAS ACRE.</b>                                               | IMP. NETO            |
| Ap. RNSS<br>14%             | Ap. RNOS<br>3%                                                                                                    | Ap. Sindic<br>\$500 | Ganan.<br>É | <b>TOTAL</b> | ACREENCIAS   | Asign. No Rem.<br>\$5.000                                        | <b>A PERCIBIR</b>    |
| 8.400,00                    | 1.800,00                                                                                                    | .000,00             |             | 11.200,00    | 48.800,00    | 10.000,00                                                        | 58.800,00            |
| 5.040,00                    | 1.080,00                                                                                                    | 500,00              |             | 6.620,00     | 29.380,00    | 5.000,00                                                         | 34.380,00            |
| 3.360,00                    | 720,00                                                                                                    | 500,00              |             | 4.580,00     | 19.420,00    | 5.000,00                                                         | 24.420,00            |
| 6.720,00                    | 1.440,00                                                                                                    | 1.000,00            |             | 9.160,00     | 38.840,00    | 5.000,00                                                         | 43.840,00            |
| 6.720,00                    | 1.440,00                                                                                                    | 500,00              |             | 8.660,00     | 39.340,00    | 5.000,00                                                         | 44.340,00            |
|                             |                                                                                                    | 500,00              |             | 500,00       | $-500,00$    |                                                                  | $-500,00$            |
| 8.400,00                    | 1.800,00                                                                                                    | 1.000,00            |             | 11.200,00    | 48.800,00    | 10.000,00                                                        | 58.800,00            |
| 5.040,00                    | 1.080,00                                                                                                    | 500,00              |             | 6.620,00     | 29.380,00    | 5.000,00                                                         | 34.380,00            |
| 3.360,00                    | 720,00                                                                                                    | 500,00              |             | 4.580,00     | 19.420,00    | 5.000,00                                                         | 24.420,00            |
| 10.304,00                   | 2.208,00                                                                                                    | .500,00             | 2.000,00    | 16.012,00    | 57.588,00    | 15.000,00                                                        | 72.588,00            |
| 5.824,00                    | 1.248,00                                                                                                    | 500,00              | 2.000,00    | 9.572,00     | 32.028,00    | 5.000,00                                                         | 37.028,00            |
| 3.360,00                    | 720,00                                                                                                    | 500,00              |             | 4.580,00     | 19.420,00    | 5.000,00                                                         | 24.420,00            |
| 1.120,00                    | 240,00                                                                                                    | 500,00              |             | 1.860,00     | 6.140,00     | 5.000,00                                                         | 11.140,00            |
| 12.712,00                   | 2.724,00                                                                                                    | 1.500,00            |             | 16.936,00    | 73.864,00    | 15.000,00                                                        | 88.864,00            |
| 4.200,00                    | 900,00                                                                                                    | 500,00              |             | 5.600,00     | 24.400,00    | 5.000,00                                                         | 29.400,00            |
| 4.032,00                    | 864,00                                                                                                    | 500,00              |             | 5.396,00     | 23.404,00    | 5.000,00                                                         | 28.404,00            |
| 4.480,00                    | 960,00                                                                                                    | 500,00              |             | 5.940,00     | 26.060,00    | 5.000,00                                                         | 31.060,00            |
| 46.536,00                   | 9.972,00                                                                                                    | 6.000,00            | 2.000,00    | 64.508,00    | 267.892,00   | 55.000,00                                                        | 322.892,00           |
|                             |                                                                                                    |                     |             |              |              |                                                                  |                      |
|                             |                                                                                                    |                     |             |              | Total de     |                                                                  |                      |
|                             |                                                                                                    |                     |             | Total de     | Acreencias   |                                                                  | Importe Neto a       |
|                             | Cada una de estas Retenciones genera un PASIVO del empleador                                                                                                    |                     |             | Retenciones. | menos total  |                                                                  | Pagar = Neto de      |
|                             | para con el organismo al que deben depositarse.                                                                                                    |                     |             |              | 용            |                                                                  | $^{+}$<br>Acreencias |
|                             |                                                                                                    |                     |             |              | Retenciones. |                                                                  | Otras Acreencias     |
|                             |                                                                                                    |                     |             |              |              |                                                                  |                      |
|                             |                                                                                                    |                     |             |              |              |                                                                  |                      |
|                             |                                                                                                    |                     |             |              |              |                                                                  |                      |

Tabla 24. Retenciones y Totales de la planilla de sueldos

Estos montos no remunerativos pueden surgir de acuerdos salariales, asignaciones establecidas por el gobierno nacional (Ej.: Bonos), etc. En la mayoría de los casos Estos montos no remunerativos pueden surgir de acuerdos salariales, asignaciones establecidas por el gobierno nacional (Ej.: Bonos), etc. En la mayoría de los casos comienzan como conceptos no remunerativos y luego paulatinamente se van incorporando a las acreencias remunerativas, generalmente al Sueldo Básico. comienzan como conceptos no remunerativos y luego paulatinamente se van incorporando a las acreencias remunerativas, generalmente al Sueldo Básico.

Con respecto a las Asignaciones Familiares, constituyen un derecho de cobro que tiene cada empleado, dependiendo de las cargas de familia y nivel de ingresos del grupo familiar. A modo ejemplificativo se pueden enunciar algunas como la asignación familiar por hijo, matrimonio, nacimiento, etc. El Sistema Único de Asignaciones Familiares (suaf) dependiente de la Administración Nacional de la Seguridad Social (anses) se hace cargo del pago de las mismas directamente al trabajador. Por lo tanto, el empleador no abona conceptos correspondientes a Asignaciones Familiares.

En el ejemplo desarrollado, la empleada Klaus Elvira Norma está gozando su licencia por maternidad cubierta por la Asignación Familiar por Maternidad, por lo que no percibe su sueldo de su empleador (en la Planilla de Liquidación de Sueldos aparece en blanco, o sea sin costo para el empleador), sino que esos 90 días cobra la asignación directamente de anses por un monto equivalente al sueldo bruto que hubiese percibido en condiciones laborales normales.

A continuación, se expone completa la planilla de sueldos utilizada en partes como ejemplo para la explicación del tema:

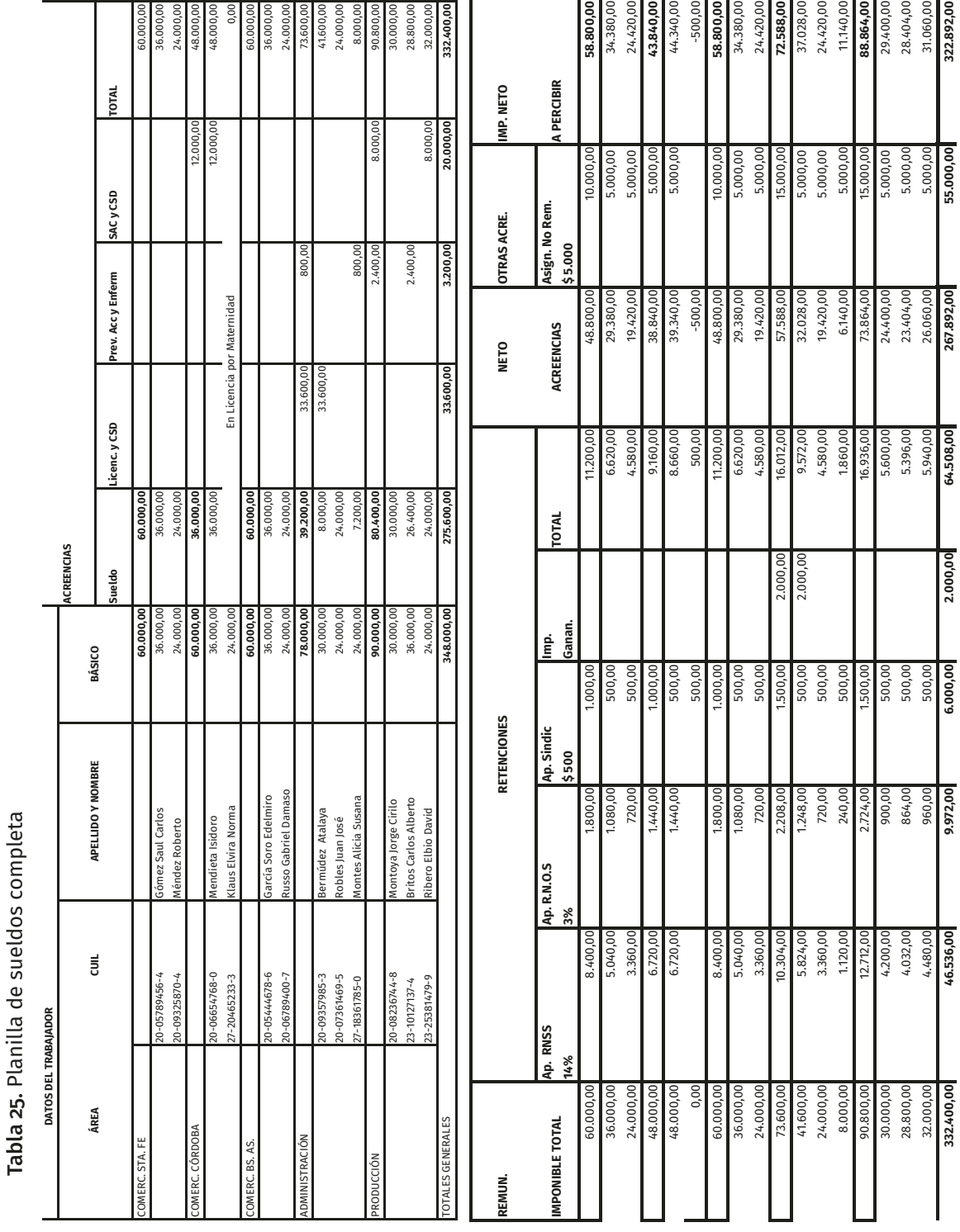

#### **Planilla de Contribuciones Patronales y Otras Cargas Sociales**

El sueldo no es el único costo laboral que el empleador debe afrontar. Sobre las remuneraciones que abona, él también debe ingresar determinados porcentajes y/o montos fijos para realizar su contribución a los sistemas de seguridad social, de obra social, seguros, etc., además de la actualización de las previsiones y provisiones laborales por las que la empresa haya optado (ej.: Previsión para Accidentes y Enfermedades, sac y sus Cargas Sociales Devengadas, etc.). Para el cálculo y la documentación (Papel de Trabajo) de esas determinaciones, se propone esta planilla de «Contribuciones Patronales y Otras Cargas Sociales».

A diferencia de la planilla de Sueldos en la que analizamos la liquidación para cada trabajador, esta podría calcularse directamente sobre toda la nómina salarial. Sin embargo, frente a la necesidad de discriminar los gastos por cada área o centro de costo, y teniendo previsiones y provisiones que también cubren las cargas sociales que esas remuneraciones protegidas generan, al menos debe distribuirse entre las distintas áreas o cuentas contables que deban absorber el cargo.

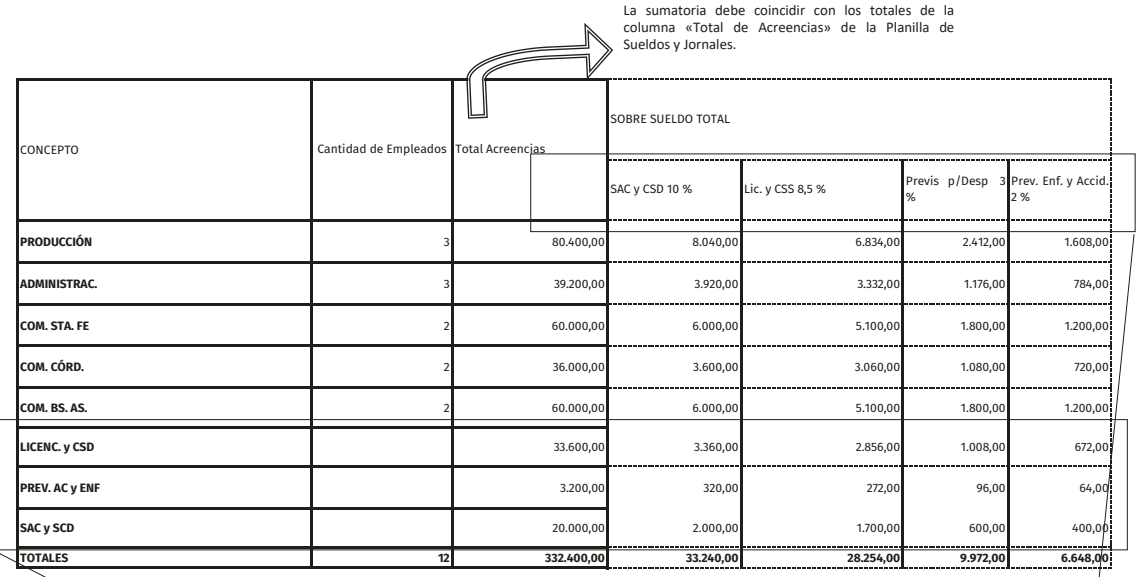

Tabla 26. Determinación de acreencias en planilla de contribuciones

Las licencias, ausencias pagas por Accidentes y Enferm. y SAC constituyen ACREENCIAS remunerativas, lo que significa que el empleador deberá también pagar sobre ellas las contribuciones patronales respectivas. Por esta razón es que se incorporan estos otros conceptos en la planilla (últimos renglones de la primera columna), además de los sueldos mensuales totales por área. sobre ellas las contribuciones patronales respectivas. Por esta razón es que se incorporan estos otros conceptos en la planilla (últimos renglones de la primera columna), además de los sueldos mensuales totales por área.

Las licencias, ausencias pagas por Accidentes y Enferm. y SAC constituyen ACREENCIAS remunerativas, lo que significa que el empleador deberá también pagar

cargas sociales que también debe afrontar, a medida que se desplaza hacia la derecha sobre la tabla. En cambio, los importes de SAC, licencias y ausencias por enfermedades y accidentes que figuran verticalmente (columnas) corresponden al cálculo que se hace en el presente período de las previsiones y provisiones a ser utilizadas en períodos posteriores, sobre la base de porcentajes a aplicar sobre todos los conceptos remunerativos del mes, incluso sobre los mismos conceptos que viene a cubrir. Los totales de las columnas indican el monto por el cual deben actualizarse (incrementarse) las previsiones y provisiones. Puede generar confusión encontrar en una misma tabla los mismos conceptos, tanto vertical como horizontalmente. Las licencias, ausencias por enfermedades y accidentes y SAC que figuran debajo de los sueldos de cada área (renglones) son aquellas que se producen en el ejercicio, que el empleador se ve obligado a abonar y sobre las cuales debe calcular las

La planilla completa incluye numerosas columnas, tantas como distintos organismos o cuentas contables se necesiten diferenciar, adaptándola según el caso.

Algunos conceptos se calculan sobre la remuneración total del empleado (Bruto o Total de acreencias) y otros tienen topes mínimos o máximos, que se determinarán aplicando los porcentajes sobre ese tope (Remuneración Imponible) si la remuneración liquidada es menor al tope mínimo o mayor al tope máximo. Se advierte que el tope debe analizarse por cada trabajador, no en conjunto.

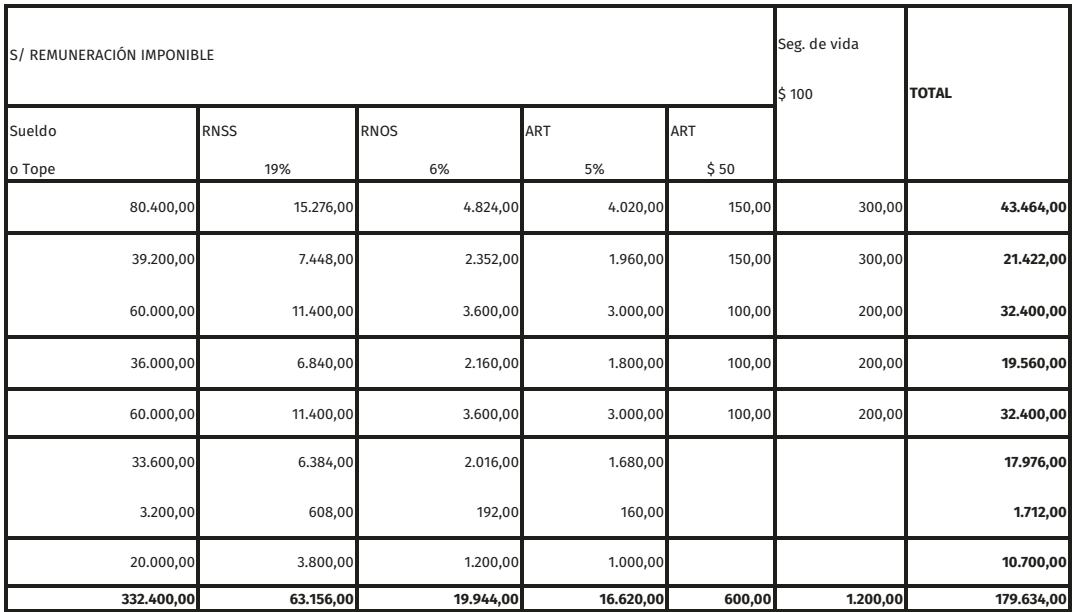

#### Tabla 27. Determinación de Contribuciones Patronales

La columna «TOTAL» es la sumatoria de todas las cargas sociales calculadas a lo largo de la planilla, sin incluir los sueldos o montos base sobre los cuales se aplican los porcentajes.

93

Existen algunos conceptos, como el componente fijo de la ART o el Seguro de Vida, que tarifan en una suma fija por empleado. Por este motivo se incluye una columna que indica la cantidad de trabajadores que presenta la organización en cada área (ver 2da. columna al inicio de la planilla). Ej.: Administración cuenta con 3 empleados. Entonces: 3 x \$ 50,00 = \$ 150,00.

Habiendo finalizado la liquidación de las contribuciones patronales, corresponde considerar la registración contable pertinente, analizando las cuentas del Plan de Cuentas que corresponda imputar, atendiendo a la distribución de gastos por área y las provisiones y previsiones afectadas, conforme se expuso. Por estar íntimamente relacionado con el enfoque y el diseño de esta planilla, para la confección de la minuta lo más apropiado es incluir dicho sector a continuación en la Tabla 27:

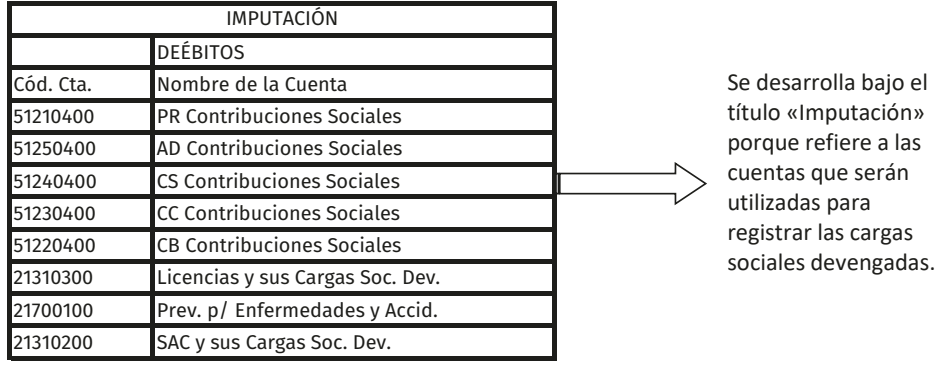

las

Tabla 28. Imputación

Refiere a los «Débitos» de la minuta. Se consignan las cuentas de Resultado Negativo que se imputan para estas contribuciones patronales (se indican los códigos de cuenta según el plan de cuentas utilizado y la denominación) y cuentas de Provisiones y Previsiones que se aplican por las contribuciones que generan estos mismos conceptos.

## Tabla 29. Información Adicional

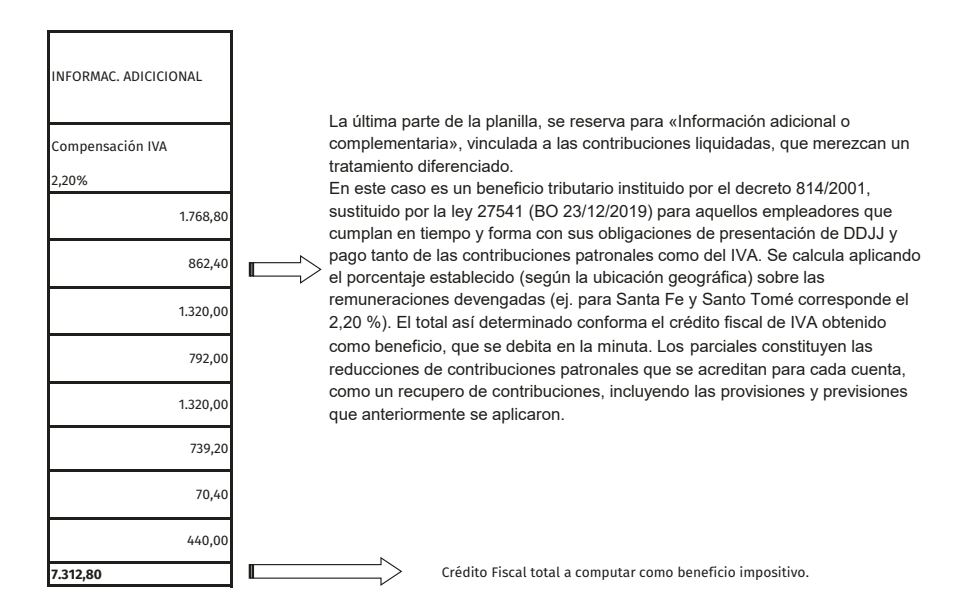

A continuación, se expone completa la planilla de Contribuciones Patronales y Otras Cargas Sociales utilizada en partes como ejemplo para la explicación del tema:

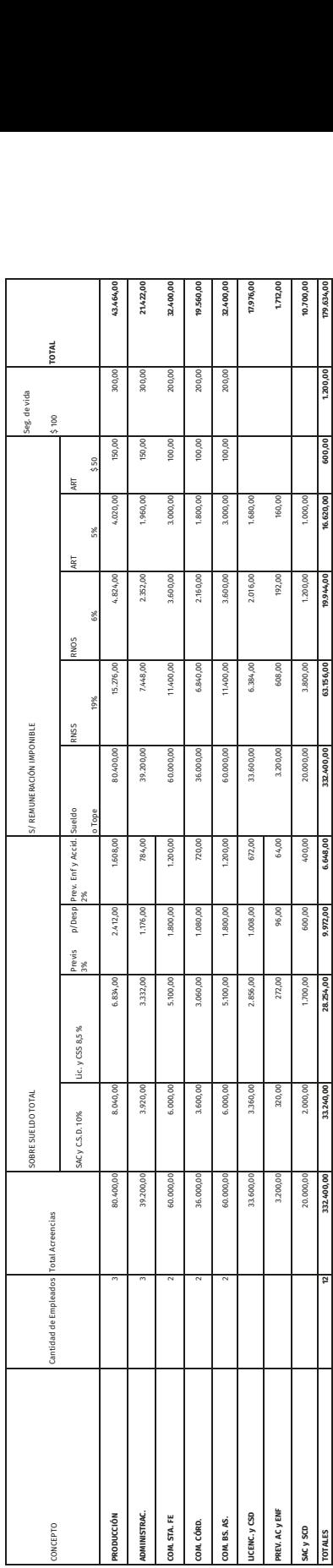

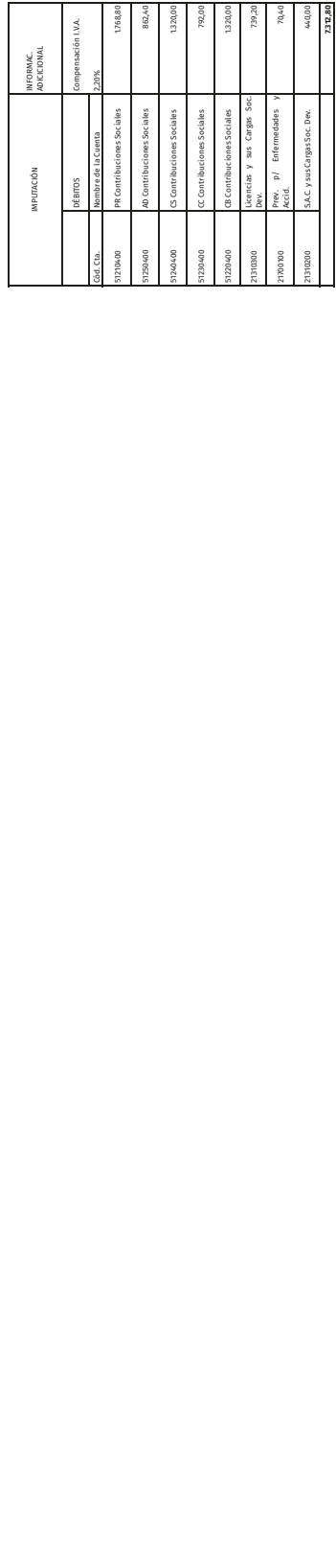

Tabla 30. Planilla de Contribuciones y Otras Cargas sociales Tabla 30. Planilla de Contribuciones y Otras Cargas sociales

#### **Contabilización del Devengamiento**

Comenzaremos registrando el devengamiento de las remuneraciones sobre la base de las determinaciones realizadas en la planilla de Sueldos y Jornales. Los importes resaltados en la columna denominada «Sueldo» de la planilla están indicando el total imputable a cada área en concepto de Sueldos y Jornales. A ello corresponde adicionar la «Asignación No Remunerativa» (Ej. bono). Por lo tanto, esos importes figurarán en cuentas de Resultados Negativos en la parte de los Débitos de la correspondiente minuta.

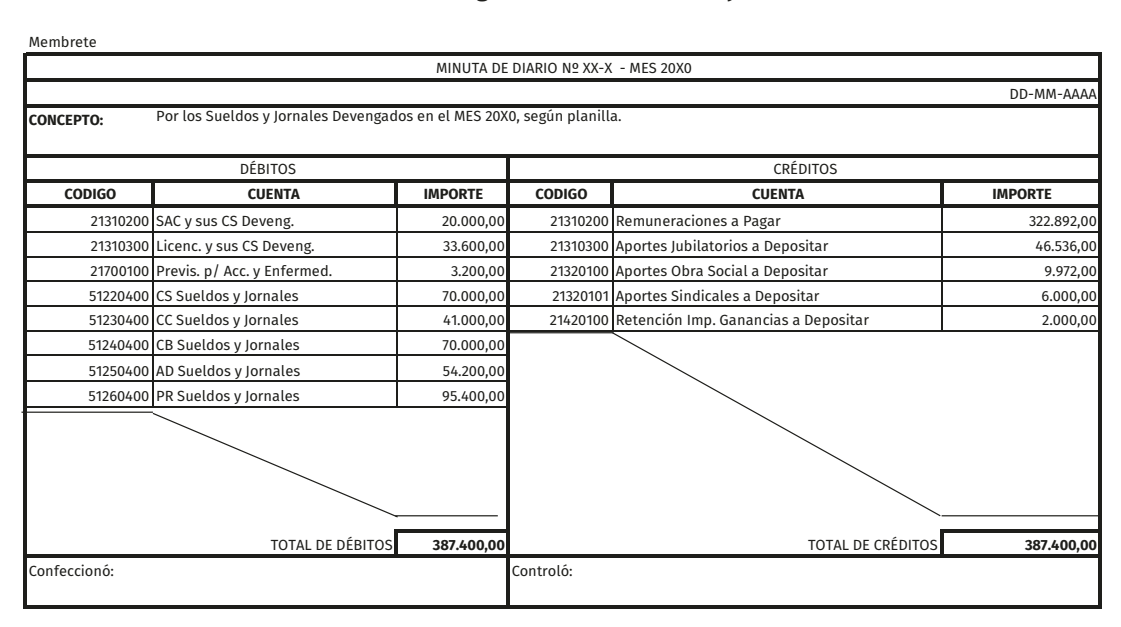

#### Tabla 31. Minuta de devengamiento de Sueldos y Jornales

Si la empresa deseara exponer la Asignación No Remunerativa por separado de las remuneraciones (ej. por no tener una prestación efectiva por parte del trabajador), solo basta con utilizar otras cuentas, una para cada una de las áreas involucradas: CS, CC, CB, AD, PR (ej. CS. Otros Gastos o CS. Asignaciones No Remunerativas, para cada área).

En este ejemplo, el sac y las licencias abonadas en el período generan una disminución en las cuentas de provisión y previsión que tiene constituidas la empresa. Por el criterio de lo devengado y de equidad entre los ejercicios, no es justo cargar con la mayor pérdida al o los períodos que deben afrontan

el pago del sac o las Licencias Ordinarias Anuales, por lo tanto, mes tras mes se incrementan las provisiones para imputar una parte de esta pérdida a cada período, distribuyendo así su devengamiento. Al hacerse efectivo el pago del sac o de las Vacaciones se disminuirá el saldo de las cuentas de pasivo que se tenían constituidas a tal efecto, en este caso «sac y sus Cargas Sociales Devengadas» y «Licencias y sus Cargas Sociales Devengadas». Con la siguiente minuta veremos que estas mismas cuentas también se aplican o utilizan para absorber las contribuciones patronales que estas remuneraciones también generan.

Análoga situación sucede con las Previsiones. Es por esto que al producirse en el mes algún accidente o ciertas ausencias por enfermedad o el despido de algún trabajador, se disminuyen las cuentas previsionadas para esas contingencias.

La actualización (aumento) de las provisiones y previsiones por este período se efectuó en la planilla de Contribuciones Patronales y Otras Cargas Sociales, cuya contabilización se expone a continuación.

Continuaremos registrando el devengamiento de las contribuciones sobre la base de las determinaciones realizadas en la planilla de Contribuciones Patronales y Otras Cargas Sociales.

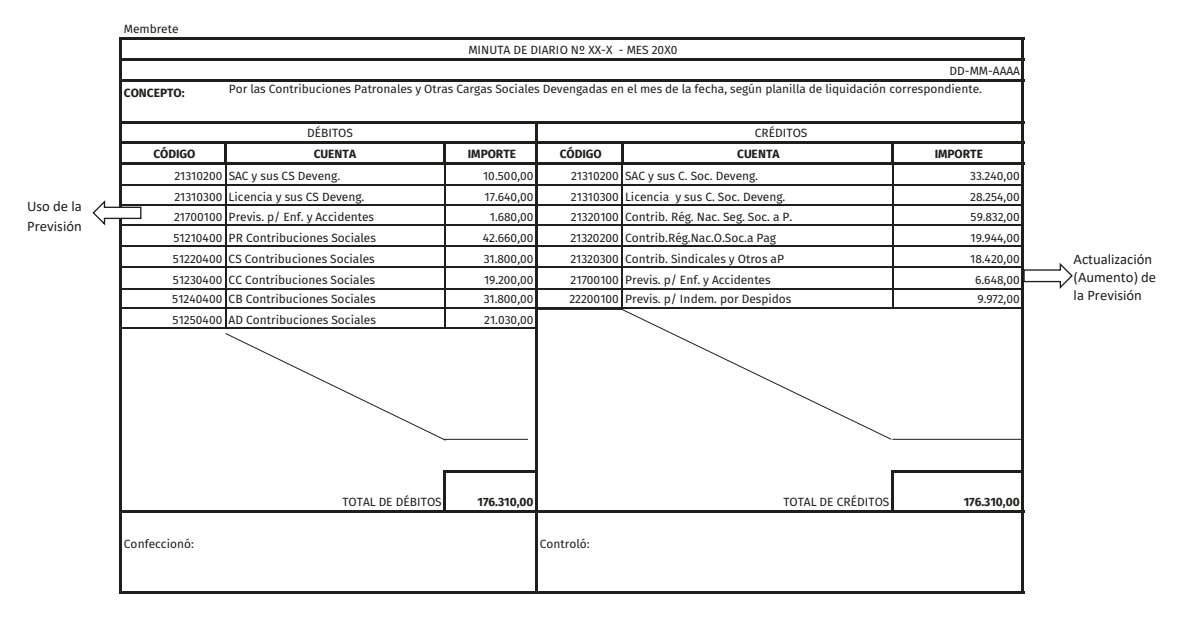

Tabla 32. Minuta de Contribuciones Patronales y Otras CS

En el Debe figuran las cuentas de pérdida por cada una de las áreas y las cuentas de pasivo que disminuyan por aplicación (utilización) de las previsiones y provisiones que correspondan a ese período.

En el Haber, las cuentas de pasivo que indican la obligación del empleador de depositar las contribuciones devengadas a los correspondientes organismos sociales, así como la actualización (incremento) de todas las previsiones y provisiones que tenga constituidas la empresa. Es decir que se imputarán cada una de las cuentas que correspondan a cada columna de cargas sociales, por su total, conformando los créditos de la minuta.

- ✔ «SAC y sus Cargas Sociales Devengadas»
- ✔ «Licencias y sus Cargas Sociales Devengadas»
- ✔ «Previsión para Accidentes y Enfermedades»
- ✔ «Previsión para Despidos»

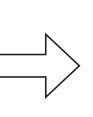

Se **debitan** cuando se están **utilizando** (disminuyendo) dichos pasivos. Se **acreditan** cuando se están **actualizando** (incrementando) los mismos.

Figura 7. Imputación de Provisiones y Previsiones

Finalmente, resta registrar el recupero de contribuciones tomado como ejemplo, incluyendo las provisiones y previsiones, instituido por el decreto 814/2001 y sustituido por la ley 27541 (BO 23/12/2019), que genera como beneficio tributario un crédito fiscal de IVA conforme se determinó en la última columna de la planilla de Contribuciones Patronales y Otras Cargas Sociales.

# Tabla 33. Minuta CF iva sobre Remuneraciones

Membrete

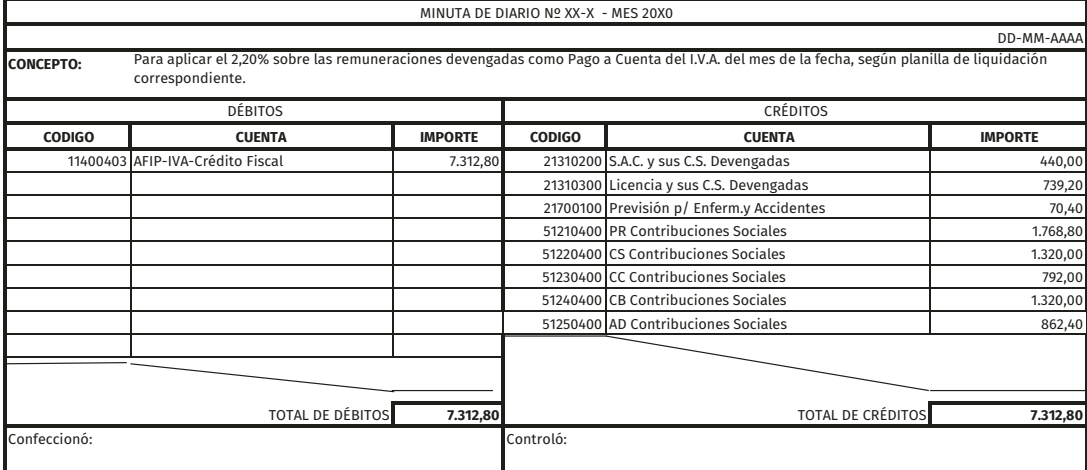

# **Devengamiento de 5impuestos provinciales y municipales**

Luego de realizar las registraciones contables diarias que tienen incidencia en el patrimonio de la empresa, al finalizar el mes debemos realizar los devengamientos correspondientes para cumplir con los requerimientos de información gerencial y satisfacer las exigencias de terceros.

Los terceros ajenos al ente que puede solicitar información son aquellos que tienen una vinculación con el mismo (proveedores, clientes, inversores, bancos, etc.) Tenemos como principales a las agencias de recaudación nacionales, provinciales y municipales.

El estado, ya sea en su nivel nacional, provincial o municipal (comunal) tiene erogaciones que realizar para brindar servicios a la población. Para hacer frente a esos gastos debe hacerse de recursos, los cuales obtiene de los tributos que recauda de sus habitantes.

No es objeto del presente libro realizar un desarrollo extensivo de los impuestos que incumben a las empresas que desarrollen sus actividades en el país, pero sí realizar una introducción a los principales impuestos y a la terminología impositiva para el correcto entendimiento y aplicación práctica.

# **Terminología impositiva**

Tributo: es el pago obligatorio impuesto unilateralmente por el Estado sobre un determinado hecho imponible que se pretende gravar y por el cual se debe contribuir.

Hecho imponible: es el acto o hecho económico elegido por el legislador sobre el que se determinará la carga impositiva y da nacimiento a una obligación tributaria. Por ejemplo en el impuesto a las ganancias el hecho imponible son las ganancias obtenidas por una persona física o jurídica, en bienes personales el hecho imponible que se pretende gravar es el patrimonio a una determinada fecha.

Base imponible: una vez identificado el hecho imponible que se pretende gravar y que demuestra la capacidad contributiva se debe cuantificar o dimensionar para poder aplicar la alícuota que corresponde y así calcular el tributo.

Alícuota: es la tasa o porcentaje que se aplica sobre la base imponible determinada y el resultado de su cálculo es el impuesto a tributar.

Doble imposición tributaria: el sistema impositivo en su conjunto, considerando a la nación, provincias y municipios debe evitar la doble imposición tributaria, es decir que no incidan en una misma manifestación de riqueza o hecho imponible más de un tributo en el mismo período económico.

Entes recaudadores: la agencia de recaudación a nivel nacional es la Administración Federal de Ingresos Públicos (afip), los principales impuestos que cobra son:

- Impuesto a las ganancias de personas físicas y de sociedades. Hecho imponible: ganancia (ventas–costos y gastos).
- Impuesto al valor agregado (*iva*). Hecho imponible: se grava el valor agregado en cada etapa de comercialización.
- Impuesto a los bienes personales. Hecho imponible: los activos o bienes que posee una persona a una determinada fecha.

A nivel provincial tenemos tantas agencias de recaudación como provincias, a modo de ejemplo nos focalizamos en las provincias de Santa Fe, cuya agencia es la Administración Provincial de Impuestos (api) y en la provincia de Entre Ríos cuya agencia es Administradora Tributaria de Entre Ríos (ater). Los principales impuestos que recaudan son:

- Impuesto inmobiliario. Hecho imponible: valuación fiscal de cada inmueble.
- Patentes. Hecho imponible: valuación fiscal de cada automotor.
- Ingresos brutos. Hecho imponible: Cualquier ingreso obtenido a título oneroso, hayamos obtenido lucro o no.

#### **Convenio multilateral**

Para evitar la doble imposición tributaria los legisladores han determinado diferentes hechos imponibles para cada tributo. La situación se dificulta en el caso del impuesto a los ingresos brutos, cuando un mismo contribuyente realiza sus actividades en una, varias o todas sus etapas, en dos o más jurisdicciones, pero cuyos ingresos brutos por provenir de un proceso económico único e inseparable deben atribuirse a todas ellas. Por ejemplo, una empresa que desarrolla todo su proceso productivo, tiene sus oficinas y empleados en la provincia de Santa Fe pero realiza la mayoría de sus ventas en la provincia de Entre Ríos debería tributar en mayor cuantía en esta última

provincia ya que la base imponible para el impuesto a los ingresos brutos son las ventas.

Esta situación generó conflicto entre las agencias de recaudación provinciales. Motivo por el cual dichas agencias se pusieron de acuerdo para distribuir la base imponible de los ingresos brutos dándole relevancia también a los gastos que se efectúan en cada jurisdicción para obtener los ingresos.

¿Qué es el convenio multilateral?

- No es un impuesto, no genera hecho imponible.
- Es un acuerdo entre todas las provincias argentinas, para establecer pautas de cómo distribuir la base imponible del *impuesto* A *los ingresos brutos*.
- Las provincias acordaron distribuir las bases imponibles, 50 % en función a los ingresos obtenidos en cada provincia y 50 % en función a los gastos. (régimen general).

# **Procedimiento**

Para el cálculo del impuesto sobre las ventas cuando el contribuyente comercializa su producción en distintas jurisdicciones adheridas al régimen del Convenio Multilateral:

- a. Teniendo como dato las ventas por cada una de las jurisdicciones del período anterior, se calcula el porcentaje que implican las ventas de cada jurisdicción respecto al total de las mismas.
- b. Para los gastos se aplica el mismo procedimiento.
- c. Relacionando los porcentajes (ponderando en partes iguales tanto gastos como ventas) se obtiene el coeficiente unificado con la siguiente fórmula:

 % ventas + % gastos 2

Es decir, el coeficiente es el promedio simple entre el porcentaje de ventas y porcentaje de gastos de cada provincia.

Ejemplo:

#### Tabla 34. Determinación coeficiente de ingresos y gastos

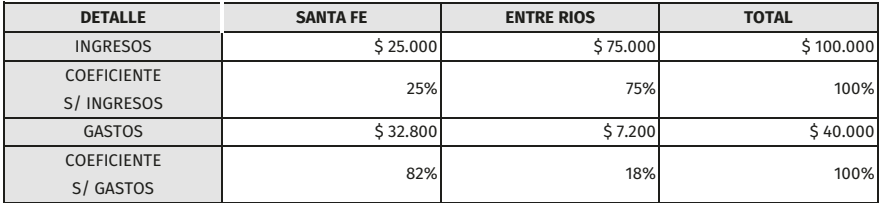

Para determinar el coeficiente unificado debemos realizar el siguiente cálculo:

Para Santa Fe:  $25\% + 82\% = 107 / 2 = 53.5\%$ Para Entre Ríos: 75 % + 18 % = 93 / 2 = 46,5 %

En este ejemplo significa que del total de ingresos que se obtengan en los próximos períodos, independientemente de donde se produzca la venta, Santa Fe tendrá como base imponible para determinación del impuesto a los ingresos brutos el 53,5 % de los mismos y Entre Ríos 46,5 %.

#### Aspectos importantes para determinar el coeficiente

Para determinar el coeficiente se utilizan los gastos e ingresos del balance cerrados en el año calendario inmediato anterior.

- **•** En el primer año la distribución se hace en base a los ingresos obtenidos en cada jurisdicción.
- **•** Si se agrega una nueva jurisdicción durante el ejercicio. Se atribuyen en forma directa los ingresos obtenidos en ellas.
- **•** Si se cesan las actividades en una jurisdicción recalcular los índices.
- **•** En general se tienen cuenta todos los Gastos.

Excepciones (Gastos no computables):

- Costo de materias primas o mercaderías de reventa.
- Costo de servicios que se contraten para su comercialización.
- Gastos de propaganda y publicidad.
- Tributos nacionales, provinciales y municipales.
- Intereses.

- Honorarios y sueldos de directores y socios en los importes que excedan el 1 % de la utilidad del balance.

Esto es así, para no favorecer a la principal jurisdicción, Buenos Aires por ser el principal polo industrial y publicitario del país.

#### **¿Qué ocurre con los municipios y comunas?**

El art. 35 del convenio contempla a municipios y comunas en general. Tener en cuenta que:

- a. Los municipios no pueden gravar más ingresos que los que se atribuyan a la provincia que forman parte.
- b. La distribución de bases se hace teniendo en cuenta el régimen establecido en el convenio.
- c. Los distintos municipios pueden participar solo en la medida que posean algún establecimiento habilitado. Si no poseen local, reciben base, aunque no tributen en el mismo.

#### **Ejemplo completo**

Veamos un ejemplo de liquidación de ingresos bruto e impuestos municipales aplicando convenio multilateral, calculando previamente el coeficiente unificado:

Las alícuotas utilizadas para este ejemplo serán las siguientes:

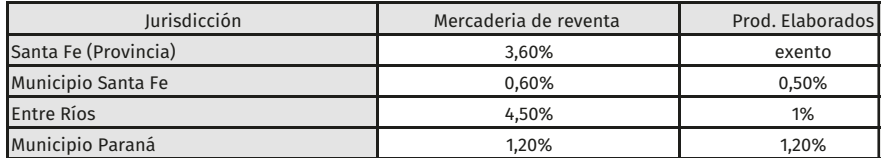

Tabla 35. Ejemplo de alícuotas

Importante: recuerde que, por la dinámica de la actividad económica, las alícuotas sufren modificaciones constantes, es parte de la responsabilidad del profesional contable mantenerse actualizado respecto de dichas modi caciones en materia tributaria.

## 1º paso: determinación coeficiente unificado

Para la determinación del coeficiente tenemos que trabajar con las ventas y gastos realizados en el ejercicio contable anterior. Ventas balance ejercicio anterior:

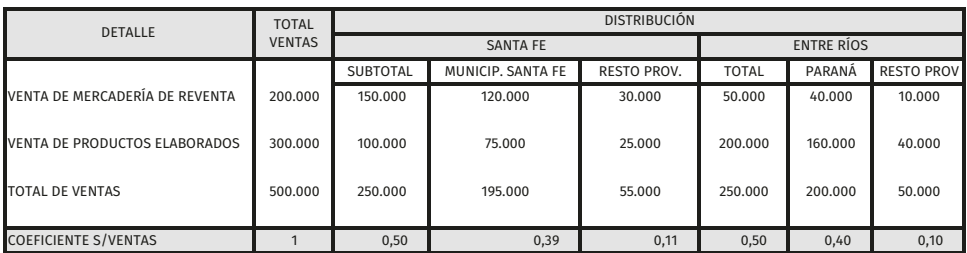

## Tabla 36. Determinación coeficiente ventas

Con estos datos podemos ver la incidencia de las ventas de cada zona sobre el total de ventas, y determinar que el 39 % de las mismas se hicieron en el municipio de Santa Fe.

Gastos computables según balance ejercicio anterior:

## Tabla 37. Determinación coeficiente gastos

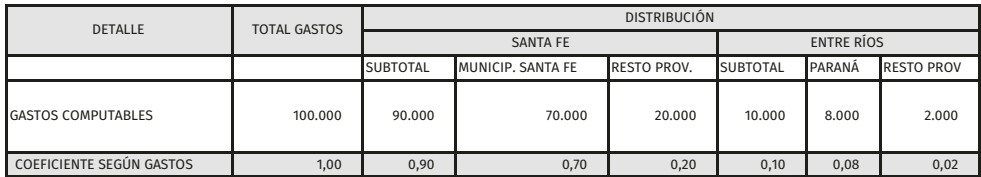

Determinación del coeficiente unificado:

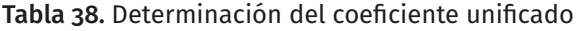

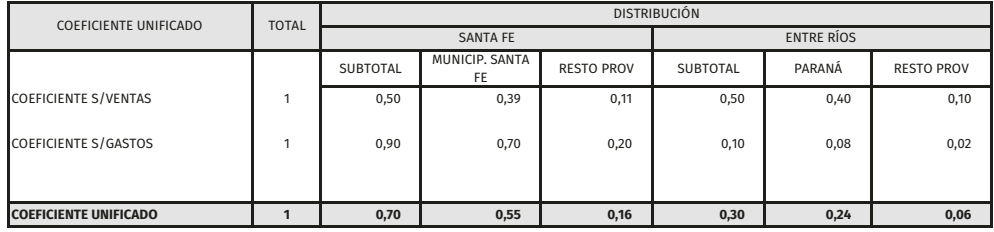

Este coeficiente será de aplicación para los períodos mensuales subsiguientes durante 12 meses hasta que se determine un nuevo coeficiente unificado.

## 2º paso: análisis de las ventas del período a liquidiar agrupando por tipo de productos

Si se venden varios tipos de productos por ejemplo mercaderías de reventa y productos elaborados, estos pueden estar gravados con diferentes alícuotas de ingresos brutos o Derecho de registro e inspección según cada jurisdicción. Esto sucede ya que las provincias suelen favorecer con exenciones impositivas o reducciones de alícuotas, la radicación de empresas que se dediquen a elaborar productos porque tienen mayor impacto social y generan más empleo que las que solo revenden.

El profesional al momento de confeccionar el plan de cuentas debe observar esta situación y prever cuentas de resultado positivo por ventas clasificadas por tipos de producto (ej.: ventas merc. reventa–ventas productos elaborados) para poder liquidar correctamente los impuestos y también por zona (ej.: ventas prod. elaborados zona Santa Fe, ventas productos elaborados municipio Santa Fe) para poder determinar coeficientes unificados y también para obtener información gerencial.

Al ser diferentes las alícuotas debemos agrupar las mismas por tipo de producto vendido, esta información se puede extraer de la minuta del subdiario de ventas del mes que se está liquidando, es indispensable que el plan de cuentas con el que trabajamos tenga esta clasificación de las cuentas de ventas.

Ejemplo de ventas del período que estamos por liquidar:

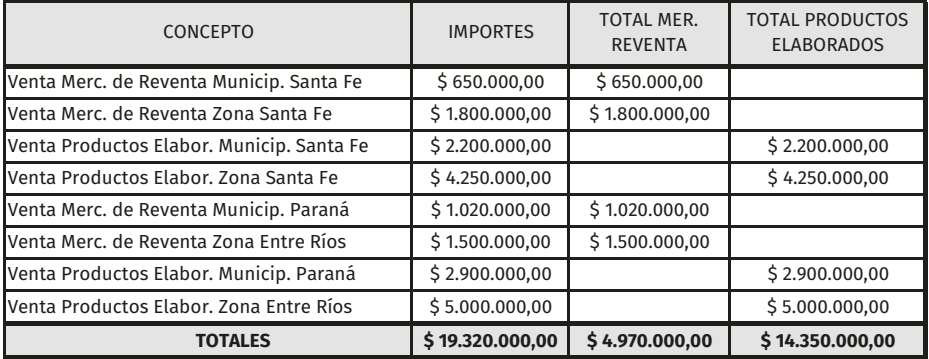

## Tabla 39. Total de ventas

Es importante destacar que, para liquidar los impuestos provinciales y municipales de las jurisdicciones adheridas a convenio multilateral, debemos tener en cuenta la totalidad de ventas de dicho período independientemente de en qué zona se efectuaron (si se diferencian por tipo de venta). Es decir, una vez determinado el coeficiente unificado, no debemos tener en cuenta los gastos para las liquidaciones mensuales de impuestos.

## 3º paso: prorrateo de operaciones comunes

Los ingresos obtenidos por intereses también se encuentran gravados por el impuesto a los ingresos brutos por lo que deben adicionarse a las ventas del período previamente restando los descuentos y bonificaciones otorgadas.

Si se venden varios tipos de productos (mercaderías de reventa y productos elaborados), como mencionamos anteriormente, estos pueden estar gravados con diferentes alícuotas y las operaciones comunes (los intereses y descuentos) se deben prorratear en proporción de las ventas de los mismos sobre el total de ventas.

Ejemplo:

#### Tabla 40. Operaciones comunes

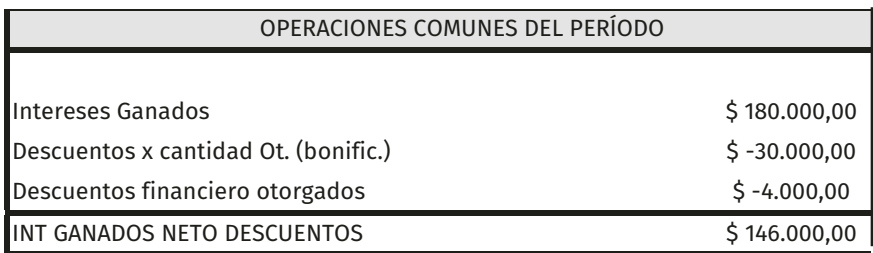

# Tabla 41. Determinación de porcentajes para prorrateo

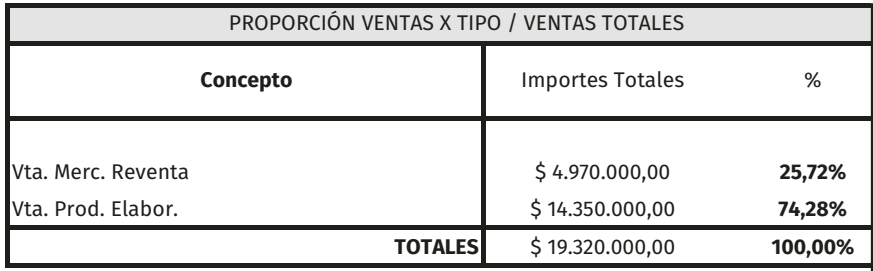

De esta forma determinamos que el 25,72 % de las operaciones comunes (\$ 146 000) debe adicionarse al total de ventas de mercadería de reventa y el 74,28 % a las ventas de productos elaborados.

#### Tabla 42. Asignación del prorrateo

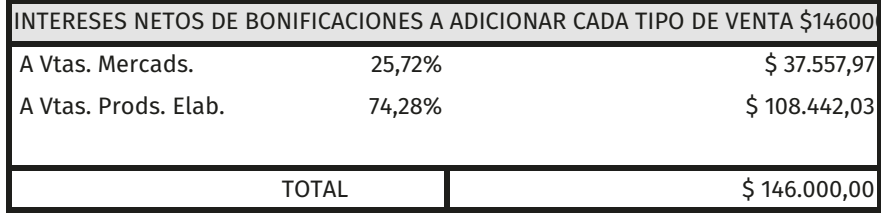
# 4º paso: determinación de bases imponibles aplicando coeficiente unificado y determinación de impuestos

Una vez determinado el total de ventas por tipo y habiendo adicionándole la proporción de operaciones comunes que le corresponde, debemos aplicar el coeficiente unificado correspondiente para cada jurisdicción y así obtenemos la base imponible, la que luego de multiplicar por la alícuota que corresponda, nos permitirá devengar el impuesto a pagar en cada jurisdicción.

## **Ejemplo determinación de ingresos brutos para la provincia de Santa Fe**

Ventas merc. reventa \$ 4 970 000 + proporcional de operaciones comunes  $$37,557.97 = $5,007,557.97$ 

 $$5007557.97$  X coeficiente unificado Prov. Santa Fe (0,70) = base imponible (\$ 3 505 290,58)

Base imponible (3 505 290,58) x alícuota para merc. reventa provincia Santa Fe (3,6 %) =\$ 126 190,46

Mismo procedimiento realizamos con los productos elaborados

Ventas prod. elaborados (\$ 14 350 000,00) + proporcional de operaciones comunes (\$ 108 442,03) = \$ 14 458 442,03

 $$ 14,458,442,03 \times \text{coeficiente unificado provincia Santa Fe (0,7)} = \text{base}$ imponible (\$ 10 120 909,42)

La base imponible para productos elaborados es \$ 10 120 909,42 pero la venta de ellos se encuentra exenta en la provincia de Santa Fe.

De esta manera el impuesto a los ingresos brutos a pagar en la provincia de Santa Fe en nuestro ejemplo sería de \$ 126 190,46.

Realizamos el mismo procedimiento de cálculo para la provincia de Entre Ríos y para los municipios en los que se deba tributar asignando la base imponible que corresponda según el coeficiente unificado determinado.

Para su correcto cálculo y mejor exposición sugerimos realizar una planilla. El modelo sugerido es el siguiente:

Determinación ingresos brutos mes xx:

| DETALLLE                                                                                               |                                  |         |                 | <b>SANTAFE</b>                 |             |         |              | <b>ENTRE RÍOS</b>          |             |
|----------------------------------------------------------------------------------------------------|----------------------------------|---------|-----------------|--------------------------------|-------------|---------|--------------|----------------------------|-------------|
|                                                                                                    |                                  | Coefic. | Monto           | Alí-                           | Impuesto    | Coefic. | Monto        | Alí-                       | Impuesto    |
| <b>Operaciones:</b>                                                                                    |                                  | Unific. | Imponible       | cuota                          | Determinado | Unific. | Imponible    | cuota                      | Determinado |
| Merc. de Reventa Entre Ríos<br>Merc. de Reventa Santa Fe<br>Ventas Merc. de Reventa                    | \$2.450.000,00<br>\$2.520.000,00 |         |                 |                                |             |         |              |                            |             |
| Prorrateo Operaciones comunes<br>TOTAL IMPONIBLE M. REVENTA                                            | \$5.007.557,97<br>\$37.557,97    | 0,7     | \$3.505.290,58  | 3,60%                          | 126.190,46  | 0,3     | 1.502.267,39 | 3,50%                      | 52.579,36   |
| Productos elaborados Entre Ríos<br>Productos elaborados Santa Fe<br><b>Ventas Productos Elaborados</b> | \$6.450.000,00<br>\$7.900.000,00 |         |                 |                                |             |         |              |                            |             |
| Prorrateo Operaciones Comunes<br>TOTAL IMPONIBLE PROD. ELAB.                                           | \$14458.442,03<br>\$108.442,03   | 0.7     | \$10.120.909,42 | ă                              | 1           | 0.3     | 4.337.532,61 | 1,50%                      | 65.062,99   |
|                                                                                                    |                                  |         | \$13.626.200,00 |                                | 126.190,46  |         | 5.839.800,00 |                            | 117.642,35  |
|                                                                                                    |                                  |         |                 |                                |             |         |              |                            |             |
|                                                                                                    |                                  |         |                 | SDO I. BRUTOS A PAGAR SANTA FE | 126.190.46  |         |              | SDO. IB ENTRE RÌOS A PAGAR | 117.642.35  |

Tabla 43. Planilla de determinación del Impuesto a los Ingresos Brutos

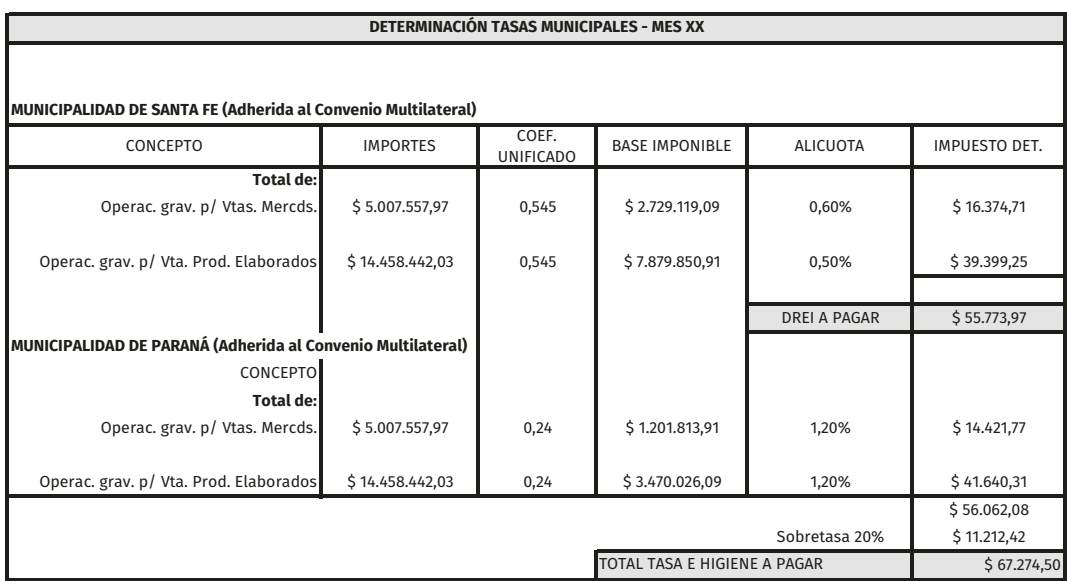

# Tabla 44. Planilla de determinación de tasas municipales

Cabe aclarar que con respecto a este tema no se pretende agotar, ni mucho menos desarrollar los fundamentos y demás aspectos que abarca el Régimen del Convenio Multilateral, pretendiendo solo modestamente señalar la información que debe manejarse y, por ende, la implicancia de la misma en el Plan de Cuentas y Diagramación de los respectivos registros.

 Las minutas por los impuestos devengados en el mes quedarían de la siguiente forma:

Tabla 45. Minuta devengamiento de impuestos

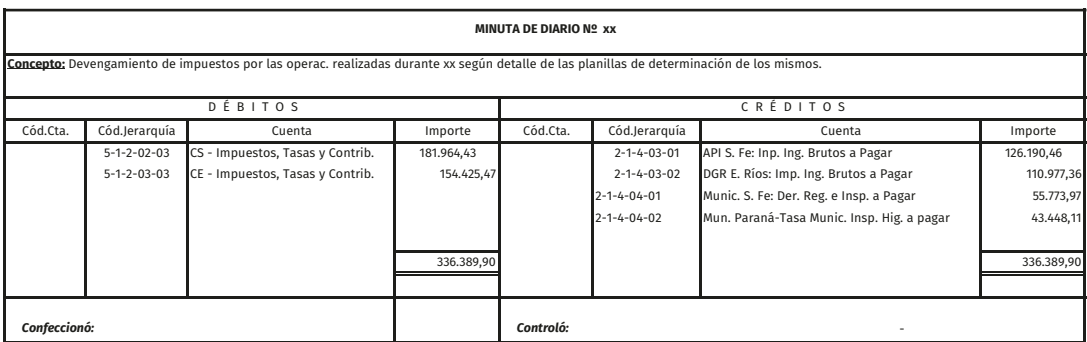

Estas minutas se registrarán directamente en el Libro Diario, junto con las demás minutas de devengamientos.

# **Otros devengamientos 6**

Además de los devengamientos planteados en los capítulos anteriores, no debemos olvidar la registración de otros devengamientos que suelen ser habituales en todo ciclo contable, como lo son los devengamientos de intereses, de gastos anticipados, seguros, amortizaciones de bienes de uso e intangibles y pasivos devengados no exigibles.

## **Devengamiento de intereses**

Es muy común que las empresas trabajen con documentos o cheques de pago diferido que contienen intereses por el plazo de financiamiento que existe desde la fecha de la operación hasta el vencimiento de los mismos. Es importante contar con una planilla que permita determinar estos intereses totales y distribuirlos correctamente según la deuda que se mantiene período tras período (capital expuesto).

Este tema puede presentar mayor dificultad ya que existen numerosos cálculos y un nivel de complejidad más elevado para completar las respectivas planillas. Por eso nos detendremos en la resolución de una serie de ejercicios numéricos que se centran en la determinación del capital expuesto por período, lo cual constituye la base para la posterior distribución de los intereses.

Documentos de La Gioca SA

Capital \$ 192 495,00

El interés obtenido fue de \$ 7 699,80

Se firmaron 3 documentos a 30, 60 y 90 días, es decir, se amortizó en 3 cuotas de \$ 64 165,00 c/u.

El capital estuvo expuesto durante 90 días, abarcando 3 períodos, por consiguiente:

En el primer período el capital que estuvo expuesto fue de \$ 192 495,00. En el segundo período el capital que estuvo expuesto fue de:  $(192 495,00 - 64 165,00)$ . \$ 128 330,00. En el tercer período el capital que estuvo expuesto fue de:  $(128330,00 - 64165,00)$  $$64,165.$ 

El total del capital expuesto en los 3 (tres) períodos fue de \$ 384 990,00.

Si para un capital expuesto de \$ 384 990,00 en los tres períodos le correspondió \$ 7 699,80, se puede determinar la tasa de interés, es decir, el rendimiento por cada unidad de capital expuesto en un período de tiempo:

384 990,00--------------- 7 699,80 1,00 ---------------- X= 7 699,80 X 1,00 = 0,02 384 990,00 192 495,00 x 0,02 = 3 849,90 128 330,00 x 0,02 = 2 566,60  $64 165,00 \quad x \quad 0,02 = 1283,30$ 7 699,80

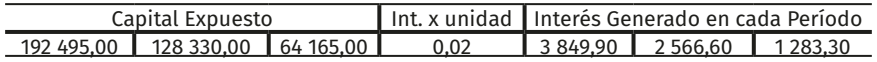

Gráficamente se puede representar el capital expuesto de la siguiente forma:

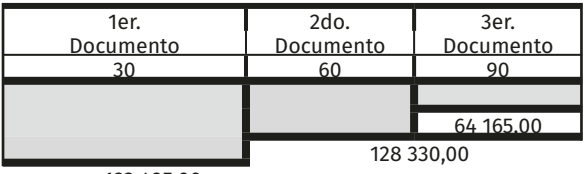

192 495,00

Documentos de Andes y Cía.

Capital \$108 900,00.

El interés obtenido fue de \$ 11 454,50 (interés simple).

Se firmaron 2 documentos a 60 y 90 días, es decir se amortizó en 2 cuotas de \$54 450,00 c/u.

El capital estuvo expuesto durante 90 días, abarcando 3 períodos, por consiguiente:

En el primer período el capital que estuvo expuesto fue de \$ 108 900,00. En el segundo período el capital que estuvo expuesto fue de  $(108900,00 - 0,00)$ \$ 108 900,00. En el tercer período el capital que estuvo expuesto fue de (108 900,00 - 54 450,00) \$ 54 450,00. El total del capital expuesto en los 3 (tres) períodos fue de \$ 272 250,00.

Si para un capital expuesto de \$ 272 250,00 en los tres períodos le correspondió \$ 11 454,50, se puede determinar el rendimiento que le corresponde a cada unidad de capital expuesto en un período de tiempo:

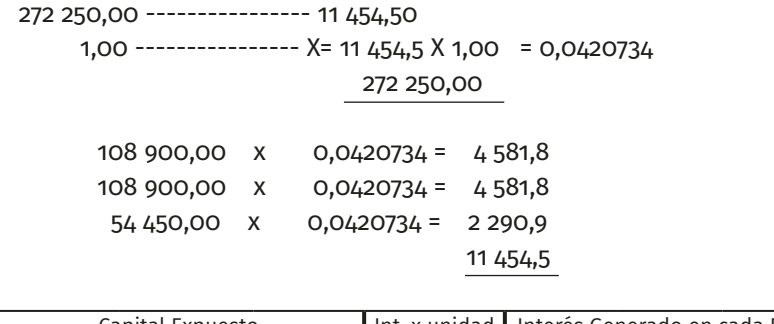

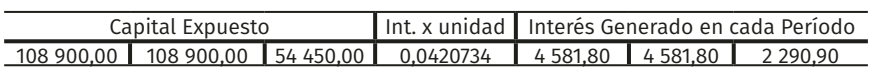

Gráficamente se puede representar el capital expuesto de la siguiente forma:

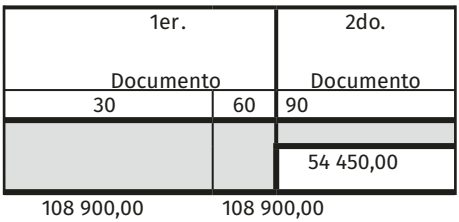

Documentos de Phonos y Cía.

Capital \$ 30 000,00.

Interés obtenido 2 250,00 (interés simple).

Se firmaron 4 documentos con vencimiento 30, 60, 120 y 150 días, es decir se amortizó 4 cuotas de \$ 7 500,00 c/u.

El capital estuvo expuesto durante 150 días, abarcando 5 períodos de 30 días cada uno.

Por consiguiente:

En el primer período el capital que estuvo expuesto fue de \$ 30 000,00. En el segundo período el capital que estuvo expuesto fue de

 $(30 000, 00 - 7500, 00)$  \$ 22 500,00.

En el tercer período el capital que estuvo expuesto fue de

 $(22,500,00 - 7,500,00)$  \$ 15 000,00.

En el cuarto período el capital que estuvo expuesto fue de (15 000,00 – 0,00) \$ 15 000,00

En el quinto período el capital que estuvo expuesto fue de  $(15000,00 - 7500,00)$  \$ 7 500,00.

El total del capital expuesto en los 5 (cinco) períodos fue de \$ 90 000,00.

Si para un capital expuesto de \$ 90 000,00 en los cinco períodos le correspondió \$ 2 250,00, se puede determinar la tasa de interés unitaria:

> 90 000,00 ---------------- 2 250,00 1,00 ---------------- X= 2 250,00 X 1,00 = 0,025 90 000,00

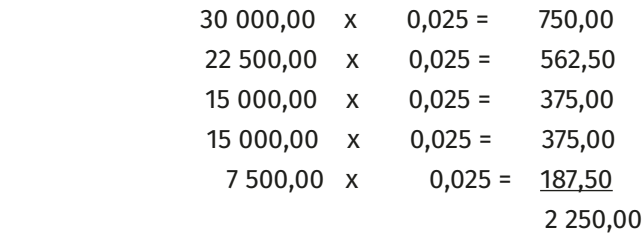

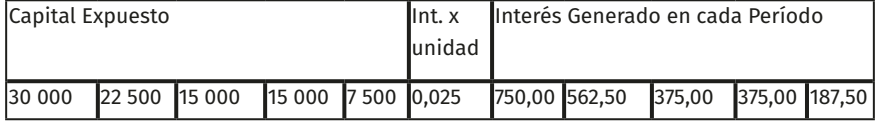

Gráficamente:

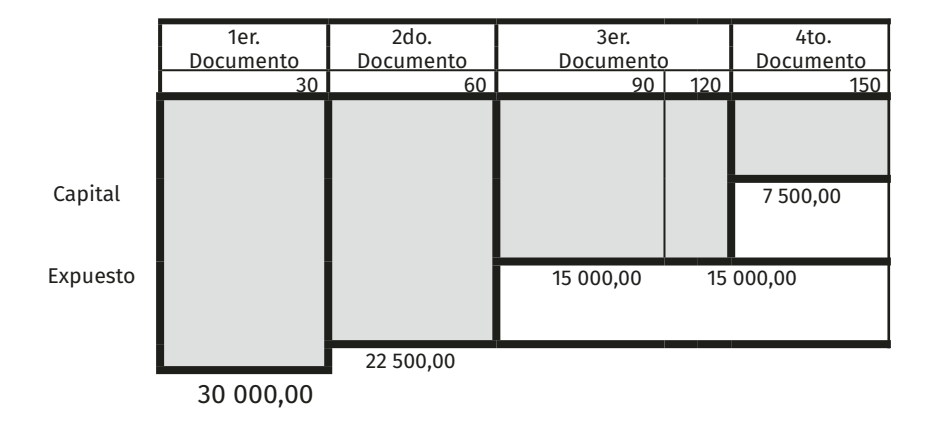

Si pasamos a analizar la Planilla de Distribución mensual de los Intereses vemos que las primeras columnas se condicen con los desarrollos de los ejemplos anteriores.

## Tabla 46. Planilla de intereses 1.1

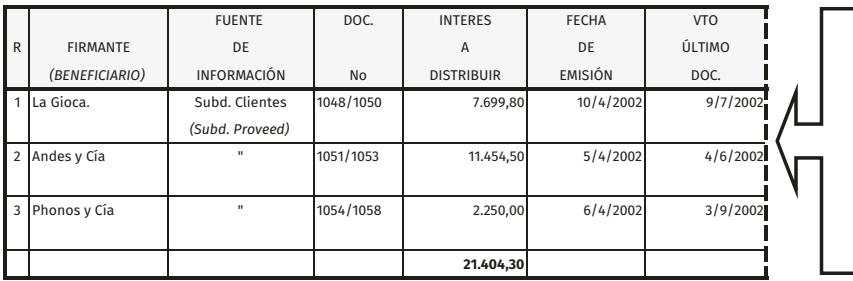

En esta primera parte solo se vuelca<br>información<br>sobre los documentos que contienen los intereses a ser distribuidos

# Tabla 47. Planilla de intereses 1.2

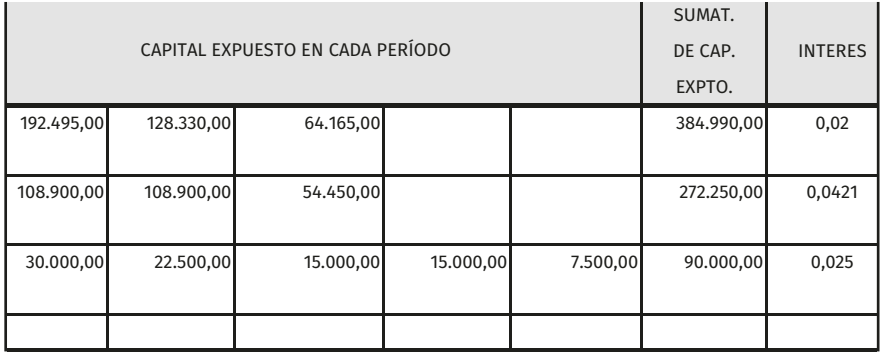

Calcularemos ahora el importe diario de interés en cada uno de los períodos.

## Tabla 48. Planilla de intereses 1.3

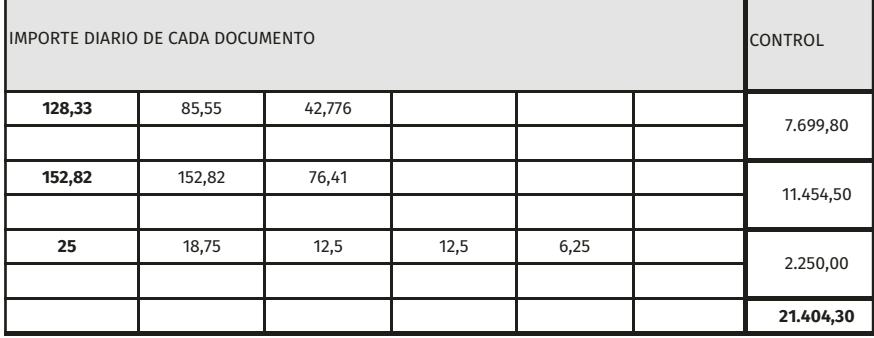

Procederemos a distribuir los intereses entre los distintos meses que abarca su devengamiento. Pero antes de pasar a la Planilla retomaremos el ejemplo de La Gioca SA para desarrollar los cálculos correspondientes de forma que quede claro para el alumno el razonamiento que debe seguirse independientemente del formato que luego se le dé a la información en la tabla.

Hemos visto que el capital expuesto de los documentos de La Gioca SA seguían el siguiente comportamiento:

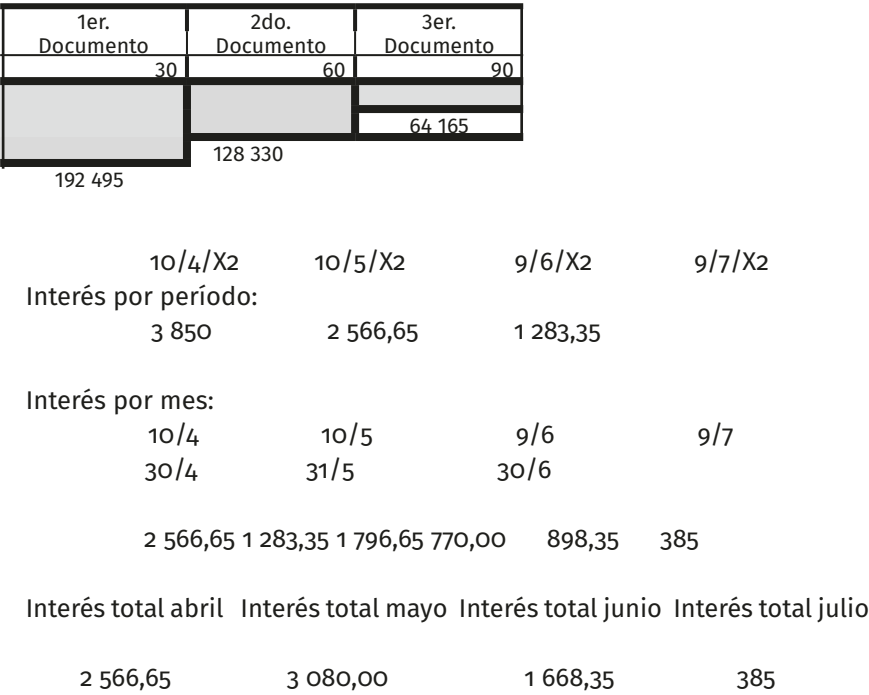

¿Cómo queda expuesto en la planilla?

#### Tabla 49. Planilla de intereses 1.4

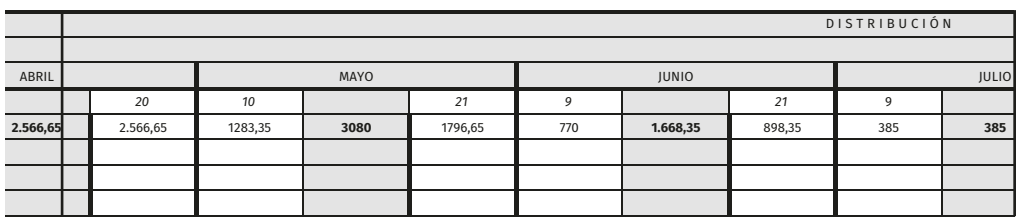

Si bien la aplicación de estas planillas puede parecer compleja, llevándola en forma computadorizada resulta sumamente sencilla y práctica ya que se va cumplimentando automáticamente.

La última parte completa de la planilla conteniendo los intereses de los tres ejemplos se proporciona a continuación (queda para el alumno calcular bajo el procedimiento indicado los intereses mensuales y su distribución de los documentos de Andes y Cía. y de Phonos y Cía.).

## Tabla 50. Planilla de intereses 1.5

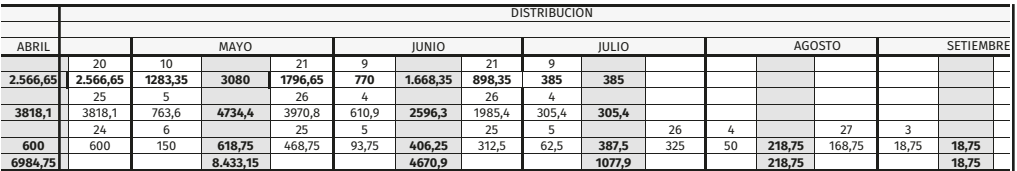

La minuta por los intereses devengados en el mes de abril sería la siguiente:

## Tabla 51. Minuta de devengamiento de intereses

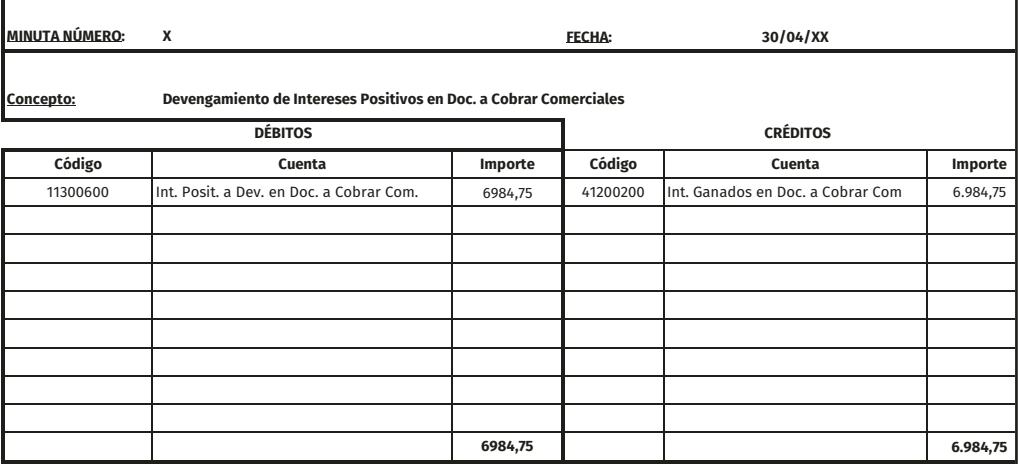

Como se puede observar en la minuta precedente, se debita la cuenta Regularizadora de Activo que cumple la función de actualizar el saldo contable del Rubro de referencia (en el ejemplo Doc. a Cobrar) y se acredita la de resultado positivo (ganancias) por los intereses devengados en el mes transcurrido.

## **Composición del valor nominal de los documentos**

En las operaciones financieras habituales de la empresa se presentan distintas situaciones a resolver; tanto para el cálculo de intereses como para su distribución o aplicación a los distintos períodos, considerando el capital expuesto en esos períodos.

El cálculo de los intereses en algunas operaciones, surge directamente de los datos propios de la misma operación (sin recurrir a ningún algoritmo complejo para su determinación). Ejemplo de ello, es la documentación de un capital, con un interés sobre saldo (interés simple) determinado y vencimientos correlativos. En otras, en cambio, se debe recurrir a fórmulas predeterminadas, para concretar su cálculo.

La distribución de los intereses en los distintos períodos, en algunos casos, los datos se los puede extraer de los cálculos previos; en otros, en cambio, hay que reformular el cálculo.

Algunos ejemplos que se pueden presentar:

- Operaciones en las que se conoce el capital inicial, el monto del capital final y los vencimientos de los documentos. A esto hay que agregarle que actualmente los intereses están gravados con un impuesto (iva) y, a su vez, el capital final, también se los grava (impuesto a los sellos).
- Operaciones con vencimientos no correlativos, ejemplo: documentos a 30, 90 y 120 días.
- • *Operaciones en que el total de intereses y demás cargas se deben cargar a un documento determinado (primero, último, etcétera).*
	- En estos casos el valor nominal de los documentos no está directamente relacionados con: el capital, el tiempo y los intereses.
- Operaciones con interés directo.

A fin de presentar las distintas variantes exponemos a continuación operaciones de documentación de créditos considerando que a los intereses se le debe cargar el IVA del 21 % y el valor final de los documentos se grava con el 1 % (Impuestos a los Sellos que, si bien este impuesto tiende desaparecer, la experiencia indica que puede ser reemplazado por otro de características similares).

Los primeros tres casos son los mismos con los que trabajamos anteriormente determinando los intereses a devengar contenidos en cada documento. Ahora confeccionaremos la «Planilla de Valor Nominal» de esos documentos y anexamos dos situaciones —Stella SA y Hain SA— con ciertas variantes que completan el tema.

- 3/4 La Gioca SA documenta el saldo de la cuenta corriente \$ 192 495,00 dividido en 3 partes iguales a los que se le agrega un interés simple (interés sobre saldo) del 2 % para 30 días, incluyéndolo en el valor nominal de cada documento respectivamente, igual que el *iva* y sellado. Vencimiento de los documentos, 30, 60 y 90 días.
- 5/4 Andes y Cía. documenta el importe de la factura N° 0000/...850 \$ 108 900,00, firmando 2 documentos de \$62 000,00 c/u, los que incluyen iva y sellado que corresponde. Los documentos vencen a los 60 y 90 días.
- 6/4 Phonos y Cía., documenta el importe de la factura N° 0000/...123 \$ 30 000,00, se rman 4 documentos de igual capital, a los que se le agrega un interés simple del 2,5 % para 30 días. Los intereses, iva, y sellado, se cargan en el último documento. Los documentos vencen a los 30, 60, 120 y días.
- 8/4 Stella SA documenta el saldo de la cuenta corriente, \$ 317 625,00, dividido en 3 partes iguales, a las que se le agrega, un interés simple del 2 % mensual. Los intereses, iva y sellado se cargan en el primer documento. Vencimientos de los documentos 60, 90 y 120 días.
- 20/4 Hain SA documenta el importe de la factura N° 0001/…320; \$ 300 000,00 en 5 documentos, de igual valor final, con vencimiento a los 30, 60, 90, 120 y 150 días, con más el 1,5 % de interés directo y el *iva* y sellado que corresponde.

La planilla propuesta consta de una parte de información general y otra para el cálculo; esta última, se programa de forma tal, que se complete en forma automática.

Para el cálculo del sellado se conoce que es el 1 % del valor final, dato a determinar, es decir, no conocido, pero sí se conoce que es el 100 % de toda la suma, por consiguiente, los demás importes representan el 99 % del total.

Para casos como la operación con Andes y Cía., en que solo se conocen los datos del capital inicial y capital final (ya que este último lo componen dos documentos de un importe determinado), se procede de la siguiente forma:

• Se determina el valor del sellado, que es el 1 % del valor nominal de los documentos.

- El importe, que queda a determinar es el interés, más el *iva* sobre esos intereses, (interés + el 21 % de esos intereses), lo que significa que la suma de ambos es el 121 % del total; relacionándolos entre sí, se extrae la parte que le corresponde a cada uno.
- Para el caso de Hain SA, el interés es directo, por consiguiente, se considera el total del capital para todos los períodos.

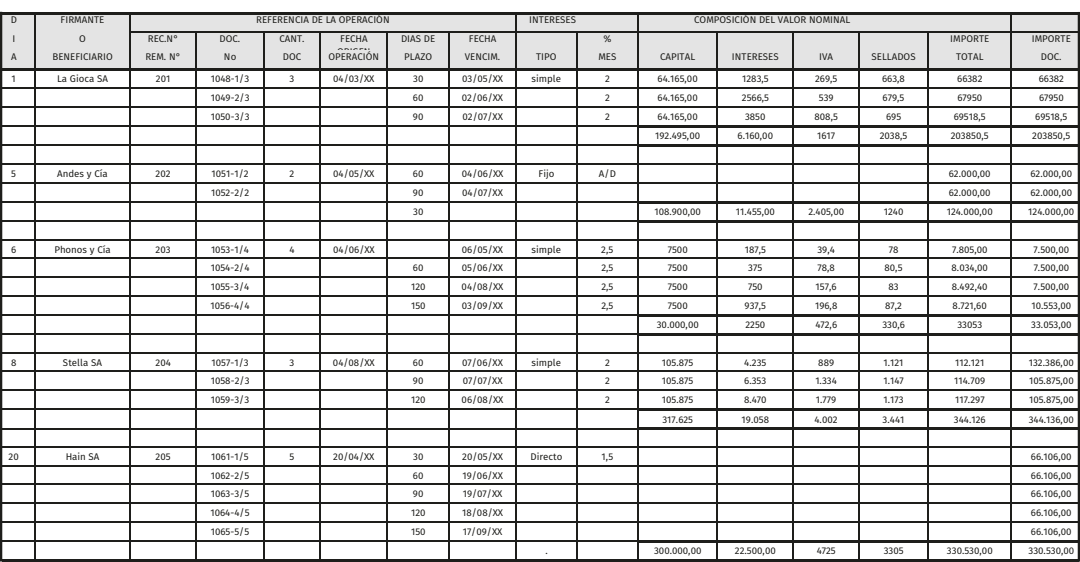

Tabla 52. Planilla de composición del valor nominal de los documentos

## **Interés directo**

Los sistemas desarrollados en las páginas anteriores calculaban intereses sobre saldos en concordancia con lo dispuesto por el BCRA (Comunicación A 3052), que determina que los intereses solo pueden liquidarse sobre los saldos de capitales efectivamente prestados y por los tiempos en que hayan estado a disposición de los clientes.

 Pero existen otros sistemas que calculan los intereses directamente sobre el capital tomado en préstamo sin tener en cuenta el ritmo de amortización. Es lo que se denomina Tasa de Interés Directo. Es de mencionar que al no calcular intereses sobre saldos no son sistemas admitidos en las entidades bancarias, pero frecuentemente ciertos comercios emplean esta modalidad con la intención de facilitar el cálculo de las cuotas y el monto total a pagar. En el sistema de Tasa de Interés Directo, los intereses se calculan sobre el total del capital tomado en préstamo, sumándose al mismo. En base a lo expuesto sus principales características son:

• Cuota total: constante. Resulta de dividir el total de intereses más el capital tomado en préstamo por el número de períodos en los que se prevé cancelar la operación.

- Intereses: constantes, calculados sobre el capital inicial.
- Cuota de amortización de capital: periódica constante.

Veamos un ejemplo: por una deuda con un proveedor de \$ 23 200 se firman tres documentos de \$ 10 000 cada uno, con vencimiento cada 30 días, que tienen incluido en ese monto los intereses directos, el iva de los mismos y el sellado. Entonces, tenemos un capital de \$ 23 200, intereses por \$ 5 371,90, el iva por \$ 1 128,10 y el sellado por \$ 300.

Como dijimos anteriormente para el cálculo de la amortización de capital e intereses se toma la deuda total y se la divide entre la cantidad de cuotas, entonces es así que cada cuota de amortización estará constituida por;

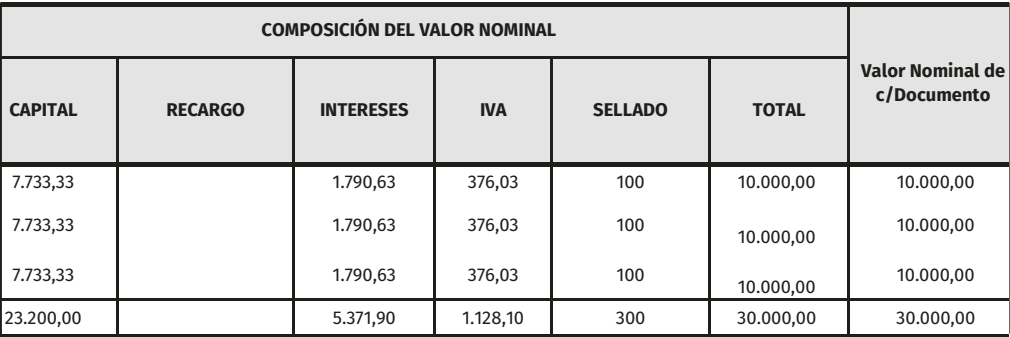

Tabla 53. Interés Directo Valor Nominal

El análisis del capital expuesto en cada período y los intereses a devengar mensualmente será similar a lo expresado en los casos precedentes.

## **Gastos anticipados**

Los gastos anticipados hacen referencia a aquellas erogaciones como ser alquileres pagados por adelantado (la cuenta «alquileres anticipados» representa el crédito de la empresa contra el locatario, el cual está obligado a ceder el uso del bien por los meses ya abonados o comprometidos) o como ser los gastos en papelería, repuestos y útiles de escritorio que se adquieren en cierta cantidad para utilizarse en uno o varios períodos futuros.

Si la empresa presenta varios conceptos de gastos anticipados deberá calcular a fin de cada mes la porción que se ha devengado de los mismos; es decir, deberá calcular: los repuestos usados ese mes, la papelería y útiles consumidos ese mes, el importe de alquiler que se devengó en dicho mes, etcétera.

Estos cálculos lo posibilitan la Planilla de Gastos Anticipados que detallaremos a continuación.

La primera parte, como en toda hoja de trabajo, se destina a la descripción general de los conceptos con los que se va a trabajar. En el caso particular de los «Gastos anticipados» se expondrá:

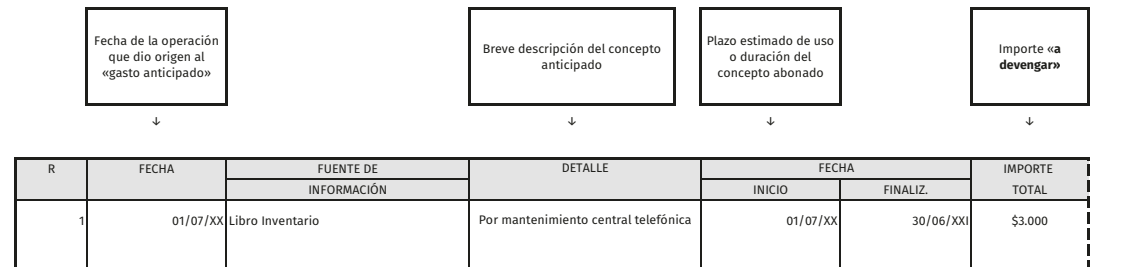

01/04/XX Subdiario Operaciones **22 12/20 12/31/04/2010 Papelería y Útiles** 01/04/XX 31/07/XXI 31/07/XXI \$3.800

de Escritorio

Papelería y Útiles

Tabla 54. Gastos anticipados 1

Proveedores

devengar» a dicha fecha.

Si los datos son tomados de un inventario y recién se inicia la planilla, la fecha a colocar es la del inventario, y el importe a distribuir es el que se encuentre «a devengar» a dicha fecha.

Si los datos son tomados de un inventario y recién se inicia la planilla, la fecha a colocar es la del inventario, y el importe a distribuir es el que se encuentre «a

A continuación, se asignará el total a devengar a las distintas áreas de la organización (producción, comercialización, administración) en función de bases razonables que se estipulen a tal efecto y que habitualmente en los ejercicios prácticos de nuestra asignatura se dan a conocer en la «Presentación del Caso Práctico» o documento similar.

Tener en cuenta que las bases de distribución de papelería no son las mismas que la de repuestos, energía o publicidad anticipada ya que cada concepto requerirá de una base distinta para su prorrateo:

Papelería: según consumo promedio de c/área

Energía: según potencia instalada (HPs).

Continuemos viendo la planilla de trabajo:

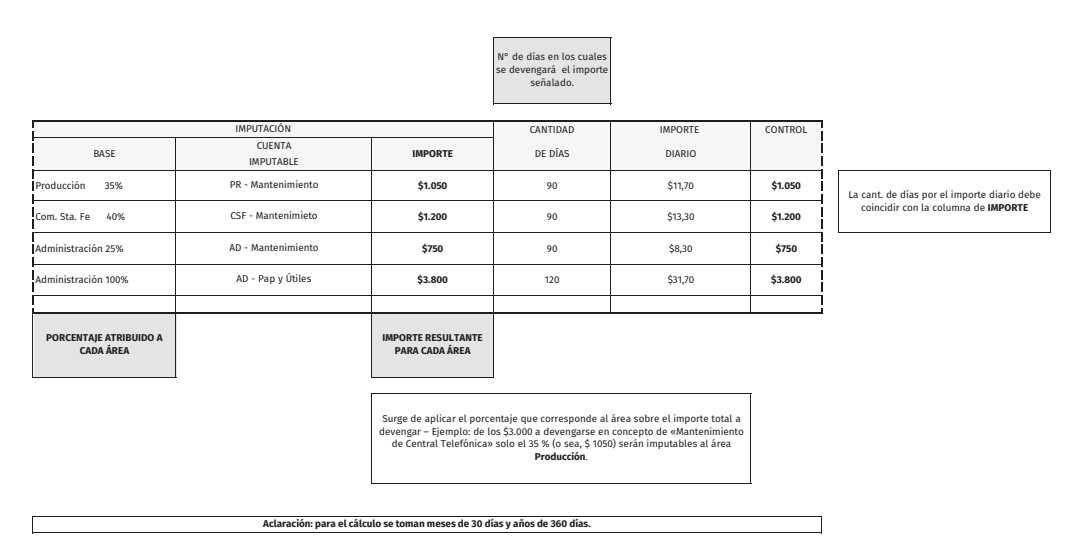

## Tabla 55. Gastos anticipados 2

Aclaración: para el cálculo se toman meses de 30 días y años de 360 días. En la otra parte de la planilla procederemos a distribuir mes a mes el importe correspondiente de cada gasto anticipado a fin de determinar para cada mes el total devengado.

## Tabla 56. Gastos anticipados 3

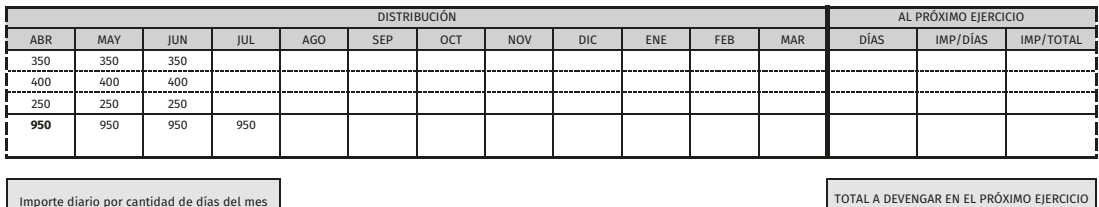

Importe diario por cantidad de días del mes que corresponde devengar

> Para calcular la porción no corriente de gastos anticipados deberá procederse de la siguiente forma:

Tomar la cantidad de días correspondientes al próximo ejercicio.

Detraer el número de días transcurridos del presente ejercicio.

Multiplicar los días transcurridos (obtenidos mediante la operación anterior) por el importe diario.

Ejemplos:

- Si nos halláramos a fce habrá que restar 360 al total de los días correspondientes al próximo ejercicio.
- Si nos halláramos a fin del primer mes del período deberá restarse 30 al total de días correspondientes al próximo ejercicio.

La minuta por los gastos anticipados devengados en el mes de abril deberá ser elaborada de la siguiente manera:

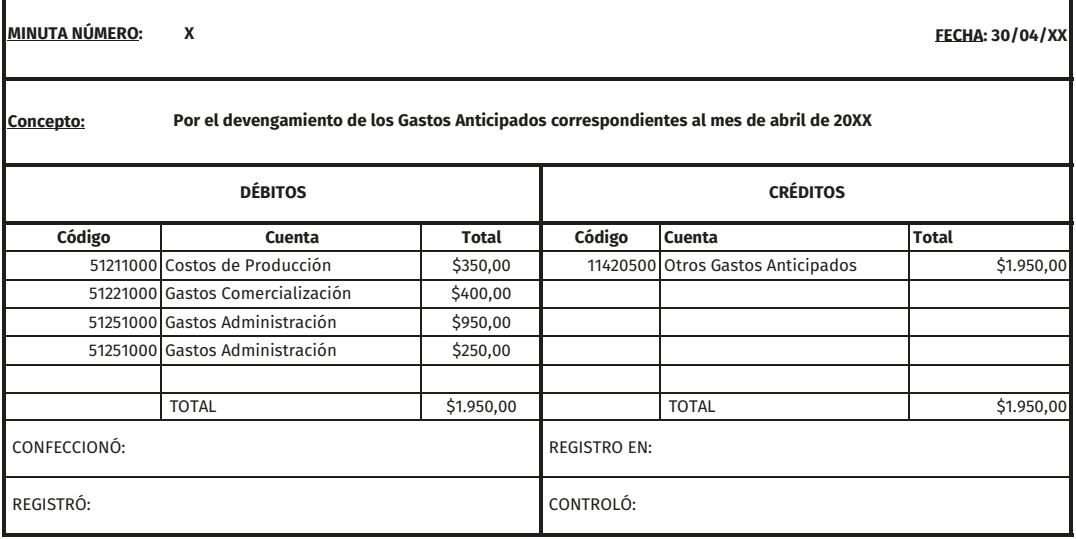

Tabla 57. Minuta de gastos anticipados

Como se puede observar en la minuta precedente, se debita/n la/s cuenta/s de resultado negativo (pérdidas) por los conceptos e importes devengados en el mes transcurrido y se acredita/n la/s cuenta/s de Activo que hemos utilizado oportunamente al momento de abonar el gasto anticipadamente.

## **Seguros anticipados**

Cuando la empresa tiene contratados varios seguros por montos y plazos de vigencia distintos es necesario calcular qué fracción del total abonado por cada una de las pólizas se devengan en el mes.

El objetivo básico de la hoja de trabajo «Seguros anticipados» es determinar el monto devengado en concepto de seguros en cada uno de los períodos para facilitar la tarea de cálculo y posterior devengamiento.

La primera parte de la misma se utiliza para colocar los datos generales de cada uno de los Seguros contratados:

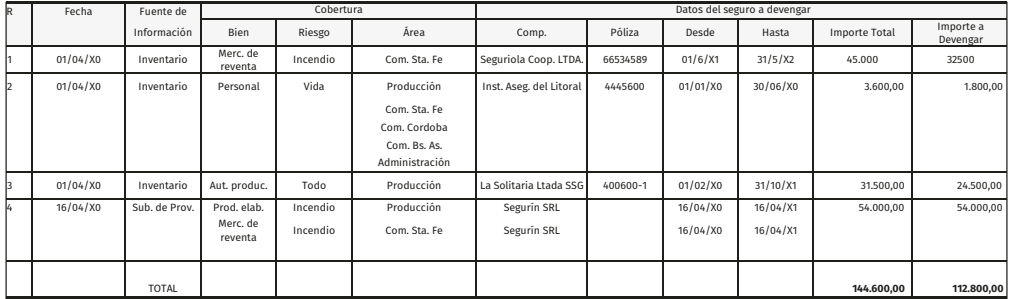

Tabla 58. Seguros anticipados 1

La segunda parte de la planilla sirve para prorratear el importe en concepto de Gastos de seguro:

Tabla 59. Seguros anticipados 2

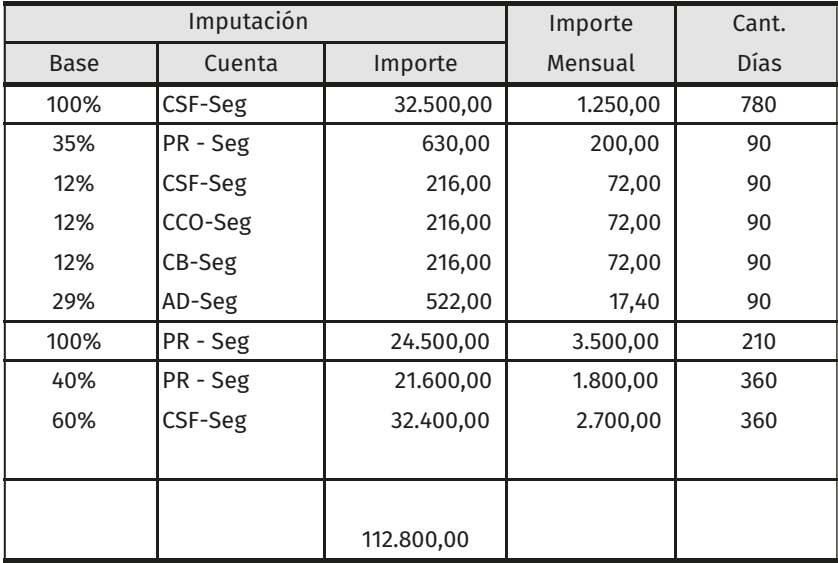

Para distribuir a cada mes el monto que le corresponde se utilizan las siguientes columnas:

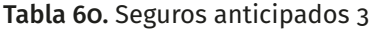

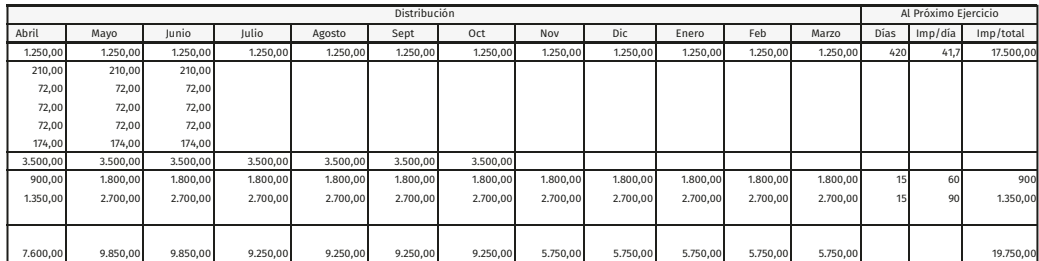

Esto motivará una minuta en la cual se debitará «Seguros anticipados no corrientes» y, se acreditará la cuenta «Seguros anticipados corrientes» (que es la única cuenta que se utiliza durante el ejercicio para la contratación de estos servicios).

## Tabla 61. Minuta seguros anticipados no corrientes

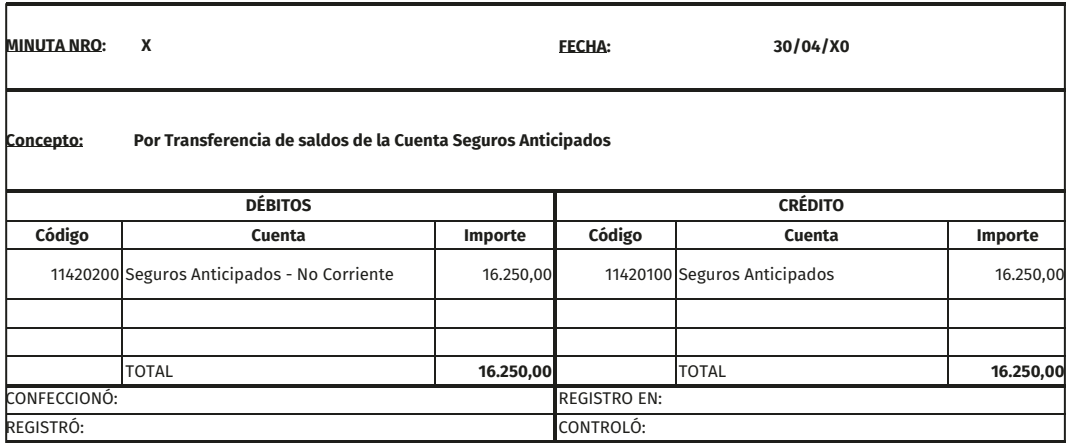

La minuta por los seguros anticipados devengados en el mes de abril deberá ser elaborada de la siguiente manera:

## Tabla 62. Minuta devengamiento seguros

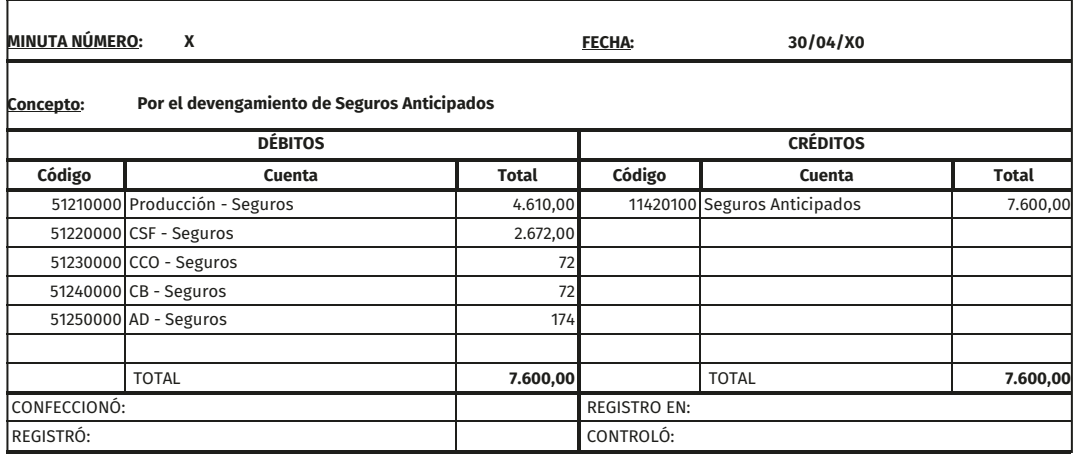

Como se puede observar en la minuta precedente, se debita/n la/s cuenta/s de resultado negativo (pérdidas) por los conceptos e importes devengados en el mes transcurrido y se acredita/n la/s cuenta/s de Activo que hemos utilizado oportunamente al momento de abonar el seguro anticipadamente.

#### **Otros pasivos devengados**

Son cargos ciertos y de cálculo exacto que deben incidir en los resultados del ejercicio pero que a fecha del balance no existe todavía deudor o acreedor debido a que se crean unilateralmente sin que exista relación o nexo entre ambas partes. Ejemplos: Impuestos y Cargas Sociales (sac y Licencias Devengadas).

Si la empresa estima el monto de sus impuestos lo hace por sí y ante sí, pero cuando estos venzan presentará su declaración jurada estableciéndose el vínculo jurídico entre deudor y acreedor, o sea, ya será una deuda.

Se los conoce generalmente bajo la denominación de «provisiones» pero este concepto no es muy feliz porque «provisión» significa proveer fondos necesarios para hacer frente a un compromiso y por ello trata de evitarse tal denominación.

Por esto se brinda una hoja de trabajo cuya función es simplemente detallar el tipo de pasivo devengado y prorratear el monto total devengado a cada una de las cuentas de resultado negativo.

Para registrar el devengamiento se utiliza el siguiente asiento (o minuta) modelo:

Tabla 63. Modelo minuta de otros pasivos devengados

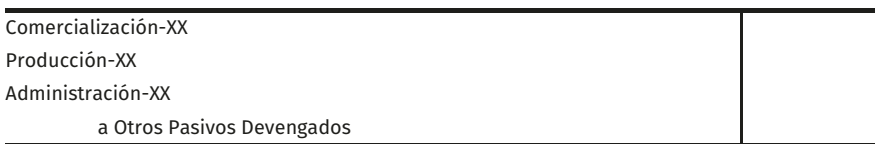

La hoja de trabajo proporciona toda la información necesaria para el mismo ya que indica qué cuentas de pérdida deben utilizarse (según la naturaleza del gasto —impuestos, alquileres, teléfono, sueldos, etc.— y según el área a la cual se atribuye el gasto —comercialización, administración, producción, etc.—) qué porcentaje corresponde imputar a cada una de ellas y el total del pasivo devengado. Veamos un ejemplo:

# Tabla 64. Pasivos devengados

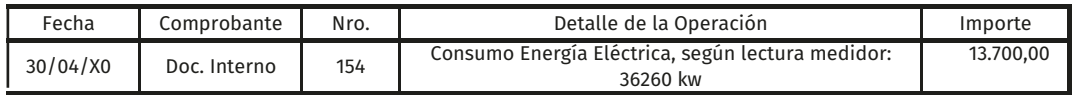

# Tabla 65. Planilla de gastos devengados no exigibles

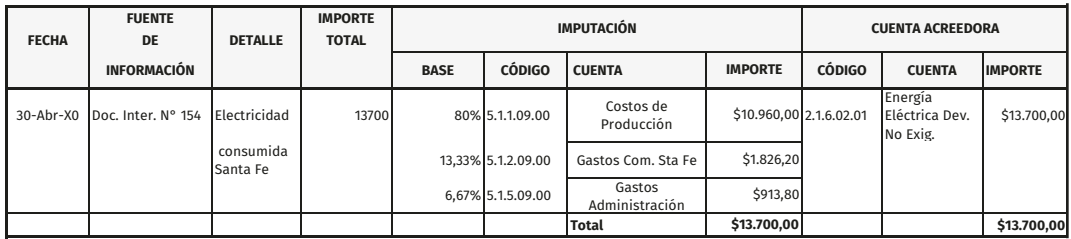

# La minuta resultante es la siguiente:

# Tabla 66. Minuta otros gastos devengados no exigibles

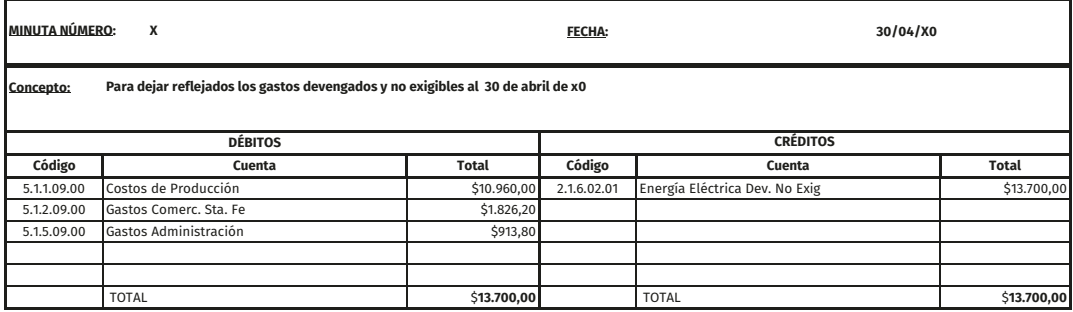

## **Amortizaciones de bienes de uso**

## **Planilla auxiliar de inventario para determinar las amortizaciones**

Esta planilla comienza exponiendo dentro de cada rubro de Bienes de Uso los distintos bienes existentes a fecha de inventario indicando fecha de alta, meses de vida útil y valor de incorporación al patrimonio (Valor de Origen).

Siendo que no se considera valor de recupero (Valor Origen = Valor Amortizable), estamos en condiciones de calcular con estos datos la amortización del período (un mes); trabajo que desarrollaremos en la segunda parte de la planilla.

Tabla 67. Amortizaciones 1

 **Situación al 30 Abr X0**

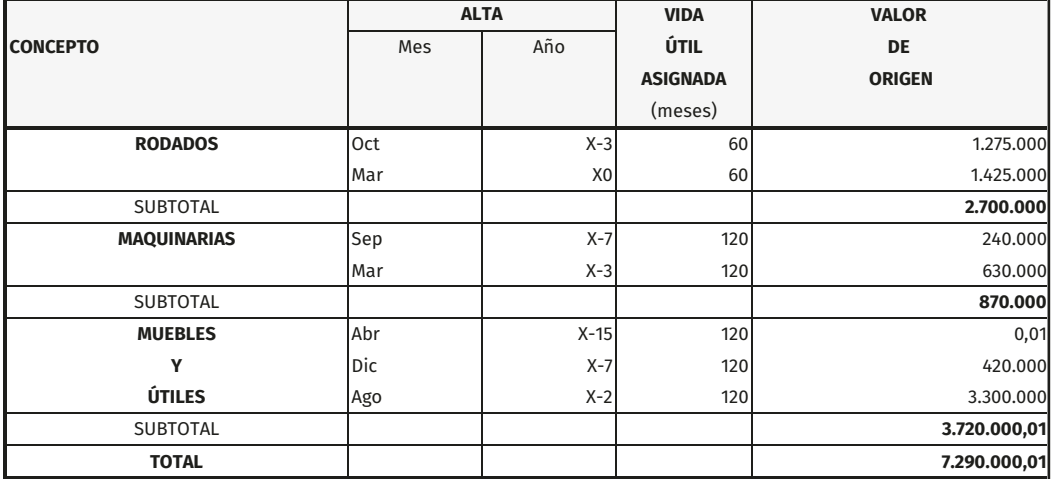

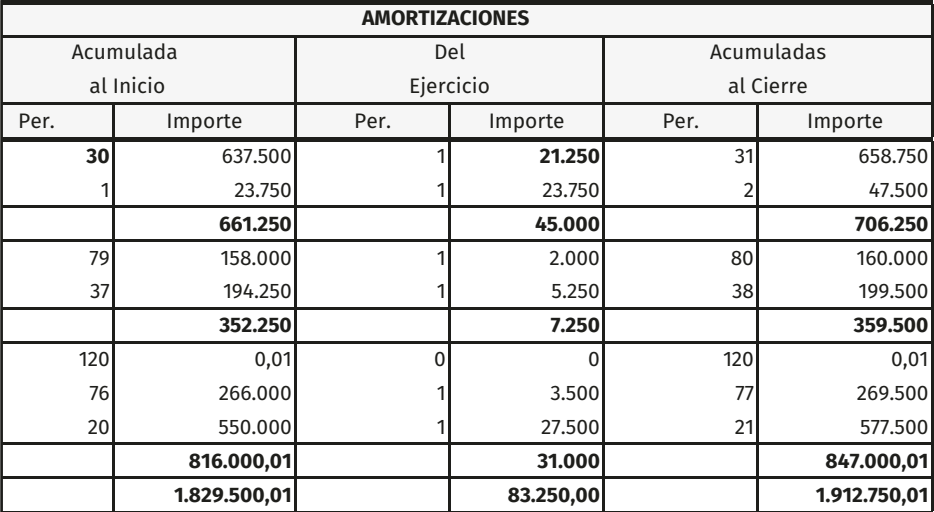

Tabla 68. Amortizaciones 2

Si el bien fue adquirido en octubre de X–3 presenta 30 meses amortizados al mes de marzo/X0, o sea que la amortización del mes de abril será la número 31 (se amortiza el mes de alta y no el de baja).

Para conocer las Amortizaciones acumuladas, basta calcular el importe de amortización mensual y multiplicarlo por 30. Este importe mensual surge de dividir el Valor de origen del bien por los meses de Vida útil:

Tomaremos ciertos datos de la planilla anterior para elaborar las siguientes hojas de trabajo relacionadas a los Bienes de uso.

## **Planilla resumen de amortizaciones**

Es útil para determinar la pérdida en concepto de amortizaciones que debe imputarse a cada área de la empresa. Aquí ya no es importante obtener la información desagregada, bien por bien, sino que se busca calcular las amortizaciones por rubro.

#### Tabla 69. Amortizaciones 3

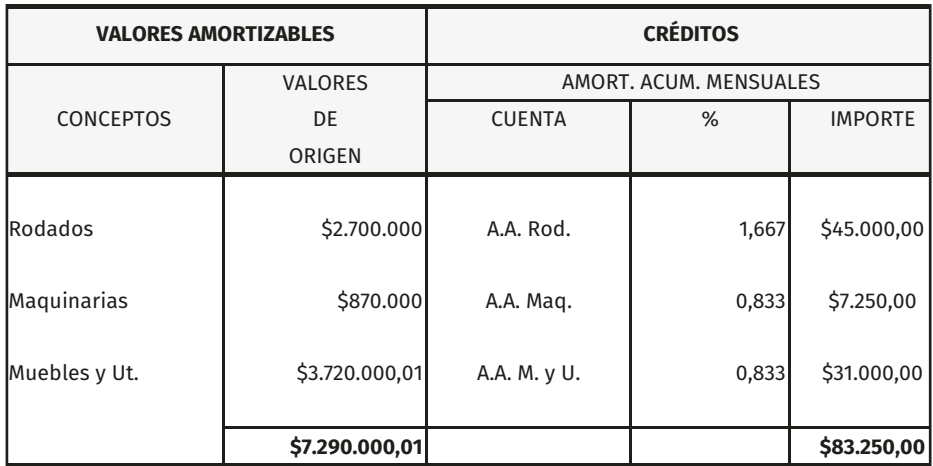

Como podemos observar existe gran vinculación de esta tabla con la anterior.

En las columnas subsiguientes prorratearemos los montos de la amortización entre las diferentes áreas de la organización. Los porcentajes que se vayan a utilizar tienen que provenir de bases razonables (por ejemplo, en el caso de un vehículo será necesario determinar cuánto tiempo se destina a transporte de materias primas y cuánto a transporte de mercaderías para establecer qué porción de las pérdidas por mantenimiento, reparaciones y en este caso amortizaciones corresponden a producción y que porción a comercialización u otra área. Situación similar presentarán los muebles y útiles y maquinarias, etc., excepto que su uso sea exclusivo de un sector, en cuyo caso se le asignará el 100 % de las amortizaciones).

# Tabla 70. Amortizaciones 4

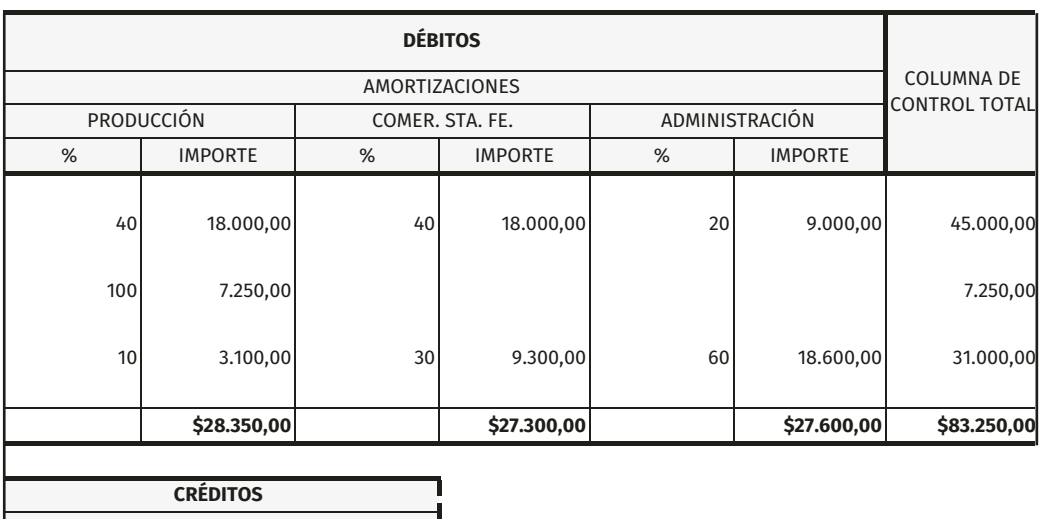

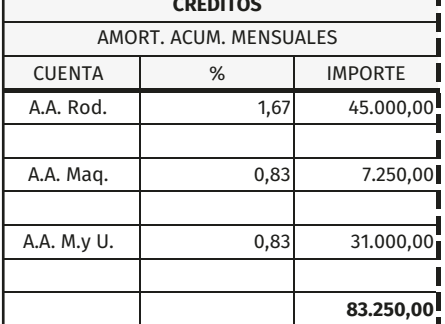

A continuación, veremos la confección de la minuta con los valores de este ejemplo:

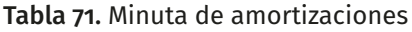

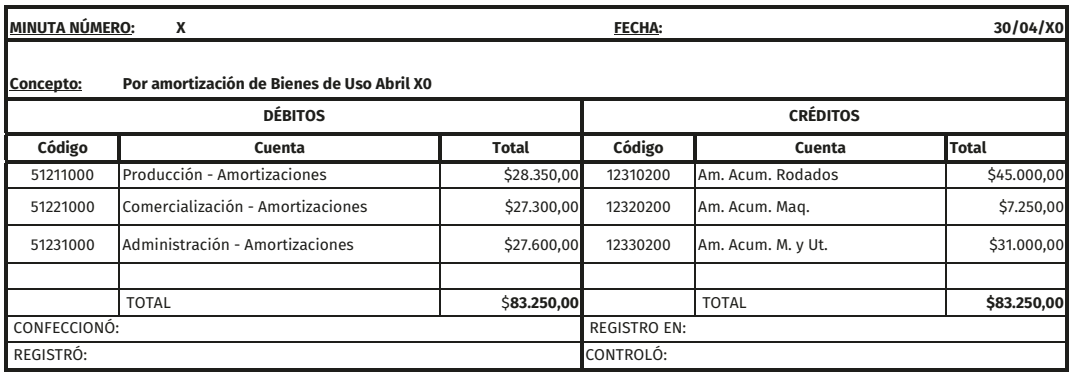

Como se puede observar en la minuta precedente, se debita/n la/s cuenta/s de resultado negativo (pérdidas) por las amortizaciones devengadas en el mes transcurrido y se acredita/n la/s cuenta/s Regularizadoras del Activo que cumplen la función de actualizar el saldo contable del Rubro de referencia (ej.: rodados, maquinarias, etcétera).

# **Ajustes 7**

## **Bienes de cambio**

#### **Mercadería de reventa: sistema de inventario permanente**

Implica llevar una ficha como la siguiente por cada tipo de artículo comercializado:

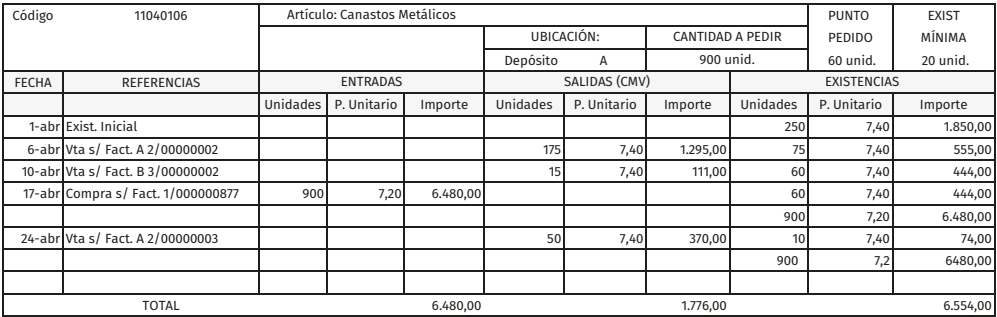

#### Tabla 72. Ficha de stock

Las entradas de mercadería están registradas a su costo en el Subdiario de Proveedores, pero las ventas figuran en el Subdiario de Clientes a precio de venta (es decir, lo que se registra en el Subdiario de Clientes es el ingreso de dinero o Crédito por Ventas contra una cuenta de Resultados Positivos como es «Ventas Mercadería Zona Santa Fe»).

En virtud de que la cuenta Mercadería de Reventa recibe los débitos por todas las compras que se efectúan en el período, pero no así los créditos cuando se venden, las salidas se registran al final del período resumiendo todas las operaciones (información que se extrae de los mayores auxiliares  $-$ ficha de stock $-$ ), procediendo de la siguiente manera:

 Costo de Mercadería Vendida X Mercadería de Reventa X

Si del recuento físico existiera diferencia con el inventario contable, esa diferencia se registrará contra la cuenta Faltante o Sobrante de Inventario según corresponda.

Veamos un ejemplo del mismo artículo cuya ficha de stock presentamos al inicio utilizando un cuadro especialmente diseñado para ello que denominamos «Cuadro de Ajuste de Bienes de Cambio».

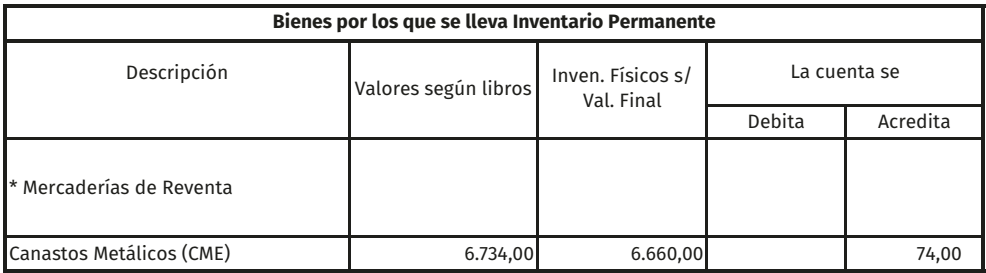

Tabla 73. Cuadro de ajuste 1

El Total de la columna «Valores s/ Libros» es el valor final de las existencias que surge de la correspondiente ficha de stock (6734). Si luego se efectúa un recuento físico que arroja una existencia final de 6660, entonces estaremos frente a un faltante de inventario de 74. Esto supone que la cuenta respectiva de Bienes de Cambio se acreditará contra la cuenta de Resultado Negativo «Faltante de Inventarios».

CS Faltante de Inventarios 74 Mercadería de Reventa–Canastos Metal 74

#### **Consumo de materias primas e insumos**

En el caso práctico no se lleva inventario permanente (Sistema tradicional o Sistema de Diferencia de Inventario).

En las empresas que venden productos elaborados por la misma empresa, suele ocurrir que vendan todo lo que producen en el período, que produzcan más de lo que venden, o que vendan más de lo que producen en un período. Para la obtención de esos productos, se utilizan Materias Primas e Insumos Diversos, además de otros gastos, registrando el consumo en función del ajuste que surge de comparar el inventario físico valuado a fin del período, con los saldos contables.

El razonamiento sería el siguiente: si se tiene en el inventario inicial 2400 Chapas Doble Decapado S33 y durante el ejercicio se adquirieron 80 000 chapas más (dato que debo extraer del Subdiario de Operaciones con Proveedores) entonces se tiene un saldo según Libros de 82 400. Si el recuento físico al final del período arroja solo 11 880, el Sistema Tradicional considera que la diferencia es el consumo de la Materia Prima en el ejercicio.

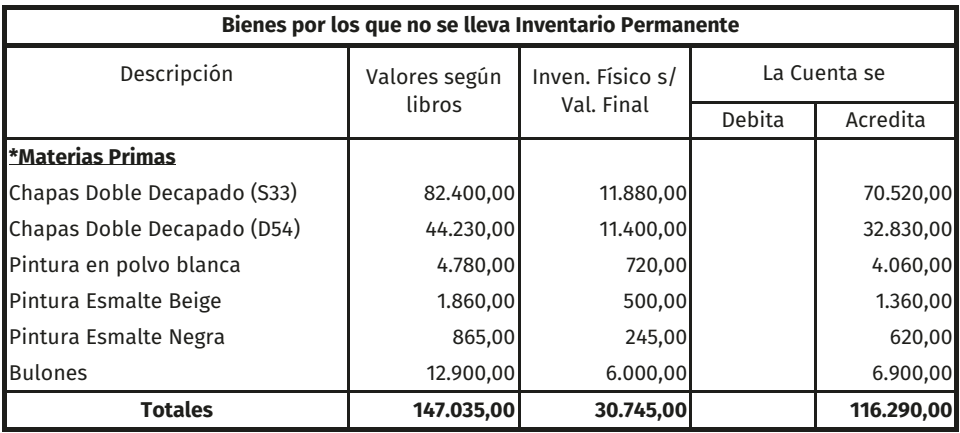

Tabla 74. Cuadro ajuste 2

El Consumo es de 70 520 e implica un ajuste de la cuenta Materias Primas, la cual se acredita por dicho importe y se debita Producción en Proceso porque dichas materias primas se incorporaron al proceso productivo.

## **Gastos de producción**

Los gastos de producción se aplican a los productos que se elaboran, una vez contabilizados todos los movimientos del período. Si se elaboran varios productos se distribuyen en función de la producción de cada uno, por el método más adecuado.

Ejemplo:

Cuando se adquieren Materias Primas 9 unidades a \$ 1 c/u. e Insumos diversos por \$ 1:

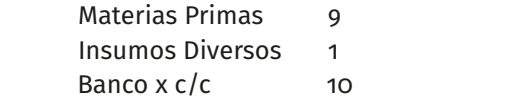

Cuando se producen las erogaciones de Costos de Fabricación:

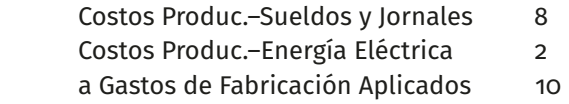

Con los datos extraídos de los libros y con el resultado de los recuentos físicos, debidamente valuados, se elabora una planilla para determinar el consumo de las Materias Primas y los Insumos Diversos utilizados en la elaboración de los productos, y la aplicación de los gastos de producción, surgiendo la siguiente registración:

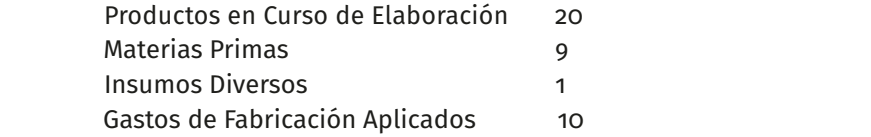

En forma similar se procede para los Productos en Curso de Elaboración. Si en base al inventario físico final debidamente valuado se determina un importe de Productos en Curso de Elaboración de \$ 2. La diferencia se carga a los Productos Elaborados, por la salida del proceso productivo.

> Productos Elaborados 18 Productos en Proceso de Elaboración 18

Para los Productos Elaborados se trabaja de igual forma. Si en base al inventario físico, se determina un valor de existencia final de Productos Elaborados de \$ 4, cargando la diferencia al costo de los productos elaborados.

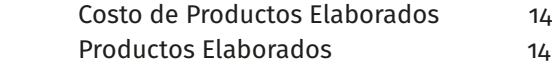

En base a estos movimientos surge que del total de los productos que se han elaborado en un principio se han vendido \$ 14.

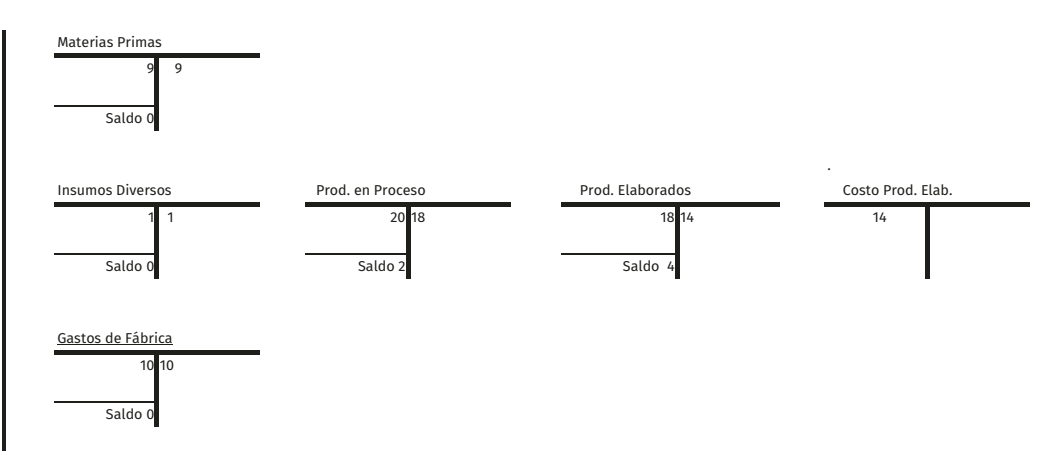

Tabla 75. Cuadro ajuste 3

Toda esta información deberá luego ser volcada en el anexo VI de Costo de Bienes de Cambio Vendidos que acompaña a los Estados Contables y cuya estructura veremos a continuación utilizando los importes de este ejemplo.

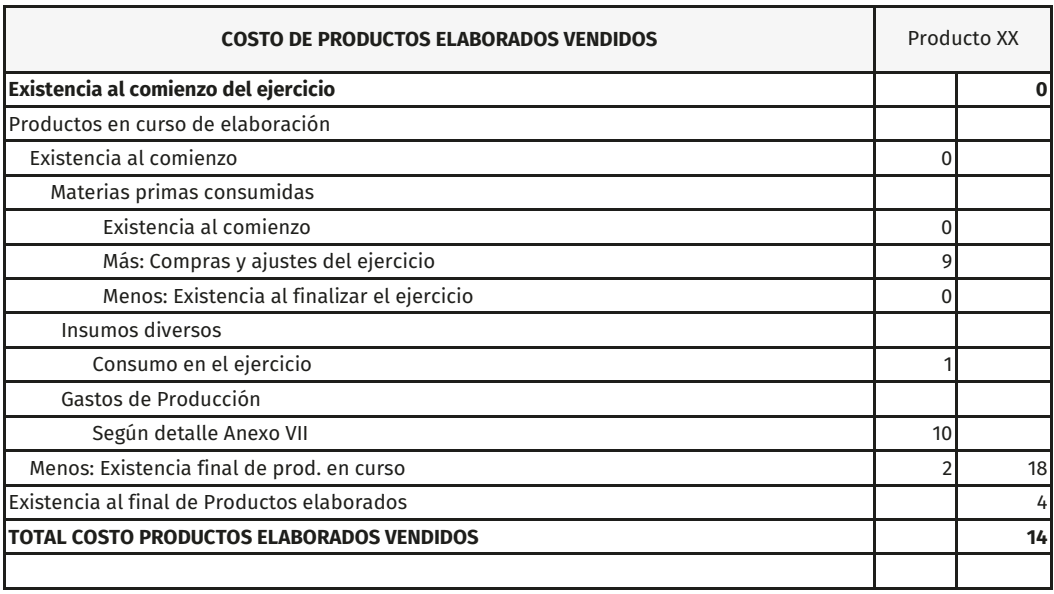

Tabla 76. Costo de productos elaborados vendidos

Ejercicio:

Se venden (3) tres productos «A», «B» y «C», en el estado en que se adquieren, Mercaderías de Reventa por las que se lleva Inventario Permanente, y (2) dos productos XX y xxx que se elaboran, y sus movimientos se registran por diferencia de inventario igual que las Materias Primas y los Insumos Diversos.

Suponiendo que los valores de salida que arrojan los mayores auxiliares de las Mercaderías de Reventa, son los siguientes: Producto «A» 23,00; Producto «B» 20,00; y Producto «C» 8,00 [total 51,00]. Tener presente que durante el período no se descargaron las salidas, es decir, falta registrar el costo de la mercadería que se vendió (por cuestiones prácticas se considera \$ 1 por unidad).

Luego se registra el movimiento de los Bienes, para los que no se lleva inventario permanente, procediéndose a confeccionar un cuadro de ajuste de Bienes de Cambio, que contenga los datos que arroja el inventario físico de los bienes y de los mayores correspondientes, se procede a ajustar la cuenta correspondiente.

Para bienes en los que se lleva inventario permanente, al realizar el inventario físico pueden surgir diferencias, las que deben también ser registradas, utilizando el mismo cuadro para obtener la información correspondiente.

Los gastos de producción y los insumos diversos se cargan en este ejemplo en función de las materias primas consumidas.

Datos complementarios:

# bienes por los que se lleva inventario permanente

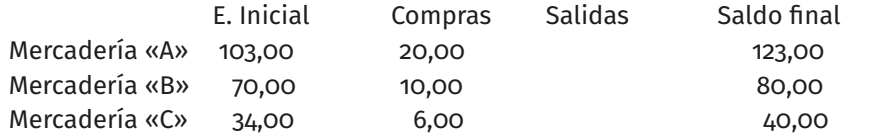

## **Bienes por los que no se lleva inventario permanente**

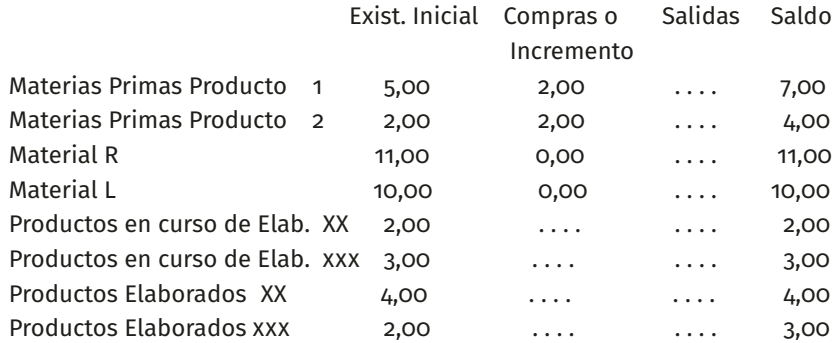

## existencia física valuada

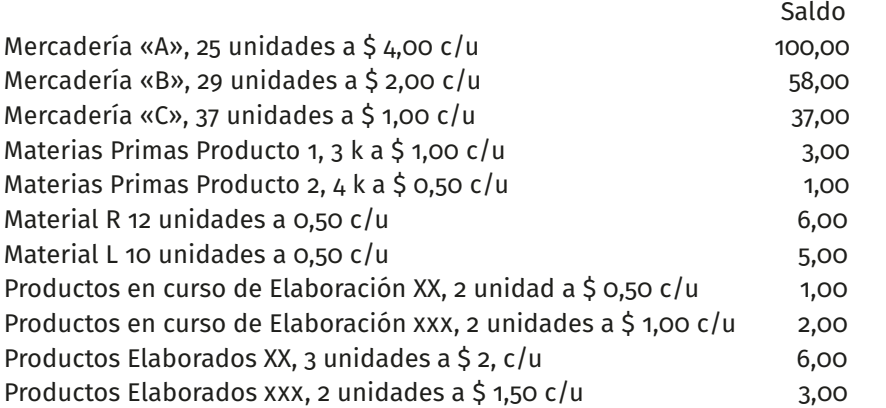
### otras cuentas relacionadas con bienes de cambio

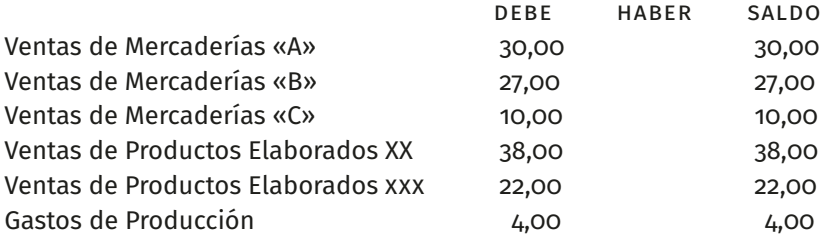

# Tabla 77. Inventario permanente

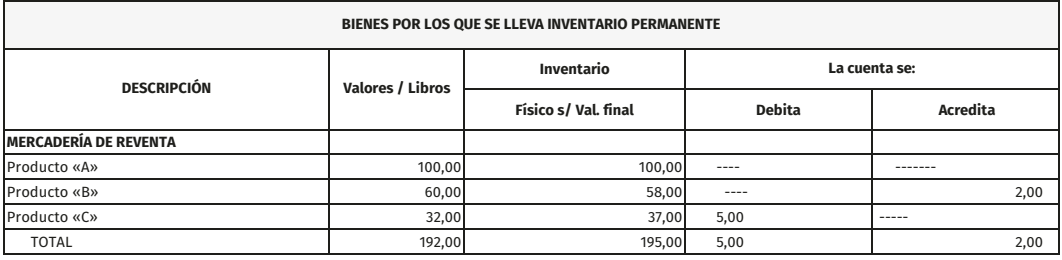

# Tabla 78. Bienes por los que no se lleva inventario permanente

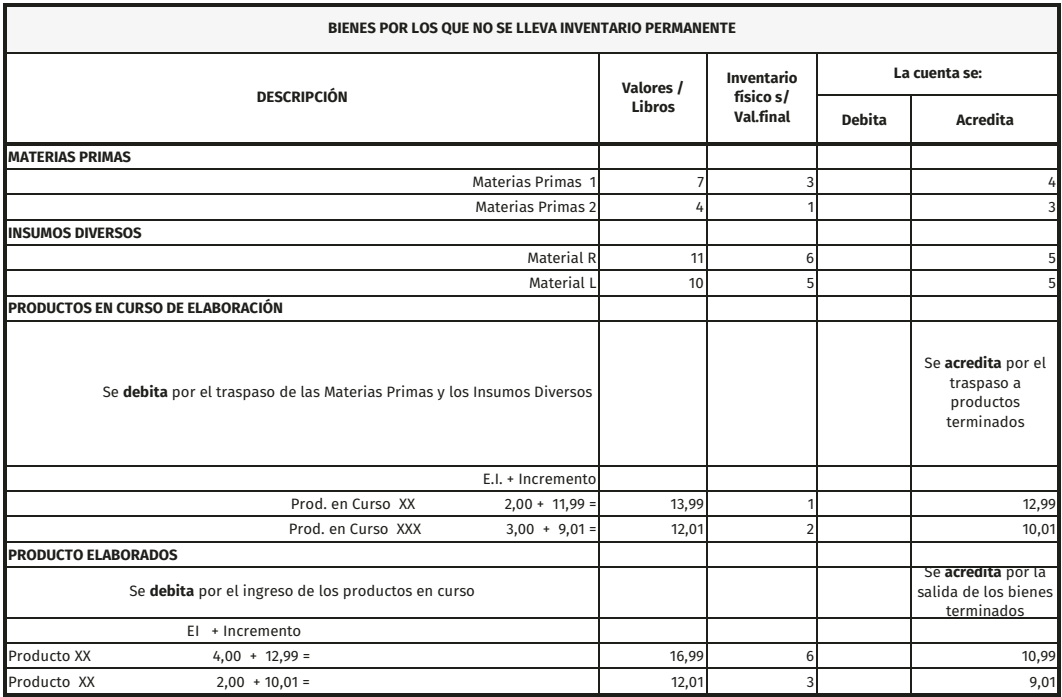

Los insumos y los gastos se cargan en este ejemplo en función de la Materias Primas consumidas (total M. P. Consumidas 7,4 fueron del Producto XX (57,14 %), y 3 del Producto xxx (42,86) %. Estos porcentajes se aplican el total de los insumos 10 = 5,71 + 4,29, y el total de gastos  $4 = 2,28$  y 1,72.

Con este procedimiento surge que para el Producto en Curso de Elaboración XX el incremento de 4 de Materias Primas, 5,71 de insumo y 2,28 de gastos = 11,99, mientras que para el Producto en Curso de Elaboración xxx el incremento será de 3 de Mat. Primas, 4,29 de Insumos y de 1,72 de Gastos = 9,01.

### **Minutas**

Se registra el costo de las Mercaderías de Reventa, según valores determinados en fichas de Inventario Permanente.

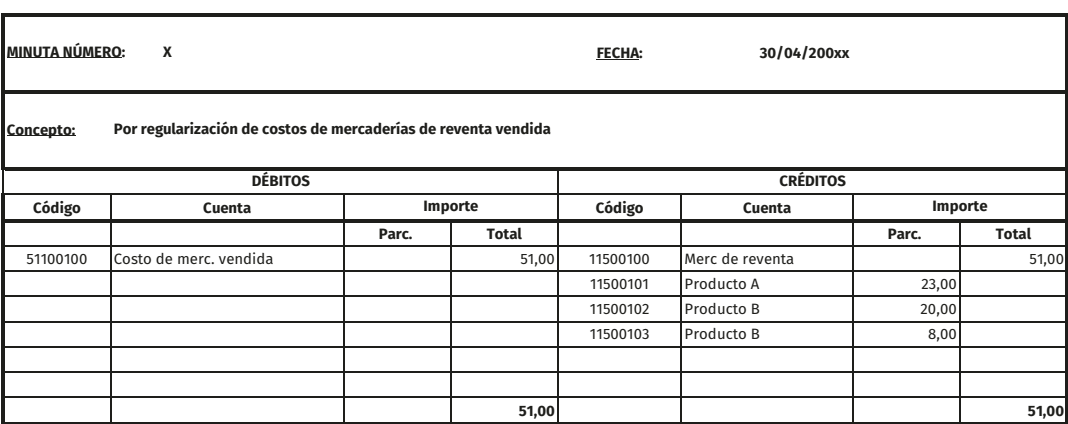

Tabla 79. Minuta de costo de la mercadería vendida

Se registra la diferencia entre el saldo de las fichas y el Inventario General Practicado el xx/xx/xx, de los Productos «B» y «C».

# Tabla 80. Minuta de ajuste faltante de bienes de cambio

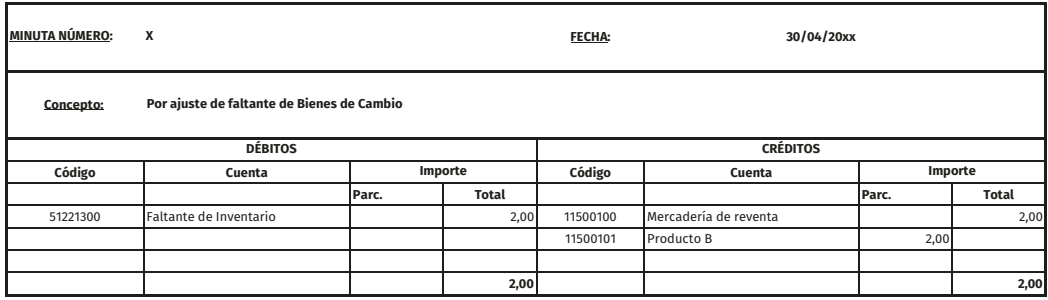

# Tabla 81. Minuta de ajuste sobrante de bienes de cambio

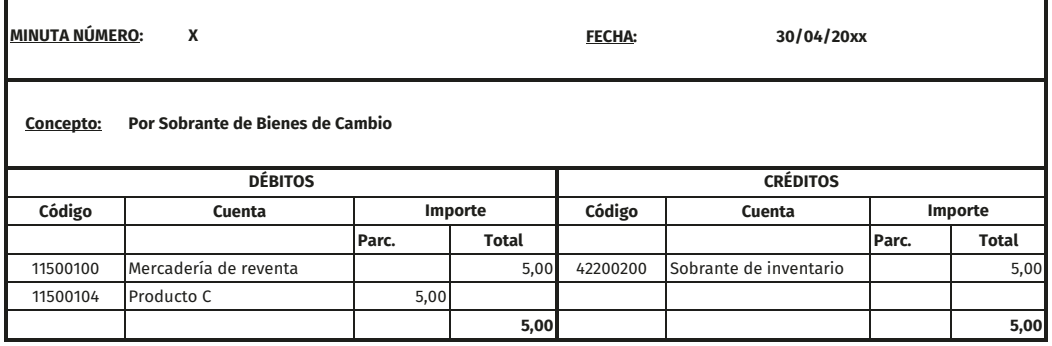

Se cargan al Proceso Productivo las Materias Primas.

# Tabla 82. Minuta por consumo de materias primas

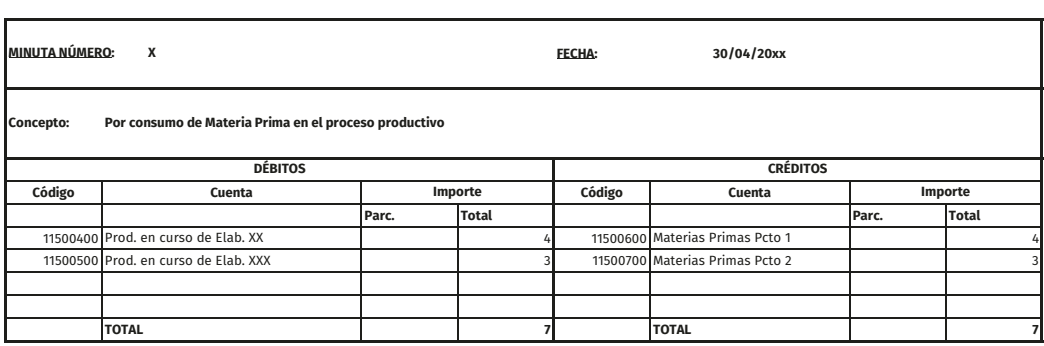

Se cargan al Proceso Productivo los Insumos.

# Tabla 83. Minuta por consumo de insumos en el proceso productivo

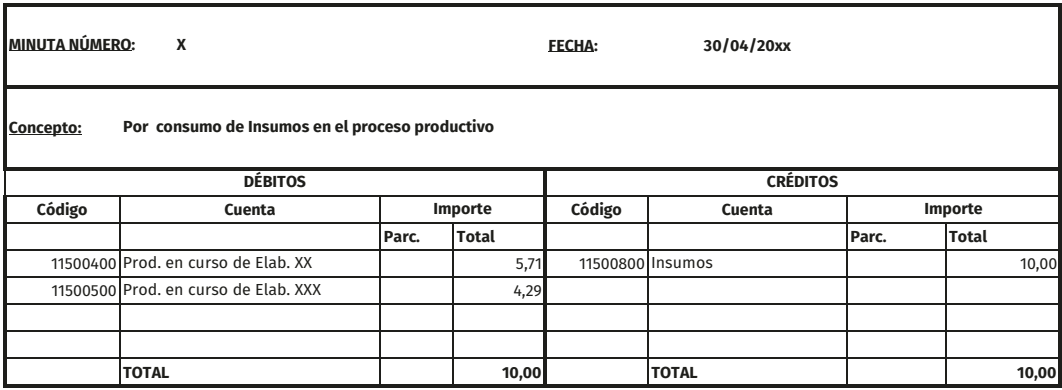

Se aplican los Gastos de la misma forma.

Aclaración: previamente se cancelaron los gastos de producción (en el haber), imputándolos a la cuenta Gastos de Producción Aplicados (en el debe).

Tabla 84. Minuta por los gastos de producción aplicados

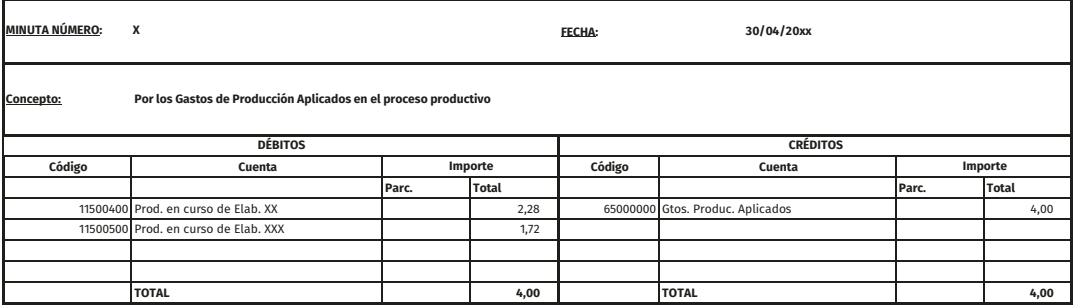

En base al inventario físico valuado de Productos en Curso de Elaboración xx se determina un valor de \$1,00 y, de la comparación con el saldo contable (\$ 13,99) surge «en principio» que se pasó al proceso \$ 12,99.

# Tabla 85. Minuta por la regularización de productos elaborados xx

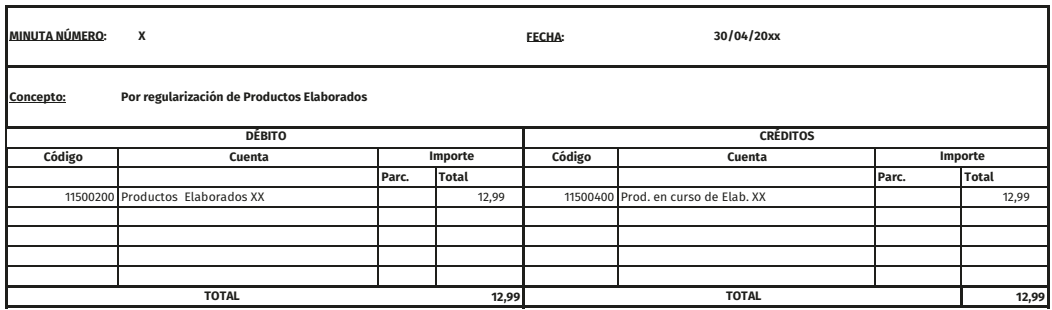

En base al inventario físico valuado de Productos en Curso de Elaboración xxx se determina un valor de \$ 2,00 y, de la comparación con el saldo contable (\$ 12,01) surge en principio que se pasó al proceso 10,01.

Tabla 86. Minuta por regularización de productos elaborados xxx

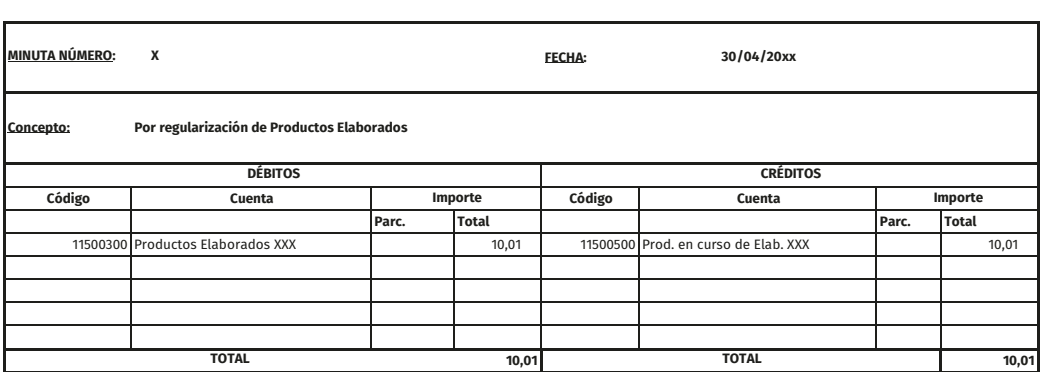

En base al inventario físico valuado de Productos Elaborados XX se determina un valor de \$ 6,00 y, de la comparación con el saldo contable (\$ 16,99) surge en principio que se han vendido por un valor de 10,99, lo que significa que es el costo de los productos vendidos.

# Tabla 87. Minuta por registración del costo de productos elaborados xx vendidos

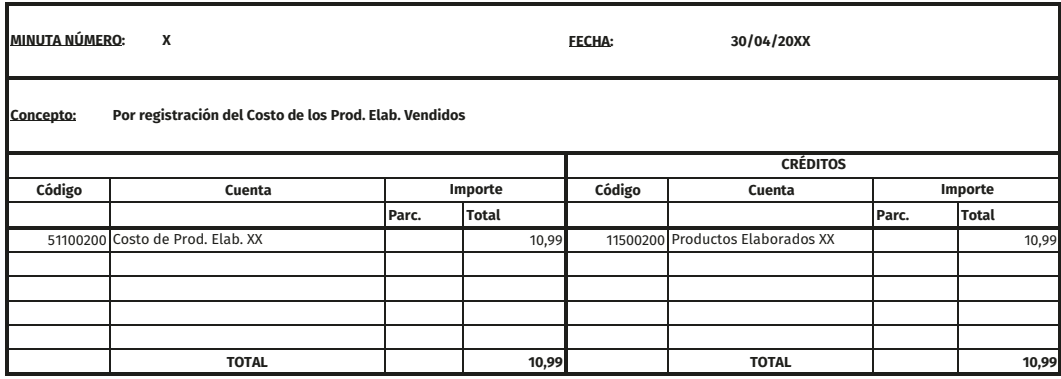

En base al inventario físico valuado de Productos Elaborados xxx se determina un valor de \$ 3,00 y, de la comparación con el saldo contable (\$ 12,01) surge «en principio» que se han vendido por un valor de \$ 9,01 lo que significa que es el costo de los productos vendidos.

# Tabla 88. Minuta por registración del costo de productos elaborados xxx vendidos

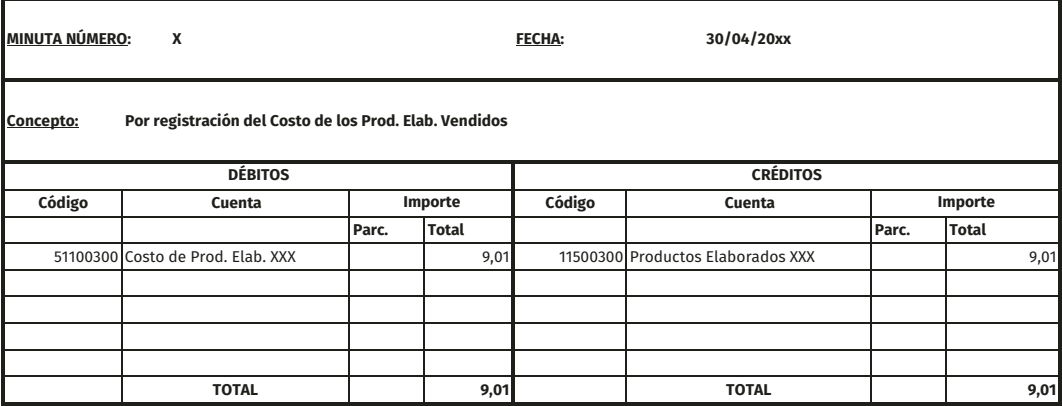

# **Mayores de las cuentas específicas**

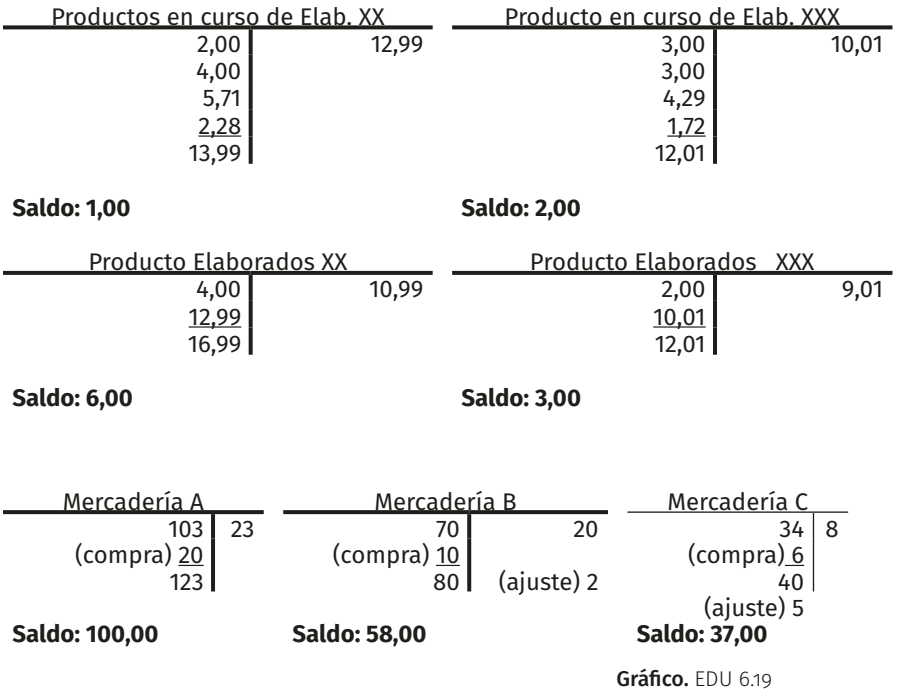

# Tabla 89. Anexo VI

#### **COSTO DE MERCADERÍAS Y PRODUCTOS ELABORADOS VENDIDOS**

### **(Anexo VI)**

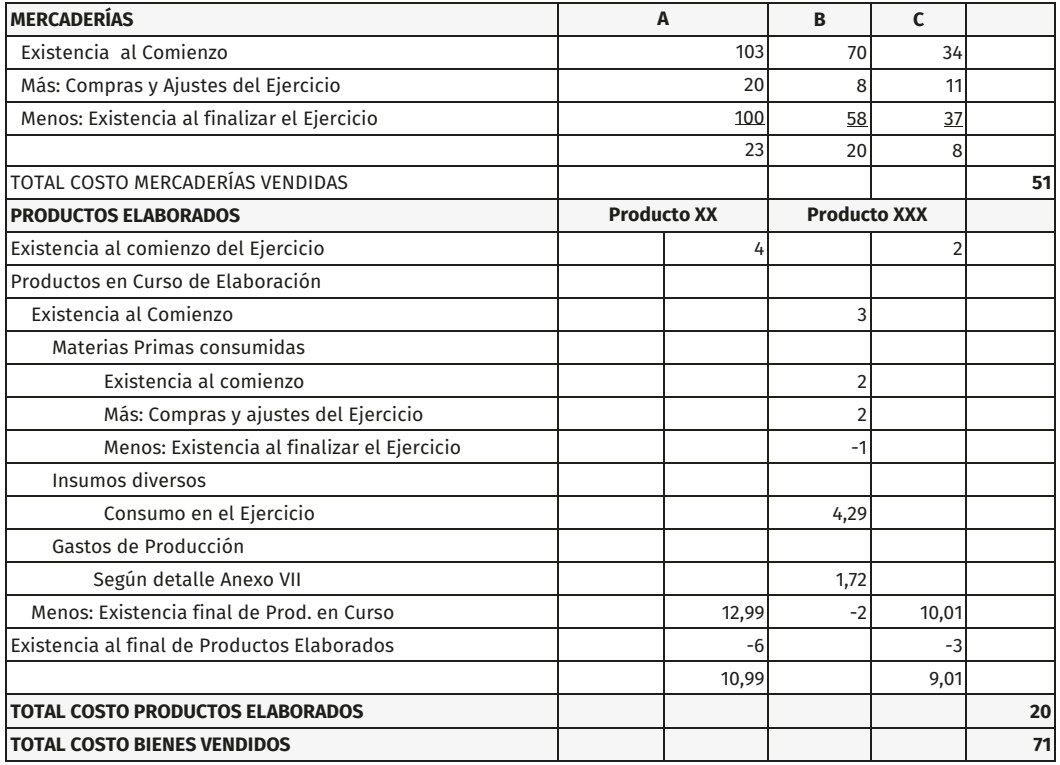

Ejercicio finalizado el xx/xx/xx

### Tabla 90. Estado de resultados

# **ESTADO DE RESULTADOS AL . . . . ./ . . . . . . / . . . . .**

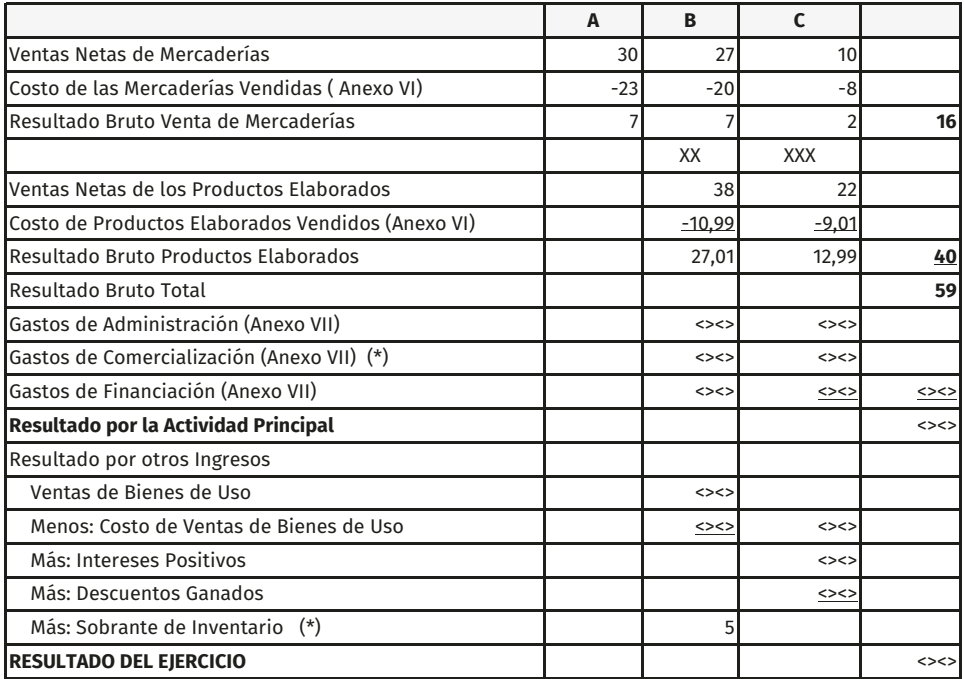

<sup>(\*)</sup> La contrapartida de la diferencia de Inventario queda reflejada en «Gastos de Comercialización» y «Sobrante de Inventario». De esta forma el costo de la mercadería vendida en el sistema de inventario permanente es el real, la diferencia se refleja aparte como corresponde.

# **Conciliación bancaria**

Los saldos de las cuentas corrientes bancarias a ser expuestos al cierre del período habrán de surgir como resultado final, luego de haberse practicado un procedimiento de control entre aquellos que surgen de los registros del ente y los de cada una de las instituciones bancarias con las cuales se opera.

Para comenzar con el procedimiento de conciliación debemos asegurarnos de tener actualizados tanto el Mayor Auxiliar de la cuenta «Banco Cuenta Corriente» y el Extracto Bancario correspondiente.

Una vez que contamos con ambos registros actualizados, debemos comenzar con la tarea de puntear o tildar los ítems coincidentes y aquellos en que se detectaren diferencias para ser luego analizadas y verificar si requieren o no alguna acción por parte del ente.

Para analizar las diferencias y si corresponde o no un registro contable por parte del ente nos ayudaremos con una hoja de trabajo como la que se observa a continuación.

Tabla 91. Planilla de conciliación bancaria

#### **PLANILLA DE CONCILIACIÓN BANCARIA al 31/05/20XX**

#### **EMPRESA EJEMPLO SRL**

**Cta. Cte. Nro. 45.879** - Nuevo Banco de Santa Fe

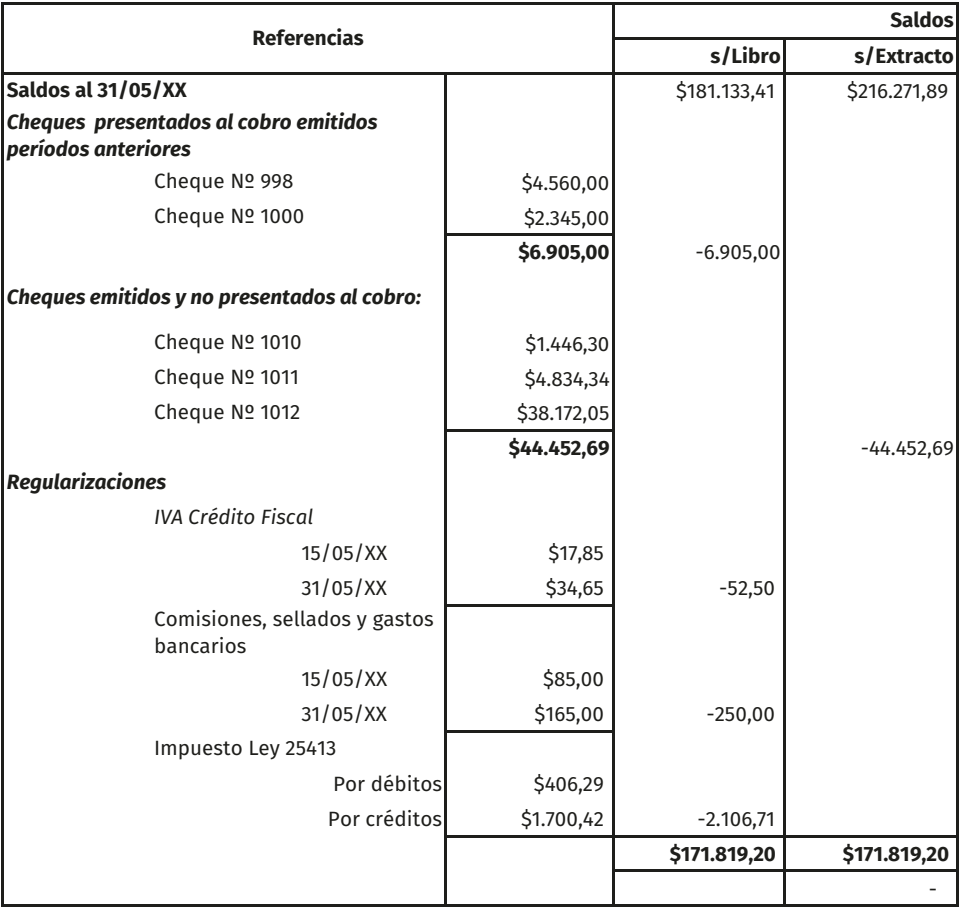

En este caso partimos de los saldos, a la fecha de la conciliación, tanto del mayor auxiliar como del extracto para llegar a un saldo conciliado.

En primer lugar, computamos aquellos datos pendientes de la conciliación efectuada el mes anterior (en el ejemplo los cheques N° 998 y N° 1000).

Seguidamente, detallamos las partidas pendientes de acreditación o débito por parte del banco (en el ejemplo se observan tres cheques aún no presentados al cobro).

Por último, debemos conciliar aquellas partidas consideradas por el banco en el extracto y aún no contabilizadas en la empresa (en este caso se trata de impuestos, comisiones, gastos y sellados).

El paso final consiste en registrar las partidas consideradas permanentes como ajuste previo al cierre de ejercicio. En el ejemplo analizado corresponde el siguiente registro contable.

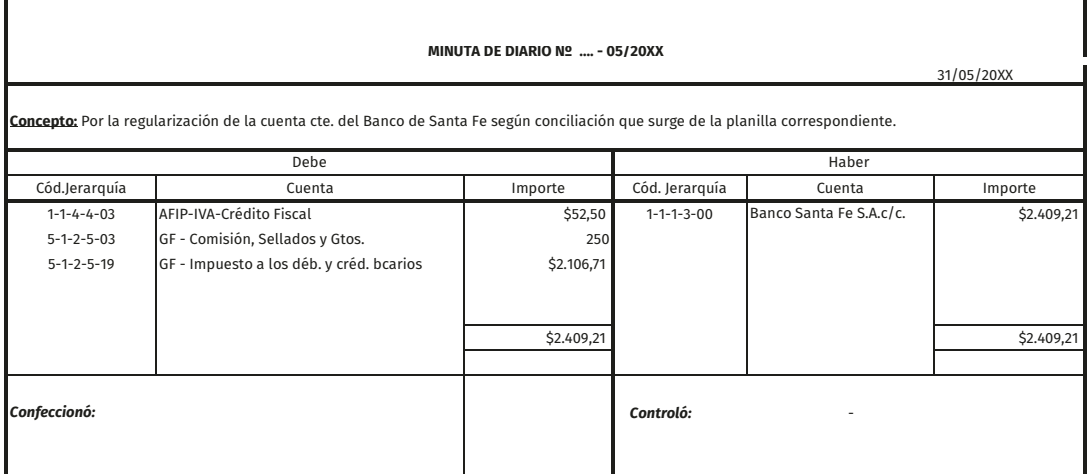

Tabla 92. Minuta de regularización de la cuenta Banco

Efectuar conciliaciones bancarias periódicas es imprescindible para detectar posibles errores u omisiones y de esa forma efectuar los reclamos ante la entidad bancaria. Asimismo, al cierre de ejercicio, cobra mayor importancia pues a partir de dicho análisis pueden surgir ajustes contables a registrar por el ente.

#### **Previsiones**

El vocablo «previsión» proviene de prever, o sea, ver anticipadamente ciertos hechos para prevenir sus consecuencias económicas y, sobre la base de un análisis, ajustar la medida del patrimonio del ente por pérdidas o ganancias estimadas, imputables al ejercicio, a efectos de su exposición a Fecha de Cierre de Ejercicio.

Todos los efectos de las contingencias deberían ser considerados para la medición del patrimonio y la determinación de resultados, siempre que deriven de una situación o circunstancia existente a la fecha de cierre, y que posean un grado elevado de probabilidad de ocurrencia, así como una cuantificación apropiada de sus efectos. Con respecto a la registración correspondiente a las contingencias su expresión contable será la Previsión.

Por caso, si tomamos la cuenta Créditos por Ventas deberemos regularizar su saldo mediante la cuenta Previsión para Créditos por Ventas Incobrables. Veamos un ejemplo:

3% Mayor General de Deudores por Ventas Mayor General de Documentos a cobrar por ventas Mayor General de Documentos endosados a Proveedores Mayor General de Documentos endosados a Bancos Mayor General de Documentos a Cobrar Vencidos Mayor General de Cheques de pago diferido recibidos por vtas. **Importe % Previsión** \$124.982,11 \$19.140,00 \$121.285,16 1.3. Fuente de Información: EMPRESA EJEMPLO SRL **1. Base de Cálculo** 1.1. Saldo Cuentas Créditos por Ventas 1.2. Alícuota a aplicar: **1-1-3-12-00: Previsión para Créditos Incobrables al 30-09-20XX** 1-1-3-10-00 Documentos a Cobrar Comerciales (por ventas) **2. Cálculo Código Concepto** 1-1-3-1-00 Deudores por Ventas 1-1-3-5-00 Cheques de pago diferido recibidos por

\$265.407,27 3% \$7.962,22

**Monto a contabilizar**

Menos: saldo anterior según contabilidad

**\$4.309,72** 

-3.652,50

Tabla 93. Planilla previsión para créditos incobrables

ventas

Como se observa en la hoja de trabajo, en este caso, el cálculo para determinar el monto de la previsión consiste en aplicar un porcentaje promedio de incobrabilidad sobre el total de las Cuentas por Cobrar.

Dicho porcentaje surge de la experiencia histórica que posee la empresa basada en datos de ejercicios anteriores, aunque también podría aplicarse otro criterio según la decisión del profesional de ciencias económicas. Luego, el asiento de ajuste a efectuar será el siguiente:

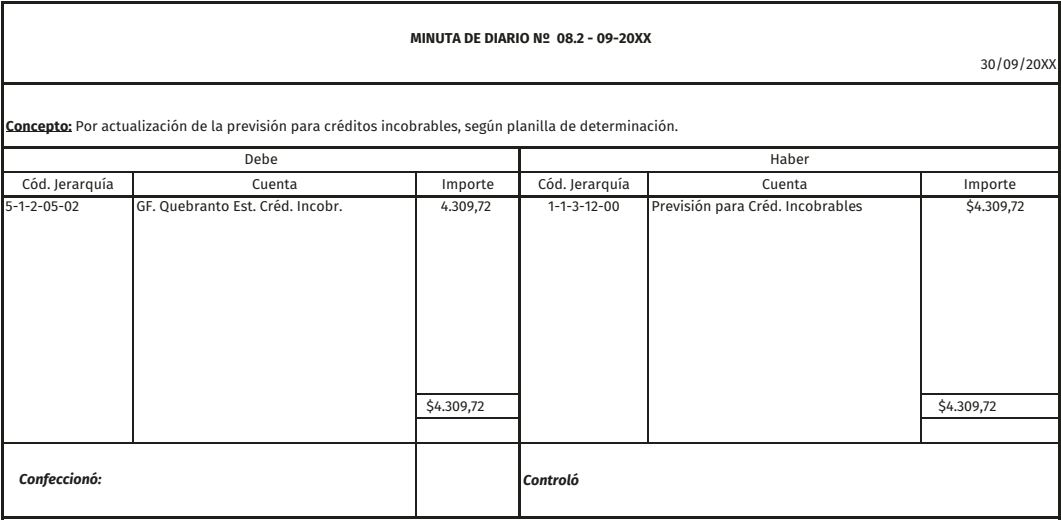

# Tabla 94. Minuta de actualización de la previsión

Asimismo, y acorde a los criterios establecidos por el profesional contable, pueden determinarse alícuotas diferenciales para cubrir créditos por ventas con diferente grado de riesgo o probabilidad de incobrabilidad (por ej. deudores morosos, deudores en gestión judicial) y otras que, por su escaso o nulo riesgo, queden excluidos de la contingencia y por ende no se incluyan en la estimación de la Previsión (por ej. créditos con garantía prendaria o hipotecaria, correctamente analizada y valorizada en el momento de su otorgamiento).

# **Acciones y Títulos Públicos**

Las inversiones temporarias son colocaciones de dinero que efectúa un ente con la intención de obtener un beneficio o ingreso diferente del logrado en su actividad principal, ya sea comercial, industrial o de servicios.

Si bien hay diferentes tipos de inversiones temporarias, en esta obra, solo nos detendremos en el tratamiento contable de los títulos públicos y las acciones.

#### **Títulos públicos con cotización**

Son documentos que emite el Estado Nacional, Provincial o Municipal en el cual se manifiesta una deuda del estado emisor, por préstamos de dinero que inversores particulares le prestan al gobierno. Es decir, representan una deuda pública a favor de estas personas particulares que han adquirido esos títulos públicos.

El total de la deuda que se desea financiar, se divide en partes iguales. Tienen un valor nominal impreso en el título, devengan un interés y también sufren amortizaciones periódicamente.

Esta clase de títulos públicos tiene un precio transparente porque cotizan en bolsa, es decir, la compraventa de los mismos se realiza a través de una operación llevada a cabo con la intermediación de un agente de bolsa en la Bolsa de Valores.

La liquidación que emite el agente de bolsa tanto cuando se realiza una compra o una venta constituye la documentación respaldatoria de dichas operaciones. Y el valor de ingreso al patrimonio está conformado por el precio de compra más los sacrificios adicionales necesarios para su adquisición, como por ejemplo la comisión que se abona al agente de bolsa que interviene en la operación.

A fecha de cierre del ejercicio, si se aplica el criterio de valuación a valores corrientes o al costo histórico, el valor a considerar para estos activos es el valor neto de realización (precio de cotización a esa fecha de cierre), ya que se trata de un bien con mercado transparente.

Ejemplo: un ente adquiere el 01/04/X1 1 000 títulos públicos «tpar» cuyo valor nominal es \$ 100. Dicha adquisición se realiza a \$ 130 cada título con cheque cargo Banco de Santa Fe. Además, se abona 1 % en concepto de comisión agente de bolsa y 1 % en concepto de aranceles.

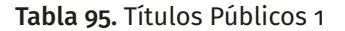

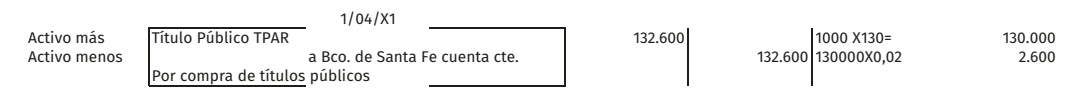

El 31/12/X1 dicho ente cierra ejercicio económico y el valor neto de realización de dichos títulos asciende a \$ 137,20 cada uno.

# Tabla 96. Títulos Públicos 2

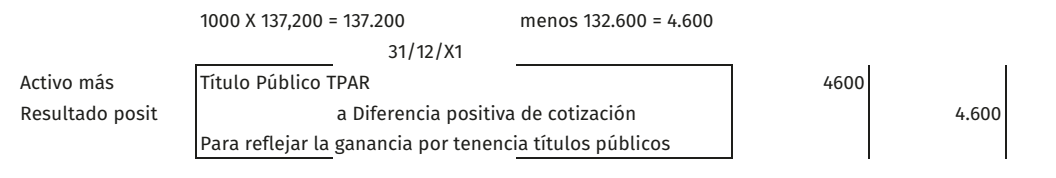

Aclaración: los títulos públicos devengan una renta (interés), pero su tratamiento contable no se desarrolla en este libro.

# **Acciones o Títulos de capital con cotización**

Son títulos que representan partes del capital de una sociedad anónima o de una sociedad en comandita por acciones. Cada parte en la que se fracciona ese capital se denomina acciones, las cuales poseen un valor nominal que es el valor impreso en el título.

El poseedor de las acciones tiene derecho a la obtención de una renta, es decir, a percibir una parte proporcional de las ganancias que logre el ente, siempre y cuando la asamblea ordinaria apruebe la distribución de dichos beneficios. Esta renta recibe el nombre de dividendos.

El valor de incorporación al patrimonio de cada acción es al precio de compra más todos los sacrificios necesarios para su adquisición.

A fecha de cierre del ejercicio, si se aplica el criterio de valuación a valores corrientes o al costo histórico, el valor a considerar para estos activos es el valor neto de realización (precio de cotización a esa fecha de cierre), ya que se trata de un bien con mercado transparente.

Ejemplo: un ente adquiere el 01/04/X1 100 acciones «bme» cuyo valor nominal es \$ 10. Dicha adquisición se realiza a \$ 12 cada acción con cheque cargo Banco de Santa Fe. Además se abona 1 % en concepto de comisión agente de bolsa y 1% en concepto de aranceles.

### Tabla 97. Títulos Públicos 3

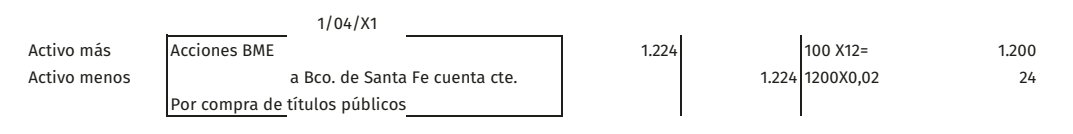

El 31/12/X1 dicho ente cierra ejercicio económico y el valor neto de realización de dichas acciones es de \$ 8,82 cada una.

# Tabla 98. Títulos Públicos 4

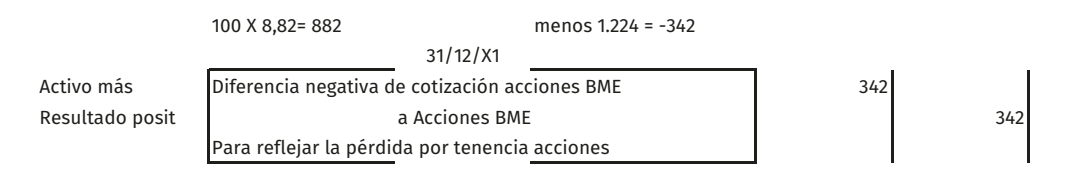

Aclaración: las acciones devengan una renta (dividendos), pero su tratamiento contable no se desarrolla en este libro.

# **Culminación del proceso contable 8 y consideraciones finales para la toma de decisiones**

Recordemos que contablemente a Fecha de Cierre de Ejercicio, se saldan o refunden las cuentas de Resultado Positivo, debitándolas y; las de Resultado Negativo, acreditándolas. Es así que por diferencia entre ambas surge el Resultado del Ejercicio.

Al cierre del ejercicio económico o al inicio del siguiente, el resultado neto del período se expondrá en la cuenta denominada Resultados de Ejercicios Anteriores, lo que nos indica que todavía no tiene ninguna asignación específica.

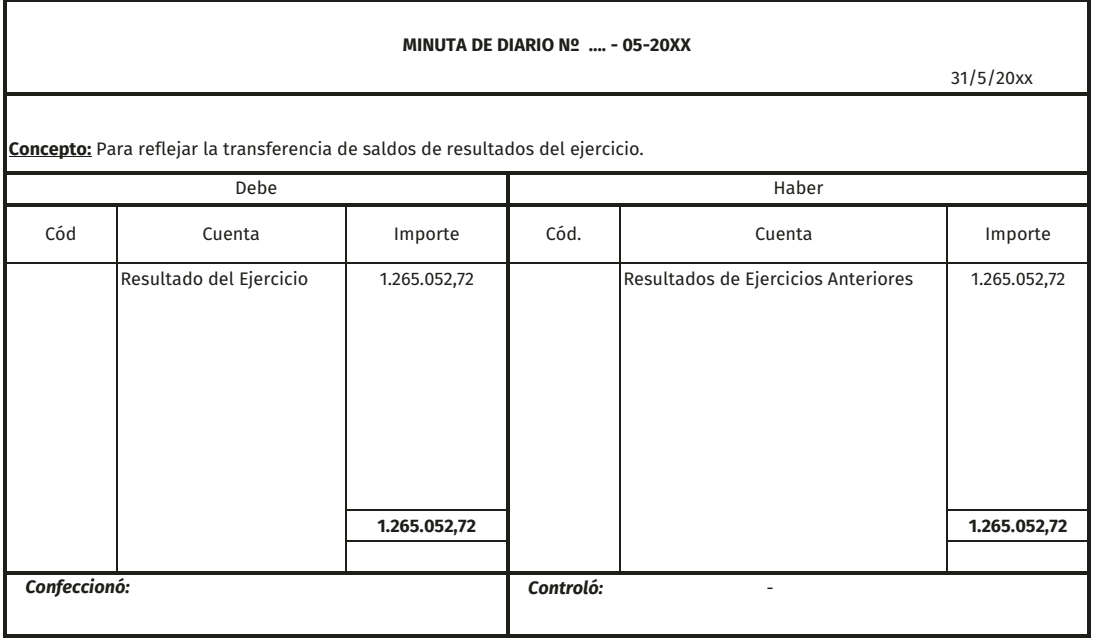

Tabla 99. Minuta de transferencia de saldos de resultados

# **Distribución de resultados**

Si el ente ha obtenido resultados positivos, la Asamblea o Reunión de Socios —cumpliendo previamente con los requerimientos legales y estatutarios determinará el destino de las ganancias que básicamente pueden ser dos, a saber;

- distribucion entre los socios; o
- retencion o reinversión, es decir que la ganancia no se distribuye sino que permanece en el ente, dentro del Patrimonio Neto (ej. reservas) o bajo la forma de Provisión para futuras erogaciones (ej. impuesto a las ganancias).

Veamos un ejemplo, en este caso la Asamblea de Socios debe decidir sobre el destino de \$ 1 265 052,72 de Resultados no Asignados o Resultados de Ejercicios Anteriores.

Suponiendo que aún no ha constituido el tope legal (art. 70 lsc 19 550) de su Reserva Legal, debe destinar como mínimo el 5 % de su Resultado Contable, es decir \$ 1 265 052,72 x 5 % = \$ 63 252,64.

En cuanto a la retribución a los Gerentes —socios o no— la deducción impositiva máxima está estipulada en el 25 % del Resultado Contable, por lo que \$1 265 052,72 x 25 % = \$ 316 263,18 para todos (o \$ 105 421,06 por Gerente si fueran tres personas), el mayor será el tope deducible para llegar a la Ganancia Neta sujeta a Impuesto, entre otros ajustes impositivos. Hasta dicho tope, esa retribución está gravada para cada gerente individualmente, por lo que, según su condición impositiva, estará sujeto a Retención de Impuesto a las Ganancias, actuando el ente pagador como agente de retención.

Respecto del Impuesto a las Ganancias, se debe considerar como Base Imponible el Resultado Contable menos la Retribución a los Gerentes, esto es en nuestro ejemplo \$ 1 265 052,72 - \$ 316 263,18 = \$ 948 789,54. Si a esto le aplicamos la alícuota del 35 % correspondiente a las sociedades resulta \$ 948 789,54 x 35 % = \$ 332 076,35. Este es el monto de Impuesto Determinado, por el que se destina parte de la Utilidad a la constitución de la Provisión a esos efectos.

Finalmente nos queda como Utilidad a Distribuir entre los socios la suma de \$ 553 460,55, que resulta de la diferencia entre el total de Resultados no Asignados menos la Reserva Legal, la Retribución a los Gerentes y la provisión del Impuesto a las Ganancias.

Registramos contablemente la decisión de la Asamblea o Reunión de Socios de la siguiente manera:

# Tabla 100. Minuta registración de la distribución del resultado del ejercicio anterior

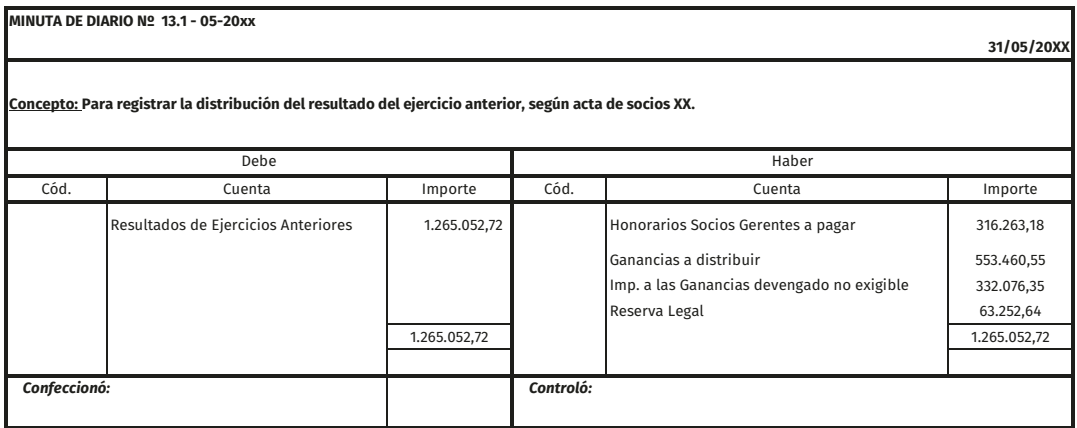

# Tabla 101. Minuta puesta a disposición de honorarios socio gerente

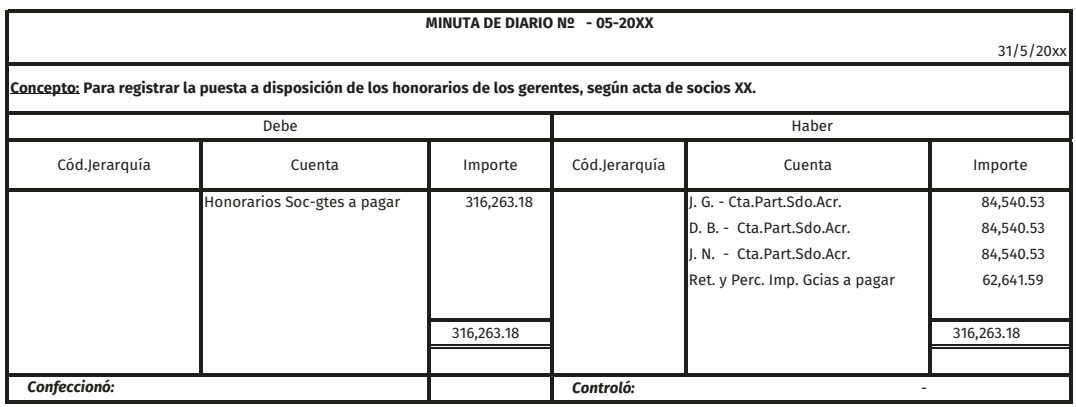

# Tabla 102. Minuta registración distribución de utilidades

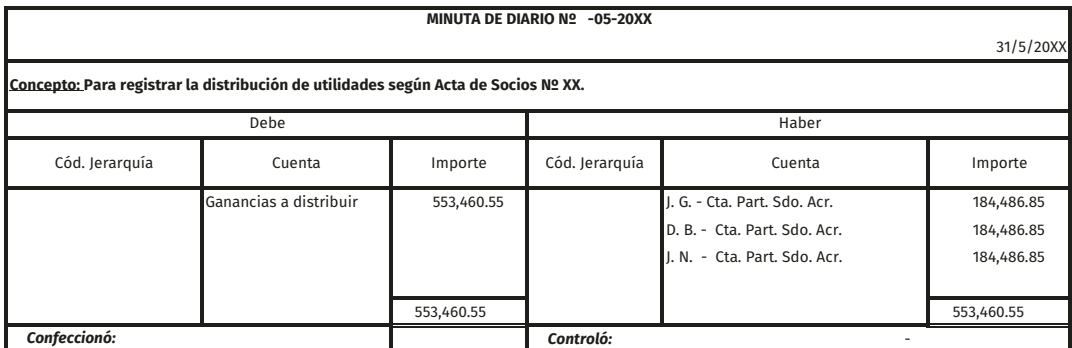

# Tabla 103. Minuta de imputación de los anticipos de impuesto a las ganancias

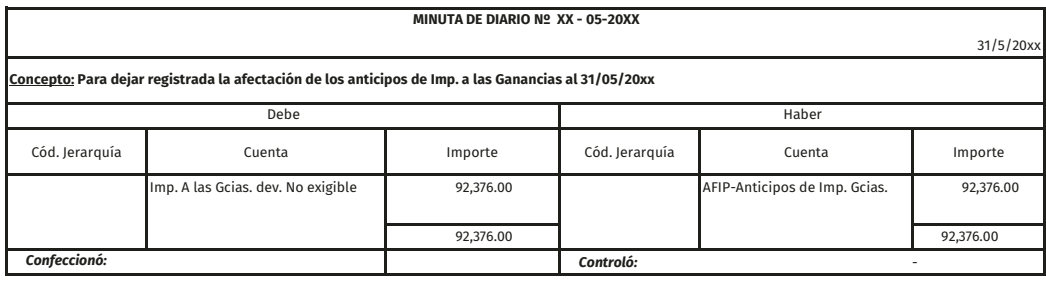

# **Cierre del ciclo operativo**

Finalizado el ejercicio económico contamos con la información generada por el sistema contable, la cual requiere algunos controles para realizar el cierre del circuito y poder elaborar informes.

Por aplicación del método de la partida doble, surge que, en cada asiento del libro diario, los débitos y créditos son iguales; por lo cual, el total anotado en el debe y en el haber de las distintas cuentas del libro mayor deben coincidir con los totales de las columnas del (debe y haber) del libro diario. Actualmente con la utilización de sistemas informáticos, este control es automático.

Cabe aclarar que la igualdad entre las sumas de dichos saldos disminuye la posibilidad de errores, pero no asegura la inexistencia de otros errores como lo omisión de registración, duplicar la registración o simplemente imputara una cuenta que no corresponde.

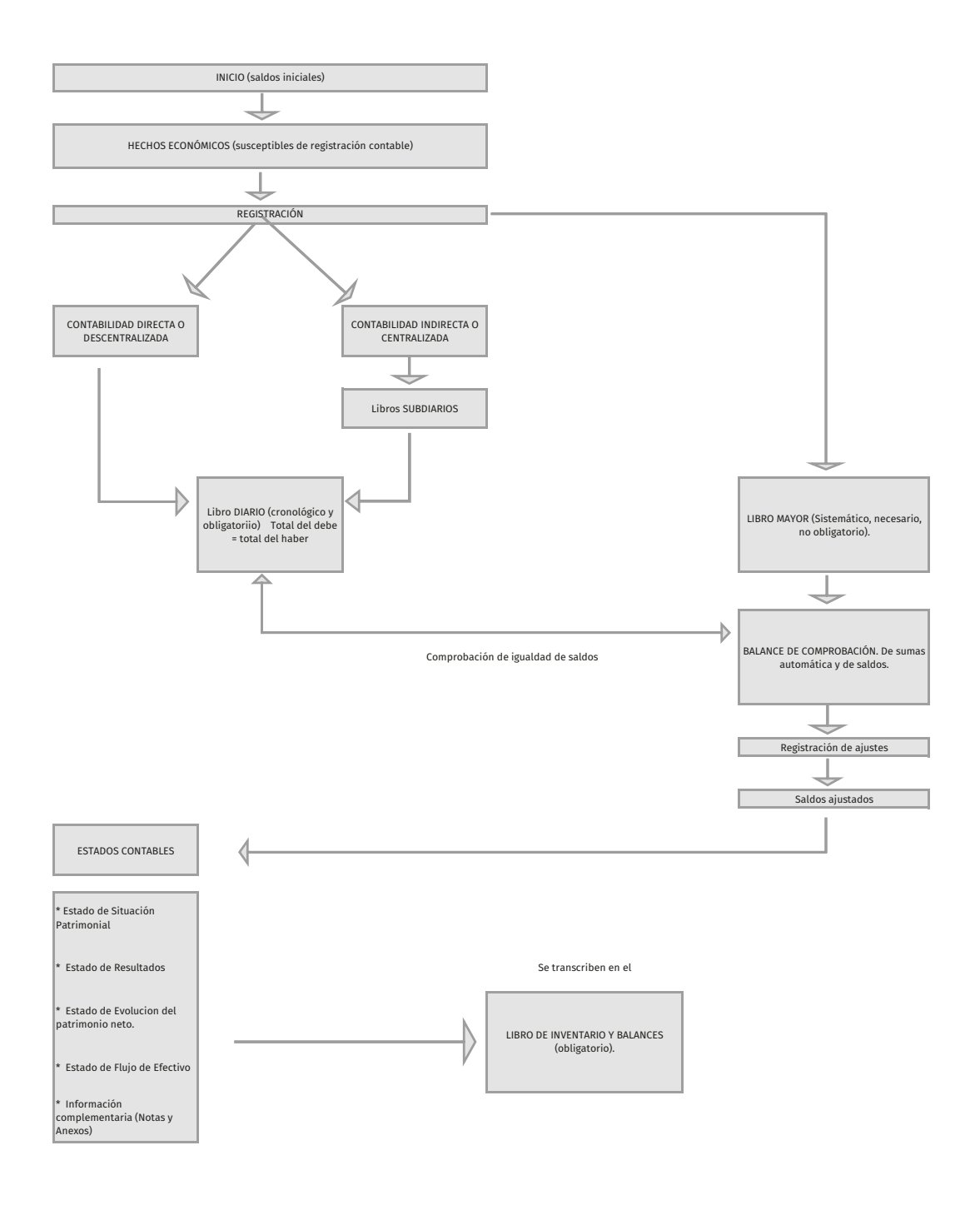

Figura 8. Proceso contable

El control de la información aportada por el sistema contable, como lo veremos en el capítulo pertinente, no solo se refiere la detección de errores tales como lo es la omisión o doble registración, sino en cuanto al análisis del saldo de cada una de las cuentas de mayor; la igualdad es válida pero el análisis conceptual deberá ser practicada por una persona con suficiente capacidad y conocimiento para detectar situaciones que pueden haber sido registradas inadecuadamente.

Analizadas e indagadas las causas de dichos errores u omisiones deberán ser corregidos mediante asientos de ajustes. Por las omisiones se registrará el asiento pendiente y en el caso de errores se deberá comparar lo registrado y realizar el/los asiento/s correspondiente/s.

Por último, los asientos de ajustes no solo se refieren a errores u omisiones, sino también a situaciones tales como devengamientos, cálculo del Costo de Mercadería de Reventa o Costo de venta de productos elaborados, Amortizaciones, revaluación de inversiones para exponerlas correctamente, etc. Temas que fueron abordados en los capítulos respectivos.

Registrados todos los asientos de ajustes que correspondan, se procede a la determinación del resultado del ejercicio, realizando el asiento de refundición, en el cual las cuentas de resultados positivos se debitan y las cuentas de resultados negativos se acreditan, la diferencia que surge se imputa a la cuenta patrimonial «resultado del ejercicio», cuyo saldo es el único que se trasladará al ejercicio siguiente.

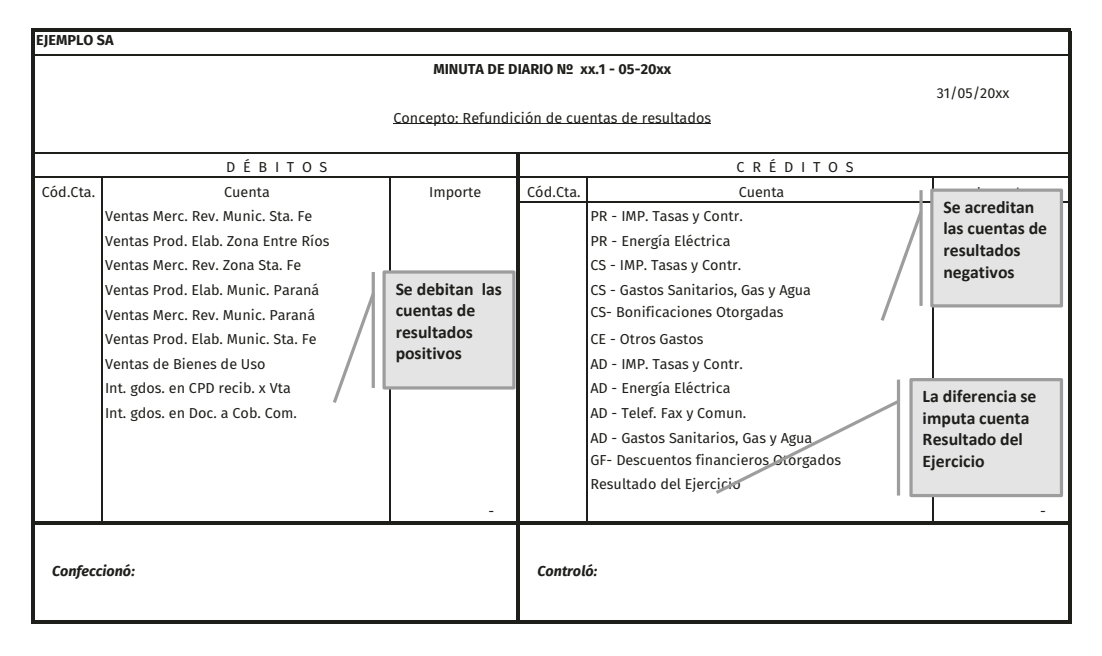

Tabla 104. Asiento de refundición

Por último, se debe hacer el cierre de las cuentas patrimoniales, debitando las cuentas del Pasivo, Regulizadoras del activo y las del Patrimonio neto (incluyendo la cuenta mencionada en el párrafo anterior) y acreditando las cuentas de Activo y las Regularizadoras del pasivo.

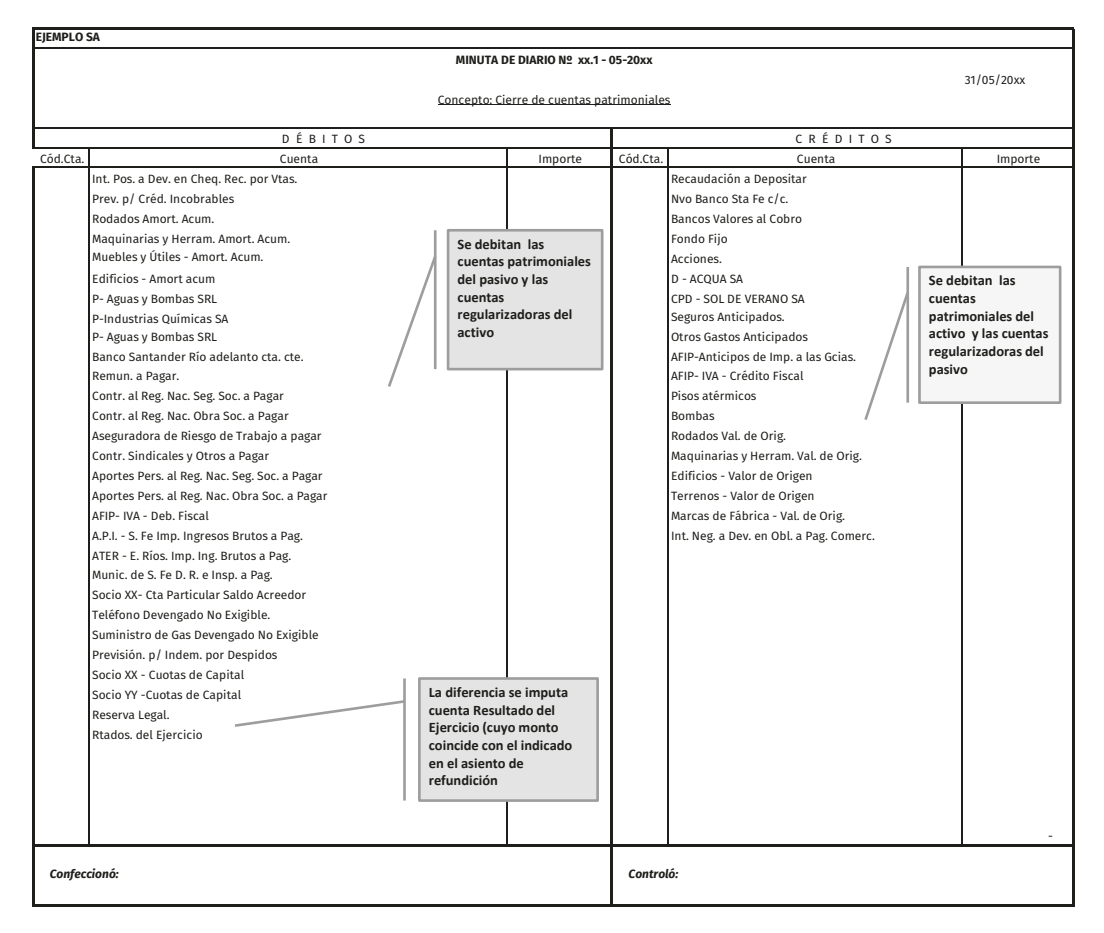

# Tabla 105. Asiento de cierre

Al iniciar el próximo ejercicio este asiento debe revertirse y de esa forma se reabren todas las cuentas del Activo, Pasivo, Patrimonio Neto y sus respectivas regulizadoras con sus saldos iniciales. Por su parte, las cuentas de Ingresos y egresos no tienen saldos iniciales (fueron refundidas), la cuenta Resultado del Ejercicio es la que contiene los Ingresos y Egresos del período anterior, por lo tanto, al iniciar el próximo ejercicio económico, debe hacerse un ajuste, trasladando dicho saldo a la cuenta Resultados de Ejercicios Anteriores.

Una vez finalizados los ajustes, estos serán mayorizados ajustando los saldos iniciales, para llegar a los saldos ajustados.

Dichos saldos, se clasificarán en cuentas patrimoniales del Activo, Pasivo, Patrimonio neto, con sus respectivas cuentas regularizadoras y cuentas de resultados positivos y negativos, constituyendo la base para la exposición de los estados contables.

Los estados contables constituyen el medio a través del cual se suministra información a terceros sobre el patrimonio, los resultados del ente y su evolución, dicha información surge de la registración contable. Estos pueden prepararse para uso exclusivo del ente emisor o bien para los terceros que interactúan con la empresa.

- Usuarios internos: propietarios, gerentes, etcétera.
- Usuarios externos: bancos, proveedores, Estado, etcétera.
- La exposición contable de estos Estados requiere cierto ordenamiento establecido por las normas contables y/o profesionales, siendo los estados contables básicos los siguientes:
- Estado de Situación Patrimonial o Balance General (Activo, Pasivo, Patrimonio).
- Estado de resultados (ingresos y egresos económicos).
- Estado de evolución del patrimonio neto (Capital, Reservas y Resultados).
- Estado de Flujo de efectivo (situación nanciera).
- Información complementaria. Notas y Anexos.

Existen normas que se deben tener en cuenta al momento de la confección de dichos estados, sin pretender ahondar en el tema, mencionamos algunas que son comunes a todos los estados contables:

- Deben expresarse en moneda homogénea, y en moneda de curso legal en el país. Cuando estamos en un contexto de estabilidad monetaria la moneda homogénea es la moneda nominal.
- Deben presentarse en dos columnas, reflejando comparativamente los datos del presente ejercicio y del ejercicio anterior.
- Abarcan un período de 12 meses (siendo excepciones, el primer o el último), pueden coincidir o no con el año calendario. Esto permitirá la comparabilidad entre los diferentes ejercicios económicos, facilitando observar la evolución de la empresa a lo largo del tiempo.
- Deben presentarse de manera sintética, para brindar una adecuada visión de conjunto de la situación patrimonial y de los resultados del ente, exponiendo en carácter de complementaria, la información necesaria no incluida en ellos.

• En los rubros de los estados contables relacionados con la información complementaria, incluida en notas o cuadros anexos, se debe hacer referencia clara y específica. La información complementaria se titula para su clara identificación y preferentemente su ordenamiento deberá coincidir con el de los estados contables.

### **Estado de situación patrimonial**

El estado de situación patrimonial nos informa acerca de la estructura patrimonial del ente, detallando los bienes y derechos (activo), las obligaciones (pasivo) y los aportes de los propietarios (Patrimonio Neto), expresando la situación del ente a un momento dado —es una información estática, como si fuera una foto de un momento.

Para facilitar las distintas cuentas contables, deben ser agrupadas de alguna manera.

Según su naturaleza:

- Caja y Bancos Inversiones Créditos por ventas.
- Deudas comerciales, Deudas Financieras, Remuneraciones, etcétera.
- Según su probabilidad de realización o plazo de vencimiento en el corto o largo plazo. De esta forma podemos conocer si el ente cuenta con los recursos necesarios para hacer frente a sus obligaciones en los plazos establecidos.
- Activos Corrientes. Son aquellos cuyo plazo de realización se producirá dentro de los doce (12) meses a partir de la fecha de cierre del ejercicio económico. Entendiéndose por realización la conversión del respectivo activo en dinero o su equivalente.
- Activo No Corriente. Son aquellos cuyo plazo de realización excede los doce (12) meses a partir de la fecha de cierre del ejercicio económico.
- Pasivos Corrientes. Son aquellos cuya exigibilidad se presentará dentro de los 12 meses a partir de la fecha de cierre del ejercicio económico.
- Pasivos No Corrientes. Son aquellos cuya exigibilidad excede los 12 meses a partir de la fecha de cierre del ejercicio económico.

### Tabla 106. Estado de Situación Patrimonial

#### **Ejemplo SA**

**ESTADO DE SITUACIÓN PATRIMONIAL al 31 de mayo de 20xx**

|                                  | 31/05/20XX    | 31/05/20X-1   |                                        | 31/05/20XX    | 31/05/20X-1   |
|----------------------------------|---------------|---------------|----------------------------------------|---------------|---------------|
| <b>ACTIVO</b>                    |               |               | <b>PASIVO</b>                          |               |               |
| <b>ACTIVO CORRIENTE</b>          |               |               | <b>PASIVO CORRIENTE</b>                |               |               |
| Caja y Bancos                    | 15.872.908,56 | 12698326.85   | Cuentas por pagar comerciales          | 4.863.132,48  | 3.890.505,98  |
| Inversiones                      | 6.000.000,00  | 4800000       | Cuentas por pagar financieras          |               |               |
| Créditos por ventas              | 5.676.034.49  | 4540827.592   | Remuneraciones y cargas sociales       | 1.425.358,26  | 1.140.286,61  |
| Otros Créditos                   | 1.254.739.14  | 1003791.312   | <b>Deudas Fiscales</b>                 | 90.892.49     | 72.713,99     |
| Bienes de cambio                 | 1.285.950,00  | 1028760       | Cuentas socios particulares            | 554.150,00    | 443.320,00    |
| <b>Total Activo Corriente</b>    | 30.089.632.19 | 24.071.705.75 | Otros pasivos                          | 11.122.22     | 8.897,78      |
|                                  |               |               | Otros pasivos devengados no exigibles. | 135,190,00    | 108.152.00    |
|                                  |               |               | Previsiones                            | 497,749.81    | 398.199,85    |
| <b>ACTIO NO CORRIENTES</b>       |               |               | <b>Total PasivoCorriente</b>           | 7.577.595.26  | 6.062.076.21  |
| Otros activos no corrientes      | 36.644.44     | 29315,552     |                                        |               |               |
| Bienes de Uso                    | 4.946.425.00  | 3957140       | <b>PASIVO NO CORRIENTES</b>            |               |               |
| <b>Activos Intangibles</b>       | 128.000,00    | 102400        | Previsiones no corrientes              | 264.029,97    | 211.223,98    |
| <b>Total Activo No Corriente</b> | 5.111.069.44  | 4.088.855.55  | <b>Total Pasivo No Corriente</b>       | 264.029.97    | 211.223,98    |
|                                  |               |               | <b>Total Pasivo</b>                    | 7.841.625,23  | 6.273.300,18  |
|                                  |               |               | <b>PATRIMONIO NETO</b>                 |               |               |
|                                  |               |               | Aporte de los propietarios             | 21.000.000,00 | 16.800.000,00 |
|                                  |               |               | Aportes Capitalizados                  | 21.000.000.00 | 16.800.000,00 |
|                                  |               |               | <b>Resultados Acumulados</b>           | 6,359,076,40  | 5.087.261.12  |
|                                  |               |               | Ganancias reservadas                   | 2.260.000,00  | 1.808.000,00  |
|                                  |               |               | Resultados No Asignados                | 4.099.076.40  | 3.279.261,12  |
|                                  |               |               | <b>Total Patrimonio Neto</b>           | 27.359.076,40 | 21.887.261,12 |
| <b>Total del Activo</b>          | 35.200.701.63 | 28.160.561.30 | Pasivo + PN                            | 35.200.701.63 | 28.160.561.30 |

### **Estado de evolución del patrimonio neto**

El patrimonio neto nace en el momento en que se constituye la sociedad. Por lo cual, al inicio, es igual al capital suscripto por los socios.

Transcurrido el primer ejercicio se determina el resultado del ejercicio. Este resultado durante el próximo ejercicio se distribuirá dando lugar a nuevas cuentas como reservas, dividendos a pagar, etc., pudiendo en algunos casos dar lugar a algunos pasivos, como, por ejemplo, dividendo a pagar en efectivo, honorarios de directores a pagar, etcétera.

El Estado de evolución del patrimonio neto nos informa la composición del mismo y las causas de las variaciones de este en cada período.

- • *Aporte de los propietarios*
	- Capital suscripto.
	- Ajuste de capital.
	- Aportes irrevocables
	- Primas emisión.
- • *Resultados acumulados*
	- Ganancias reservadas (reserva legal, estatutaria, facultativa y voluntaria).
	- Resultados diferidos.
	- Resultados no asignados, que luego la asamblea decidirá su destino.
	- Pudiendo ser Dividendos a pagar en efectivo (entrega a los socios),
	- Dividendos a pagar en acciones (capitaliza el resultado) o su afectación a una reserva.
- Total, del Patrimonio neto (ejercicio actual y ejercicio anterior).

El Estado de Situación del Patrimonio Neto puede presentar Variaciones patrimoniales cualitativa (no modifica el saldo del Patrimonio Neto) o cuantitativa (si lo modifica).

Tabla 107. Estado de evolución del patrimonio neto Tabla 107. Estado de evolución del patrimonio neto

**Ejemplo SA ESTADO DE EVOLUCIÓN DEL PATRIMONIO NETO al 31 de mayo de 20XX**

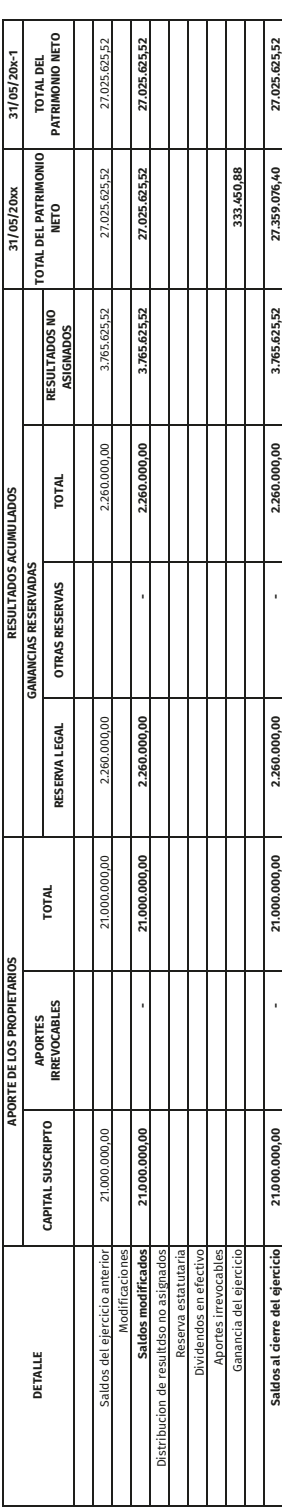

# **Estado de resultados**

Tiene como finalidad informar las causas que generan los ingresos, egresos, gastos, ganancias y pérdidas del ejercicio. En el mismo se reflejan los hechos que provocaron un aumento o disminución de recursos económicos.

Los resultados de clasifican en:

- Ordinarios (pueden originarse en la actividad principal —operativos o no operativos—): son aquellos que se suceden habitualmente, con cierta periodicidad.
- Extraordinarios: son aquellos excepcionales, poco frecuentes.

# Tabla 108. Estado de resultados

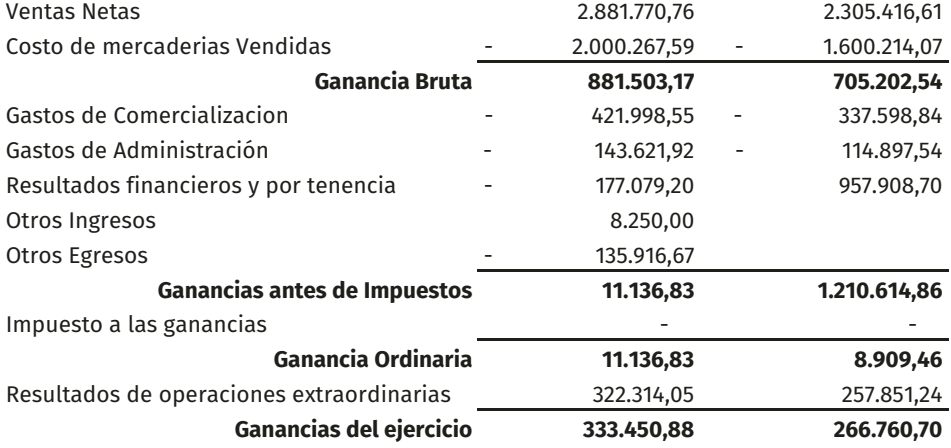

### **Información complementaria. Notas y cuadros anexos**

La RT  $N^{\circ}$  9 y su modificatoria RT  $N^{\circ}$  19 no contiene modelos de anexos, es decir, que la información complementaria, será confeccionada según la necesidad a informar por cada ente.

La información complementaria, debe contener todos los datos que, siendo necesarios para la adecuada comprensión de la situación patrimonial y de los resultados del ente, no se encuentren expuestos en el cuerpo de dichos estados. Además de la información complementaria requerida por normas contables profesionales (cuadro amortizaciones, inversiones, etc.), debe incluir una serie de cuestiones tales como:

- Identicación de los estados contables;
- identicación de la moneda de cierre en la que se expresan los estados contables;
- identificación del ente:
- capital del ente;
- operaciones del ente, de las entidades sobre las que ejerce control, control conjunto o
- influencia significativa y los negocios conjuntos en los que participa; comparabilidad;
- unidad de medida;
- otros.

**Ejemplo SA**

#### Tabla 109. Ejemplos de cuadros anexos

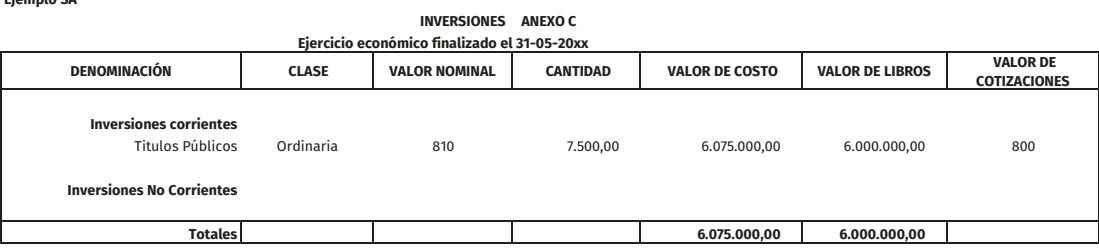

#### 176

#### **Ejemplo SA**

#### **NOTAS A LOS ESTADOS CONTABLE Ejercicio económico finalizado el 31-05-20xx**

#### **1. ACTIVIDAD DE LA EMPRESA**

Ejemplo SA. Se dedica a la fabricación de piscinas y comercializacion de insumos. Inicio sus actividadades el 01 de enero de 2000, siendo su primer ejercicio económico de duración de

#### **2. UNIDAD DE MEDIDA**

Los estados se expresan en pesos y no reconocen los efectos de la inflación sobre el patrimonio de la sociedad, ya que su directorio considera que son insignificantes.

> Figura 8. Ejemplo de notas a los estados contables

Cabe aclarar que en este capítulo no prendemos profundizar sobre normativa legal y/o profesional, sino se pretender mostrar cómo cierra el proceso contable, con la emisión de los estados contables, los cuales constituyen una base para elaborar posteriormente los informes gerenciales para la toma de decisiones.

### **Control interno**

Debemos recordar el concepto de contabilidad: es un proceso de reconocimiento, medición, registración y exposición de los datos patrimoniales, económicos y financieros de una entidad, significa que incluye el sistema de información económico-financiero de esta. La finalidad que persigue es permitir a los componentes de la misma y terceros de la organización, emitir juicios y tomar decisiones basados en datos reales. Una vez producido un hecho económico, se refleja en los diferentes estados del sistema contable y en distintos momentos.

#### **Concepto**

El concepto sustancial de control es la acción potencial orientada a alcanzar un objetivo determinado, por ello, el control interno es un procedimiento de control integrado a las actividades operativas de los entes de una determinada organización, cuyo objetivo no es otro que el de asegurar de una manera consistente la fiabilidad de la información.

Es un conjunto de normas, reglas directivas e instrucciones que forman el plan que los responsables de una organización establecen a fin de coordinar. dirigir y controlar a quienes trabajan en ella para la ejecución de las tareas que se realizan.

El control interno también puede ser definido como el conjunto de medidas y acciones que contribuyen al dominio de la empresa u organización. Tiene como finalidad, por un lado, asegurar la protección y salvaguarda del patrimonio y la calidad de la información, y por otro, la aplicación de las instrucciones, normas y directivas, a fin de favorecer la mejora continua de las actuaciones administrativas contables.

Como vemos, el control interno se refiere a los métodos, políticas y procedimientos adoptados dentro de una organización para asegurar la salvaguarda de los bienes, la aproximación a la realidad y confiabilidad de la información y los registros contables, la promoción de eficiencia administrativa y la adherencia a los estándares exigidos por la gerencia, a fin de preservar al patrimonio de la empresa de los posibles errores u omisiones, maniobras fraudulentas o daño intencional que pudieran llegar a afectarla.

Un principio básico a tener en cuenta cuando se quiere implementar un control, es analizar el costo de la instrumentación del mismo. Se considera que este costo debe ser menor al beneficio (potencial o real) que se obtiene con su implementación.

Hay fundamentalmente dos razones que provocan que algunas empresas no cuenten con control interno integrado, la primera de ellas es por cuestiones relacionadas con la política interna de la empresa. Es decir, la gerencia considera que no es necesario contar con un sistema de control interno. La segunda es por el tamaño o dimensión de la empresa. La mayoría de las organizaciones que forman el tejido empresarial actual son Pymes. En muchas medianas y pequeñas empresas, su estructura operacional no hace posible que se pueda llevar a cabo la implementación de un proceso de control interno.

Sin embargo, esta herramienta es fundamental para grandes compañías en las cuales, son muchos los aspectos que deben ser gestionados y controlados en forma adecuada, los procedimientos de comprobación son fundamentales para poder desarrollar las operaciones de forma más eficiente y funcional.

Estos procesos y prácticas son los que la gerencia intenta asegurar para que las decisiones y actividades aprobadas y apropiadas sean hechas y llevadas a cabo con eciencia.

El control interno apunta a prevenir que funcionarios, empleados y gente externa a la organización puedan involucrarse en actividades prohibidas, inapropiadas e incluso ilícitas. De esta manera, el control interno provee el mecanismo para prevenir el caos, la crisis gerencial, y otros eventos anormales que interfieren en el manejo eficiente de una organización.

Sin los controles apropiados, cada actividad y cada decisión se convierte en una adivinanza. Al igual que cualquier procedimiento estándar, para ser efectivos, los controles deben ser revisados y mantenidos; cuando ello ocurre, los controles trabajan en beneficio de la organización. Dichos controles no deberían ser tan rígidos como para hacer difícil cualquier acción, pero no pueden ser tan flexibles que sean la causa de que nada funcione bien.

Este proceso se implementa a los efectos de brindar una seguridad razonable para el logro de los objetivos de la empresa en lo que hace a:

- Eficacia y eficiencia de diversas operaciones.
- Confiabilidad de la información contable-financiera
- Cumplimiento de las leyes y normas aplicables, que afecten a las operaciones de la organización.

El primer ítem se relaciona con los objetivos de la organización de una empresa, incluyendo la rentabilidad; el segundo con la preparación de información contable confiable, incluyendo sus estados contables, en tanto el tercero se refiere al cumplimiento de las leyes y normas a las que está sujeta.

#### **Cómo implementarlo**

Existen fundamentalmente ocho etapas, que se deben seguir secuencialmente, para poder garantizar razonablemente una correcta implementación:

- Primeramente, crear una cultura de control mediante la comunicación, la motivación y fundamentalmente la capacitación. Antes de implementarlo es importante preparar el terreno, comunicando a las personas, qué se quiere hacer y saber transmitir la importancia del control. Una forma de inculcar esos conceptos es a través de la capacitación a nivel de área o de departamento, es decir, dar a conocer la hoja de ruta para el desarrollo de las restantes fases.
- Procurar recabar información. Una vez introducida la cultura del control, llega el momento de recolectar datos. Debe intervenir todo el personal, y se realiza a través de la narración: mediante entrevista o documento, cada miembro de la organización hace una descripción de sus labores, tareas

y procesos que lleva a cabo. Otra manera posible, es a través de la observación. A través de ella se puede extraer información útil para documentar aspectos que deben ser evaluados. Se suelen usar flujogramas o cursogramas para plasmar la información recabada.

- Realizar una correcta clasificación de la información obtenida. Una vez reunida toda la información, es el momento de digitalizar y clasificar la misma de la manera más ordenada posible, para facilitar su consulta y correcta interpretación.
- Hacer un diagnóstico certero. Una vez que se dispone de la información necesaria se debe realizar un diagnóstico del estado de múltiples aspectos de la gestión: las políticas, el cumplimiento de los objetivos, los roles, funciones, etcétera.
- Revisar los procedimientos. Bajo la normativa legal, la óptica de calidad total, los parámetros de reingeniería y directrices administrativas, se debe hacer una revisión exhaustiva de los procedimientos, a fin de hacerlos más eficientes. Para ello, se suprimen pasos no necesarios, se eliminan procesos repetidos y se abren vías de comunicación.
- Evaluar el control de gestión e interno. Se debe lograr establecer una manera de evaluar el sistema de control interno entre todos los miembros de la organización. Por ello todos y cada uno debe aportar su visión e involucrarse, así como a someterse a un continuo autocontrol que favorezca la mejora continua.
- Implementar los procedimientos, hacer un seguimiento de los mismos y ajustar cuando sea necesario. Una vez ya diseñado, llega el momento de que los responsables deben hacerse cargo de implementarlo en cada una de las áreas y garantizando su cumplimiento, como así también es la ocasión de tomar acciones correctivas necesarias y hacer ajustes finales si correspondieran.
- Evaluar los indicadores y volver a realizar más ajustes. Analizar los indicadores de gestión colectivamente. Dichos indicadores pueden almacenarse y sistematizarse en cuadros de mando. Esto permite obtener información en tiempo real. Otra vía de evaluación que suele emplearse son los sistemas de administración de riesgos, en base a los cuales se pueden construir tableros de mando visuales, en términos numéricos y con colorimetría.

# **Características del control interno**

- Es preventivo.
- Está indisolublemente unido a los sistemas administrativos y contables de la organización, incorporado al diseño de la estructura, de los procedimientos y sistemas administrativos, tan es así que, al diagramarse e implementarse un sistema de información contable, debe incorporarse al diseño del mismo.
- No es esporádico ni externo al sistema que sirve, ni a la empresa u organización en que este opera. Es continuo.
- Implica eficacia en los procedimientos y controles, eficiencia operativa y seguridad en materia de información.
- Se busca optimizar la relación costo-beneficio para determinar la configuración y profundidad–alcance de los controles a efectuar, es decir, tiene en cuenta el concepto de economicidad del control.

# **Objetivos del control interno**

El objetivo del sistema de control interno es primordialmente asegurar que los bienes y activos de la organización no se expongan a riesgos innecesarios, verificar la razonabilidad y confiabilidad de la información financiera-contable, promover la eficiencia operacional y provocar la adherencia a las políticas prescriptas por la administración. Al existir un sistema de control interno adecuado, tanto las amenazas como el grado de riesgo o exposición se reducen a un nivel aceptable.

Por lo tanto, el objetivo del sistema de control interno es prevenir y no detectar situaciones irregulares una vez que estas ya han sido cometidas, pues en general, los principios del control interno tienden a la satisfacción de las siguientes metas:

- Adecuada protección de los activos. Debe instrumentar medidas para salvaguardar el patrimonio o bienes de la organización —tanto tangibles como intangibles— contra errores e irregularidades. Los errores son fallas no intencionales, ocurridas durante el normal desempeño de las actividades, y las irregularidades son actos intencionales, tendientes a ejecutar un fraude o alguna otra actividad ilícita contra los bienes de la organización.
- Proveer información confiable. Es dable considerar el control sobre la exactitud, confiabilidad y oportunidad de los datos que se procesan,
a fin de obtener información confiable, tanto para la toma de decisiones como para la ejecución del resto de las actividades.

• Promover la eficiencia operativa y la seguridad general de la organización.

#### **Importancia del control interno**

La necesidad de un adecuado sistema de control interno es creciente conforme aumenta el tamaño y la complejidad de una organización. En consonancia a la evolución del ambiente en el cual se desarrollan las tareas, se fue haciendo cada vez más importante el empleo de medidas de control interno. Esencialmente controlar la existencia de tejidos y mallas de contención de conductas y procedimientos que impliquen riesgos, que ocasionen dificultades para el normal desenvolvimiento de la organización o que impidan que esta opere con agilidad y eficacia. El ambiente administrativo tradicional fue modificado por la aparición de la computación; en funciones como las registraciones contables incidió sobre las tareas más elementales: cálculo, resumen, almacenamiento y clasificación de datos, transmisión de datos, integridad de los sistemas y generación de documentos fuentes.

Si observamos que en la actualidad los sistemas informáticos tienden a prescindir de los documentos que avalan las operaciones: facturas, remitos, recibos, etc., y que hasta suprimen, a veces, su generación. La importancia fundamental del sistema de control interno en un entorno informático, es que, si este control es razonablemente aceptable, se dan por buenos los datos que genera dicho sistema.

#### **Elementos sobre los que trabaja el control interno**

Un sistema de control interno opera, como ya hemos visto, sobre la estructura, los procedimientos y el personal de una organización.

Veamos cómo opera en cada uno:

#### a) En la estructura

La estructura de una entidad, reflejada en el organigrama, provee al sistema de control interno de información sobre la división de tareas y responsabilidades, y de los mecanismos de coordinación necesarios para el desarrollo eficiente de las funciones. Así, la estructura aporta:

- División de funciones evitando la existencia de tierra de nadie o zonas grises. Es decir, procurar que ningún sector pueda registrar y, a la vez, controlar sus propias operaciones.
- Definición de misiones y funciones, y asignación de atribuciones y responsabilidades.
- Separación en fases de una operación. Ello hace que se puedan instrumentar mecanismos de control por oposición de intereses.

b) En los procedimientos

Los procedimientos son las actividades programadas que utiliza una organización para efectuar sus operaciones. Aquí es importante destacar la necesidad de que existan manuales y/o documentación donde encontrar las normas, un detalle de los pasos o etapas de los procedimientos, así como de los registros y la documentación de respaldo.

Los procedimientos necesitan de:

- Manuales de procedimientos formalizados, donde las operaciones estén detalladas en forma escrita con sus pasos, formularios, documentos, etcétera.
- Mecanismos o canales de reclamo. Es decir mecanismos de control que aseguren la precisión y seguimiento del procesamiento, para ello se usan reportes automáticos de las transacciones procesadas, formularios pre–numerados, etcétera.

#### c) En los recursos humanos

Sabemos que el personal constituye dentro de la organización el elemento ejecutor de los procedimientos. Las normas de control interno aplicables al personal se refieren a la selección, entrenamiento, capacitación y evaluación de sus tareas.

Procuran evaluar:

- El procedimiento de búsqueda y selección de personal en procura de asegurar la calidad individual, como así también las aptitudes necesarias para el puesto a cubrir.
- El entrenamiento y capacitación adecuado del personal.
- La rotación del personal, que es fundamental y en especial de aquel asignado a puestos claves.

#### **Impacto de la tecnología en el control interno**

El sistema de información más desarrollado, difundido y con mayor historia dentro de las organizaciones es «la contabilidad» o sistema de información económico-financiero. Este sistema de información, que fue el primero en formalizarse y estandarizarse, sirve tanto para registrar el desempeño de una entidad o persona en lo que respecta a los aspectos económicos-financieros como para efectuar comparaciones entre entidades de la economía, obtener cifras globales de consolidación entre empresas, de un sector de la economía, etcétera.

El sistema de información contable se desarrolló en una primera instancia para trabajar en un entorno manual: libros contables, documentación escrita, comprobantes, etc. y así permaneció por varios siglos; en las últimas décadas del siglo XX fue cuando sufrió las mayores transformaciones, a partir de las máquinas de «registro directo» primero y, posteriormente cuando la computación cambió por completo el ambiente de trabajo.

Todos estos cambios influyeron, provocando una participación cada vez menor de las personas en la transformación de los datos. También incidieron en el control preventivo de errores u omisiones, puesto que el almacenamiento de los datos en medios magnéticos es invisible al ojo humano, y se genera una dependencia de personal especializado para manipular la información interna de la empresa. La verificación del sistema y sus procesos se hace más compleja a medida que nos enfrentamos con sistemas más integrados, donde la realización a través de la computadora de las transacciones elementales del negocio, genera los correspondientes asientos contables de forma automática, pero esto ya fue ampliamente tratado en el capítulo 2.

Algunos autores afirman que, un ambiente computarizado afecta al sistema de control interno de la empresa, así como a las técnicas de comprobación o rastreo. Y se recomienda examinar y comprender la circulación de los datos económico-financieros de una empresa, desde su aparición, continuando con las transformaciones realizadas, hasta su registro y también como información de salida. Para ello es necesario conocer cuáles son:

- Las fuentes de la información elemental, o documentación de respaldo.
- Las distintas combinaciones de esta información elemental a lo largo del procesamiento de la misma.
- Los controles tanto manuales como informáticos (automáticos) establecidos a lo largo del recorrido.

En general, se coincide que al efectuar la revisión del sistema de control interno en un ambiente computarizado de un sistema de información deben controlarse especialmente los siguientes aspectos:

- Adecuada segregación de funciones. En un sistema de información computarizado la segregación de funciones pasa a ser administrada por herramientas informáticas a través de grupos de usuarios (control de accesos) y perfiles de seguridad (permisos y derechos). También debe haber separación entre operadores y programadores porque tiene consecuencias directas sobre la calidad de los datos. En general se procura implementar controles para que solo puedan modificar programas quienes estén autorizados, y con la precaución de dejar registros de su identidad y de los cambios realizados. Ello implica instrumentar mecanismos para mantener actualizada la documentación de los programas de aplicación, incluyendo las modificaciones que se efectúan sobre los mismos.
- Un estricto control del acceso a los datos críticos y funciones de procesamiento. Se deben implementar controles para asegurar que solo las personas debidamente autorizadas puedan activar procesos que impliquen cambios en la información económico-financiera de la organización. También es importante implementar mecanismos de control para asegurar la confidencialidad de la información, es decir, controlar a quienes acceden a los datos: solo deberían acceder a la información quienes estén autorizados.
- Acceso general al sistema. A veces, este es el primer aspecto que hay que tener en consideración al analizar el sistema de control interno de un ambiente computarizado. Generalmente algunos de los controles de esta categoría están provistos por el sistema operativo del equipo. En general, se preocupan de la correcta identificación de los usuarios asegurando que solo ingresen al sistema los usuarios autorizados, y de la correcta autenticación de los usuarios, ya sea validando la identidad utilizando contraseñas o passwords, como también combinando algunas veces ello con la posesión de elementos físicos como tarjetas magnéticas o tarjetas inteligentes o midiendo características biométricas como huellas digitales.

#### **Medidas de control interno aplicables a un ambiente computarizado**

Al ser un elemento integrante del sistema de control interno de la entidad, los controles computarizados deben procurar potenciar los siguientes aspectos:

• Limitación de la autoridad: se busca establecer un régimen adecuado de autorización de operaciones y actividades.

- Separación de tareas: se procura la segregación de tareas, de modo que ninguna persona o puesto de trabajo concentre las funciones de custodiar bienes, autorizar las transacciones que los afecten y, a su vez, registrarlas contablemente.
- Protección física: procura producir documentos y registros adecuados para asegurar la debida contabilización y restringir el acceso de personas no autorizadas a bienes y registros.

Las medidas de control interno aplicables a un sistema computarizado pueden ser agrupadas en dos grandes categorías:

- a) Control del entorno: esta categoría contempla los controles aplicados sobre las actividades que se desarrollan con una aplicación. Es decir, son los relacionados con la operación de los programas. También incluye el control de las actividades de construcción y mantenimiento informático; esto implica el diseño y la programación de los sistemas, la puesta en marcha y uso de los programas, la seguridad de operación y resguardo de los archivos de datos, el control de acceso al sistema, etcétera.
- b) Controles programados o de aplicación: son los mecanismos de validación incorporados en los programas que procesan las operaciones de una entidad, son procedimientos de verificación y validación ejecutados por los programas de una aplicación y que se ejecutan en forma automática. Suelen incluirse en esta categoría los controles manuales realizados por los usuarios de la aplicación antes y después de que los datos sean procesados por la computadora, como sumas previas, controles visuales a los datos de entrada y salida, etcétera.

Cuando los controles de una aplicación son llevados a cabo por la computadora, es decir por el programa que se está ejecutando en su memoria, reciben el nombre de procedimientos programados o controles programados. Ello implica asegurar que esos controles programados sean efectuados en forma planificada y dentro del marco general de la aplicación, evitando que se vayan incorporando sobre la marcha y en forma de remiendos.

Si bien este tema se trató ampliamente en el capítulo 2, creímos necesario hacer un breve resumen en lo concerniente a la oportunidad y alcance de estos controles fijados por los responsables del sistema informático de la entidad.

#### **Informes gerenciales**

Al ser la contabilidad un sistema de procesamiento de datos y un sistema de elaboración de informes, debemos centrarnos en el «mensaje o información» que el sistema emite o proporciona a los usuarios.

Para que un sistema sea útil, debe brindar información cuando se la necesite o requiera, ya sea en lapsos de tiempos anuales, mensuales o diarios, es decir el lapso es irregular según la necesidad.

La contabilidad, no solo debe brindar información o datos del patrimonio de un ente o su evolución, sino que debe brindar datos o mediciones de todos los hechos económicos del ente y/o que sean de interés del usuario.

El sistema contable debe brindar información de uso interno y externo, y no bastará con los estados contables tradicionales.

Los eecc tradicionales brindan información sobre situación patrimonial, económica y/o financiera, pero en sí mismo nada nos dice acerca del cumplimiento de metas y objetivos que se trazan las organizaciones en un período determinado.

Para ello, se requieren informes de uso interno, que de ahora en adelante llamaremos informes gerenciales.

Los informes gerenciales son generados por la denominada «Contabilidad Gerencial» que específicamente son de uso interno. Se refiere al cumplimiento de metas y objetivos y está orientada a brindar información a las personas encargadas de tomar decisiones. Con ellos, se puede determinar el origen de las falencias, y con la ayuda de las herramientas adecuadas se podrían generar escenarios posibles de comportamientos futuros. Sin duda que esto último será información extremadamente valiosa para los directivos e inversionistas.

#### **Cuadro de mando o tablero de control**

Se dice que es el informe de los informes, ya que abarca o incluye muchos tipos de variables, reglas de negocio, datos e incluso otros indicadores cualitativos o cuantitativos, contables y no contables.

Es una herramienta que se utiliza para el planeamiento y administración de estrategias de negocios.

En cuanto a las herramientas informáticas, para su diseño, modelado e implementación, se utilizan las aplicaciones de Business Intelligence (BI), traducido al español «Inteligencia de Negocios» que combinan análisis de

negocios, minería de datos, visualización, herramientas e infraestructura de datos.

Las organizaciones poseen generalmente grandes volúmenes de datos no organizados, dispersos y no sistematizados. El desafío es estructurarlos de manera homogénea que nos permita analizarlos con métricas preestablecidas de modo tal que nos brinde información útil para la toma de decisiones. Pero el desafío es mayor, asumimos que el contador debe traspasar las barreras según su formación académica tradicional y debe brindar valor agregado a las organizaciones mediante el análisis de datos.

Cuando se habla de análisis de grandes volúmenes de datos, generalmente en el imaginario colectivo aparecen las grandes organizaciones pero en la actualidad las pymes, cooperativas, etc., también cuentan con mucha información disponible generada por sistemas de información enlatados, a medida o simplemente por una gran variedad de planillas de cálculos. Es por ello que se pretende utilizar una herramienta que en principio es accesible para cualquier tipo de organización.

Son numerosos los campos en donde un contador puede profundizar sus análisis (finanzas, marketing, impuestos, etcétera).

#### **Ejemplos de informes gerenciales**

Sin ánimo de abarcar la totalidad de casos que se nos pueden presentar en la realidad de cada tipo de organización, y por cuestiones obvias de amplitud y diversidad de análisis que se pueden realizar sobre cada organización y los rubros que ella abarca, se expone a modo de ejemplo la temática que pueden abordar los informes gerenciales:

Informe de presupuesto: es sumamente útil para planificar actividades que se realizarán en un período determinado. Se resumen los ingresos y egresos que se proyectan para el período y en función de ello se trazan cursos de acción y su vez se utiliza como guía o marco al momento de aprobar alguna actividad.

Informes laborales: aportan información sobre costos laborales, horas trabajadas, horas extras, etc. Es útil al momento de decidir la contratación de nuevos empleados.

Informe por antigüedad de cuentas por cobrar: consiste en un listado con determinados filtros con información de la deuda de cada cliente. Este informe es una herramienta muy útil para monitorear las cuentas corrientes normales y morosas, y determinar el esfuerzo de cobranza contra los clientes con facturas vencidas. En función de los resultados de la gestión de cobranzas y el esfuerzo que requiere, se podría evaluar la opción de tercerizar su cobro con entidades especializadas en este rubro.

Con la utilización de las herramientas informáticas adecuadas, se puede alcanzar un universo de posibilidades sumamente amplio, y no solo limitarnos a las emisiones de nuestro actual sistema. Los distintos reportes en formato digital, pueden transformarse en fuentes de datos para nuevos informes gerenciales. Con el uso de las nuevas tecnologías de inteligencia de negocios, la limitante es la habilidad y creatividad del analista de datos, y es ese campo en que el contador debe demostrar su saber y experiencia en la interpretación de los mismos y la utilidad que les dará.

Los procesos digitales se han acelerado y transformado en los últimos años a un ritmo impensado, lo que implica desarrollar nuevas habilidades y perfiles profesionales.

La contabilidad y las finanzas necesitan de profesionales flexibles con capacidad de análisis de datos con conocimientos en nuevas tecnologías, es por ello que el presente apartado no pretende ser la culminación de un proceso de aprendizaje sino un disparador de interrogantes y expectativas que deberán complementarse con estudio e investigación por parte de los profesionales que se inicien y desarrollen en esta apasionante área.

# **bibliografía**

- Fowler Newton, E. (2009). P*lanes de cuentas y Manuales de Procedimientos contables.* La Ley.
- Ostengo, H. C. (2007). *El sistema de Información contable: Con el marco legal del Código Civil y Comercial.* Buyatti.
- Pahlen Acuña, R. (2000). *Teoría contable aplicada.* Macchi.
- Pahlen Acuña, R. y Campo, A. M. (2012). *Contabilidad: Conceptualización didáctica aplicada.* La Ley.
- Pahlen Acuña, R.; Campo, A. M. (…) Viegas, J. C. (2011). *Contabilidad. Sistemas y Procesos.* La Ley.
- Pahlen Acuña, R.; Repila, J.C. (…) Sosisky, L. H. (2004). *Contabilidad: ABC* (3era. ed.). EDITORIAL.
- Volpentesta, J. R. (2014). *Sistemas e Información: Un enfoque socio sistémico de la gestión de datos, información y conocimiento de las organizaciones.* Buyatti.

#### Fuente

RESOLUCIÓN TÉCNICA Nº 16 DE LA FACPCE (Federación Argentina de Consejos Profesionales en Ciencias Económicas).

## **Sobre las autoras y los autores**

- adriana raquel bonaparte. Contadora Pública Nacional (Facultad de Ciencias Económicas, Universidad Nacional del Litoral). Especialista en Sindicatura Concursal y Especialista en Tributación (unl). Docente de Informática, de Organización de Sistemas Contables, de Contabilidad II y de Derecho del Trabajo e Instituciones de la Seguridad Social.
- agustín costa. Contador Público Nacional (Facultad de Ciencias Económicas, Universidad Nacional del Litoral). Docente jefe de Trabajos Prácticos de Organización de Sistemas Contables y Docente de Contabilidad ii (fce, unl).
- norma beatriz huck. Contadora Pública Nacional (Facultad de Ciencias Económicas, Universidad Nacional del Litoral). Máster en Contabilidad Internacional (unl–Universidad de Zaragoza). Formador de Formadores en Normas Internacionales de Información Financiera (facpce). Docente Titular Ordinaria de Organización de Sistemas Contables y de Contabilidad ii (fce, unl).
- eduardo exequiel martínez. Licenciado en Administración (Facultad de Ciencias Económicas, Universidad Nacional del Litoral). Docente Adjunto Ordinario de Contabilidad ii / Taller de Práctica Integradora i (fce, unl). Coordinador de Intercambios de la Maestría Internacional en Administración y Finanzas de doble titulación (unl–Hochschule Kaiserslautern).
- lucas martín miranda. Contador Público Nacional (Facultad de Ciencias Económicas, Universidad Nacional del Litoral). Docente jefe de Trabajos Prácticos de Organización de Sistemas Contables y de Contabilidad ii (fce, unl). Maestrando en Docencia Universitaria (Facultad de Humanidades y Ciencias, UNL).
- mariana ángela adriana reutemann. Contadora Pública Nacional (Facultad de Ciencias Económicas, Universidad Nacional del Litoral). Docente Adscripta Junior de Contabilidad ii, Docente Adscripta Junior de Organización de Sistemas Contables y de Prácticas Académicas Internas (fce, unl).
- maría alejandra rodríguez. Contadora Pública Nacional (Facultad de Ciencias Económicas, Universidad Nacional del Litoral). Profesora en Enseñanza Superior en Ciencias Contables (Facultad de Filosofía y Humanidades, Universidad Católica de Santa Fe). Docente Jefe de Trabajos Prácticos de Organización de Sistemas Contables y de Contabilidad II (FCE, UNL).
- mirta cecilia sánchez. Contadora Público Nacional (Facultad de Ciencias Económicas, Universidad Nacional del Litoral). Especialista en Tributación (fce, unl). Maestranda en Docencia Universitaria (Facultad de Humanidades y Ciencias, unl). Docente jefe de Trabajos Prácticos de Organización de Sistemas Contables (FCE, UNL).

## **SISTEMAS CONTABLES sistemas contables una visión integral** JNA VISIÓN INTEGRAL (coordinadora) coordinadora) **Vorma Huck Norma Huck**

 $C\tilde{A}$   $T E D R A$  Este libro pretende constituirse en un aporte sustancial para la introducción y desarrollo de un sistema contable, así como para resolver las necesidades de información en la toma de decisiones y control. Pretende ser un aporte valioso al proceso enseñanza–aprendizaje, ya que a partir de su lectura los alumnos puedan encontrar los conceptos y los ejemplos necesarios para la comprensión y abordaje de los distintos temas, y así dar respuesta a los objetivos planteados en dicha cátedra universitaria. La obra está estructurada con contenidos teóricos y aplicaciones prácticas en contextos de baja complejidad, a fin de que el lector pueda comprender el funcionamiento del sistema de información contable.

> Sistemas contables. Una visión integral resultará de utilidad para todos aquellos interesados en la preparación y análisis de la información contable.

### **UNIVERSIDAD NACIONAL DEL LITORAL**